VNIVERSIDAD NACIONAL: AVTONOMA: DELEVITO

# UNIVERSIDAD NACIONAL AUTÓNOMA **DE MÉXICO**

## FACULTAD DE INGENIERÍA

### DIVISIÓN DE INGENIERÍA MECÁNICA E INDUSTRIAL

## **TESIS**

"Simulación Numérica del Flujo en el Río Mezcalapa"

Que para obtener el Título de

INGENIERO MECÁNICO

### PRESENTA:

HUGO ALBERTO MENDOZA SUÁREZ

Director: MARTÍN SALINAS VÁZQUEZ

Ciudad Universitaria, febrero de 2011

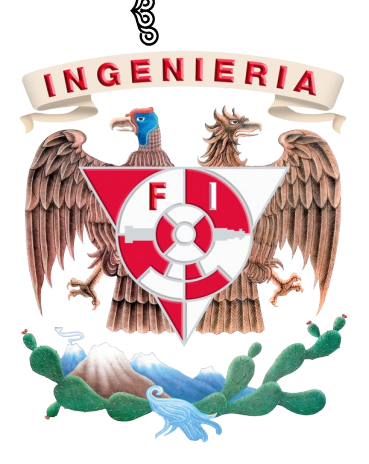

Agradecimientos

A mis padres

A mis padres, José Luis y Ma. Lucia que dedicarón su vida para darme la mejor educación, por su apoyo moral cuando uno sentia que no podia, por confiar y creer en mí.

A mis hermanos, José Luis y Brenda Grisel, por estar como mi más grande apoyo moral para acabar la carrera.

A mi novia, Elena Nayeli, por estar siempre a mi lado apoyandome en todo momento, por estar conmigo en las buenas y en las malas.

Al mis amigos con los que comparti momentos muy especiales a lo largo de la carrera.

Un especial agradecimiento a mi tutor el Dr. Martín Salinas Vázquez por apoyarme en todo momento a lo largo de la tesis y por su pasiencia para acabar la tesis.

A la Universidad Nacional Autónoma de México por darme la educación necesaria para un buen desarrollo profesional.

# ´ Indice general

<span id="page-3-0"></span>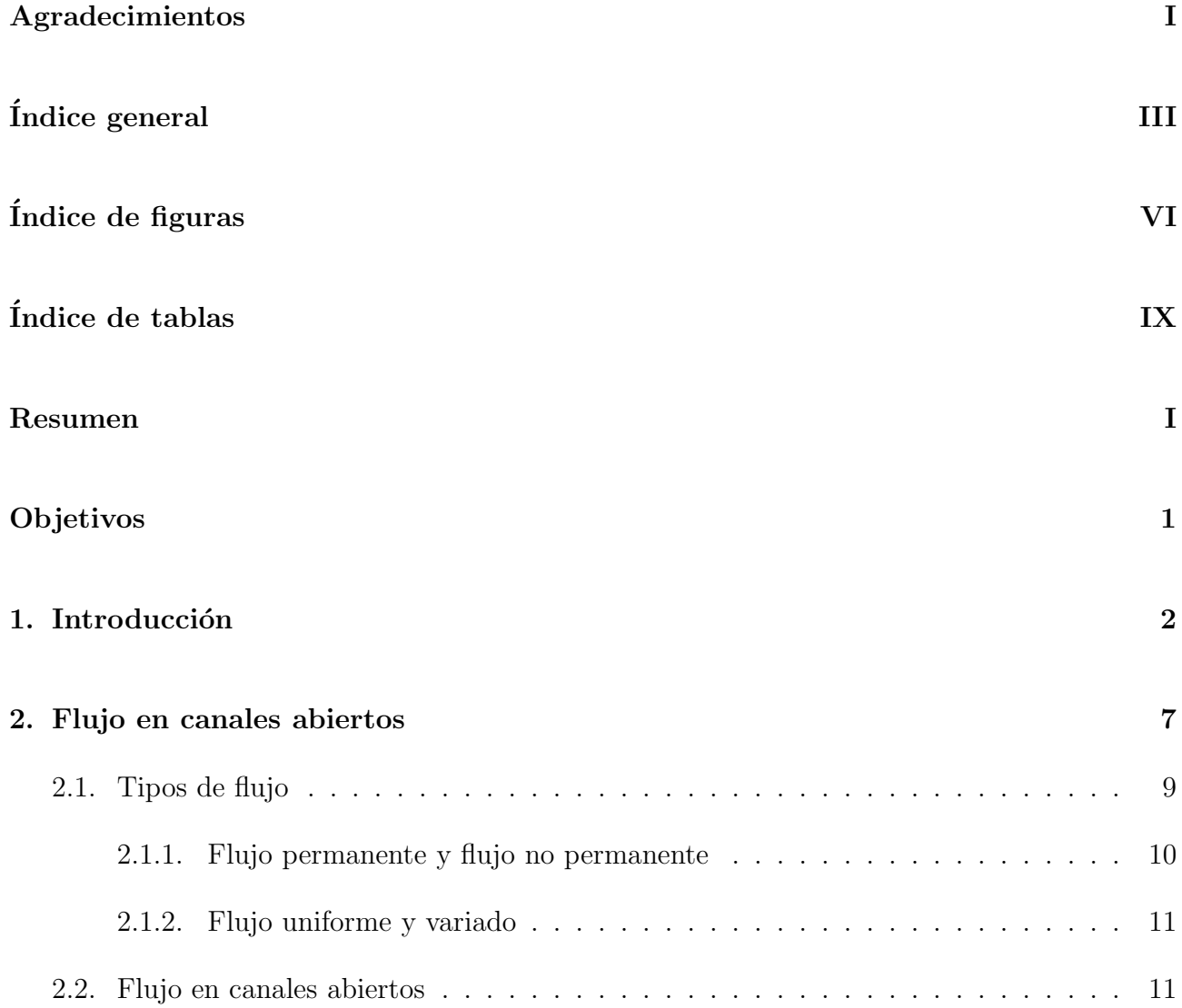

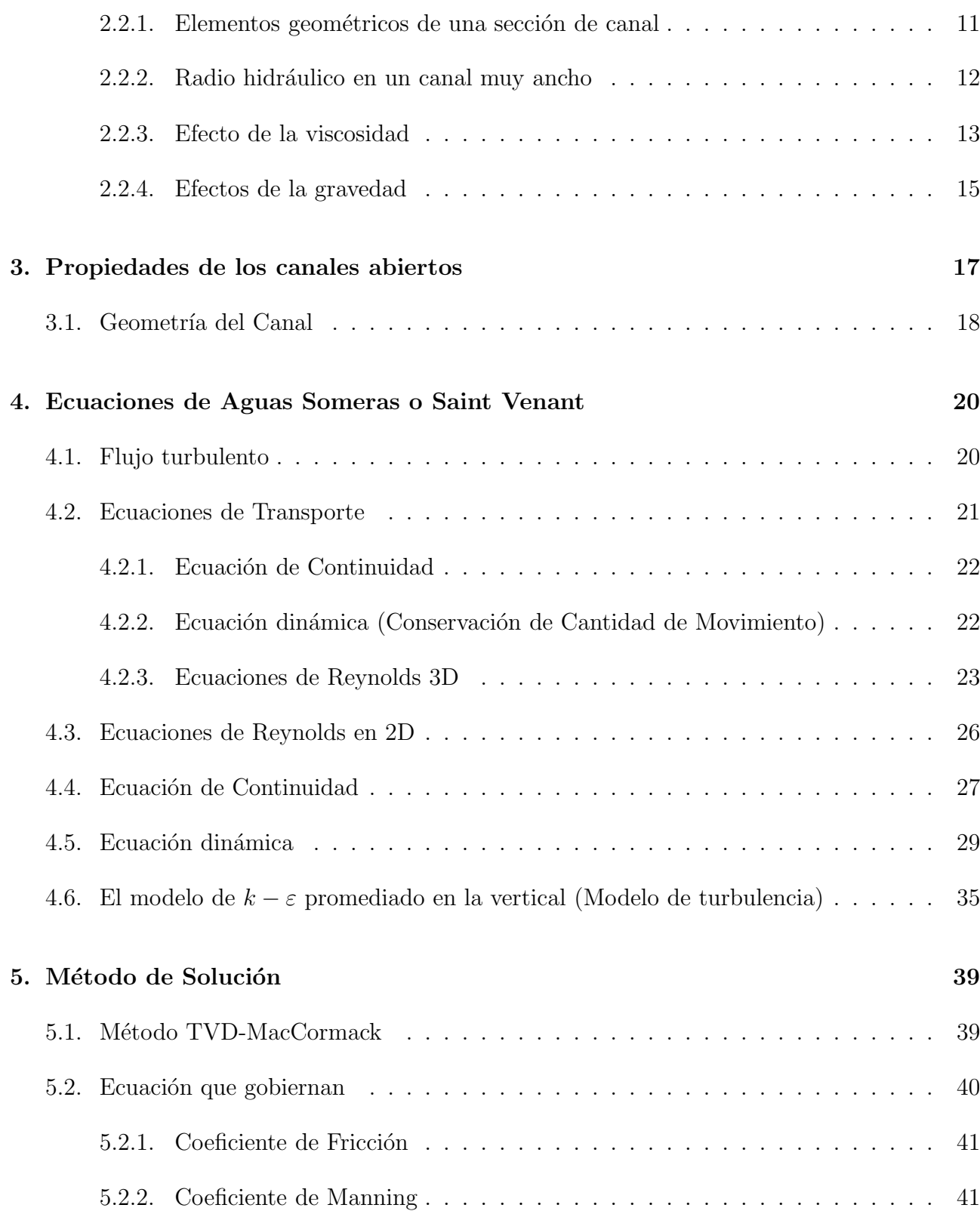

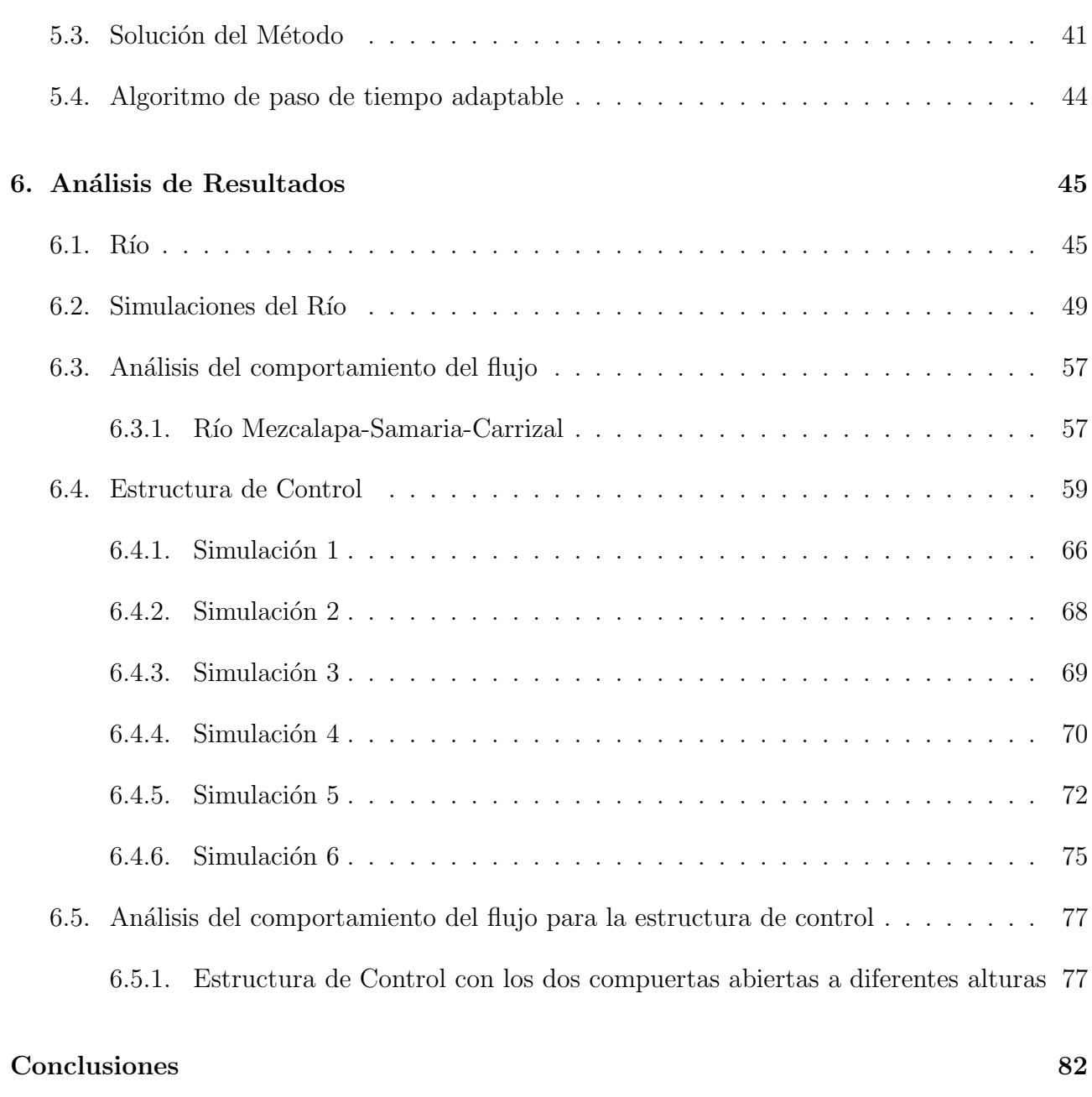

#### Bibliografía **84**

# ´ Indice de figuras

<span id="page-6-0"></span>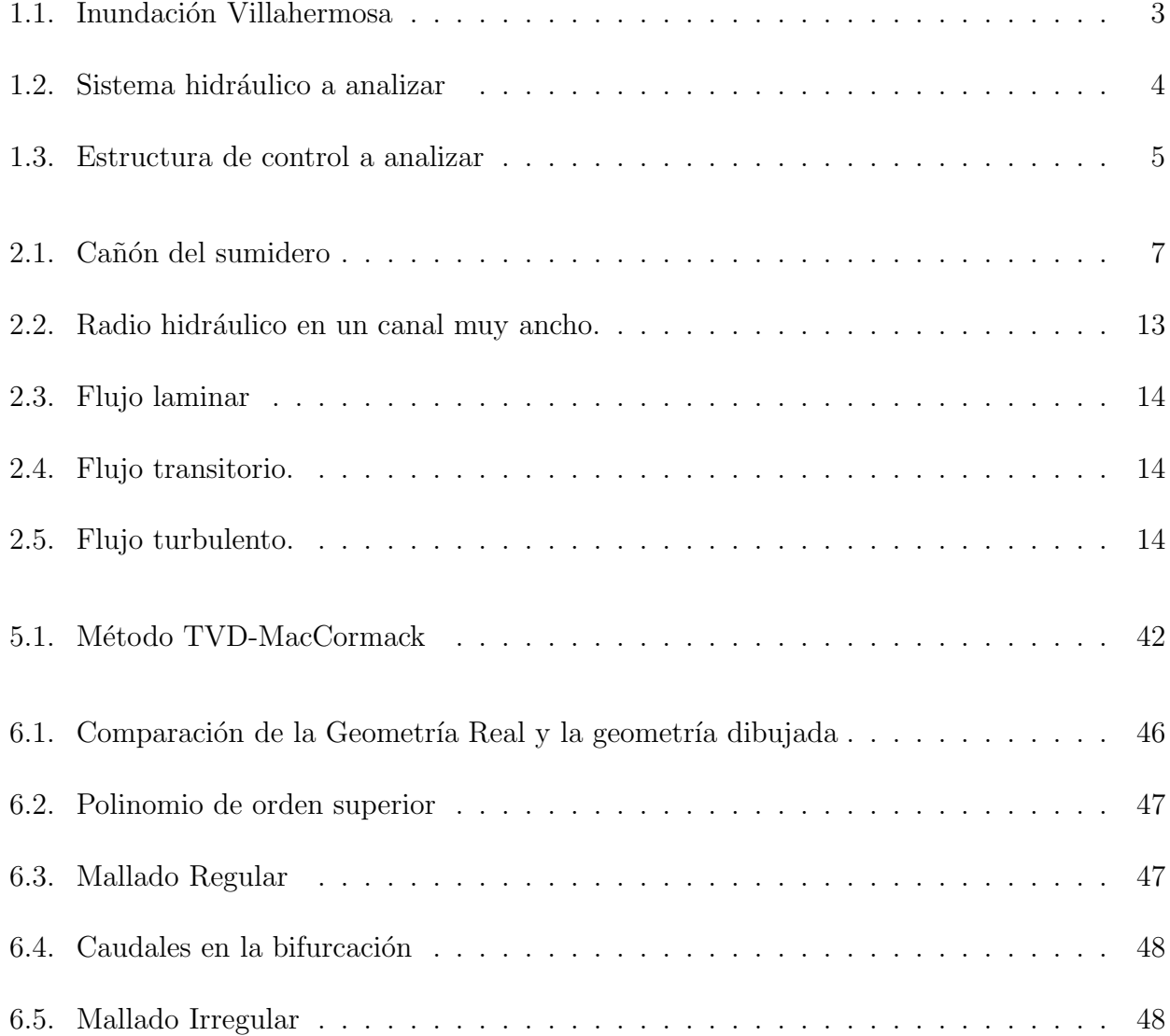

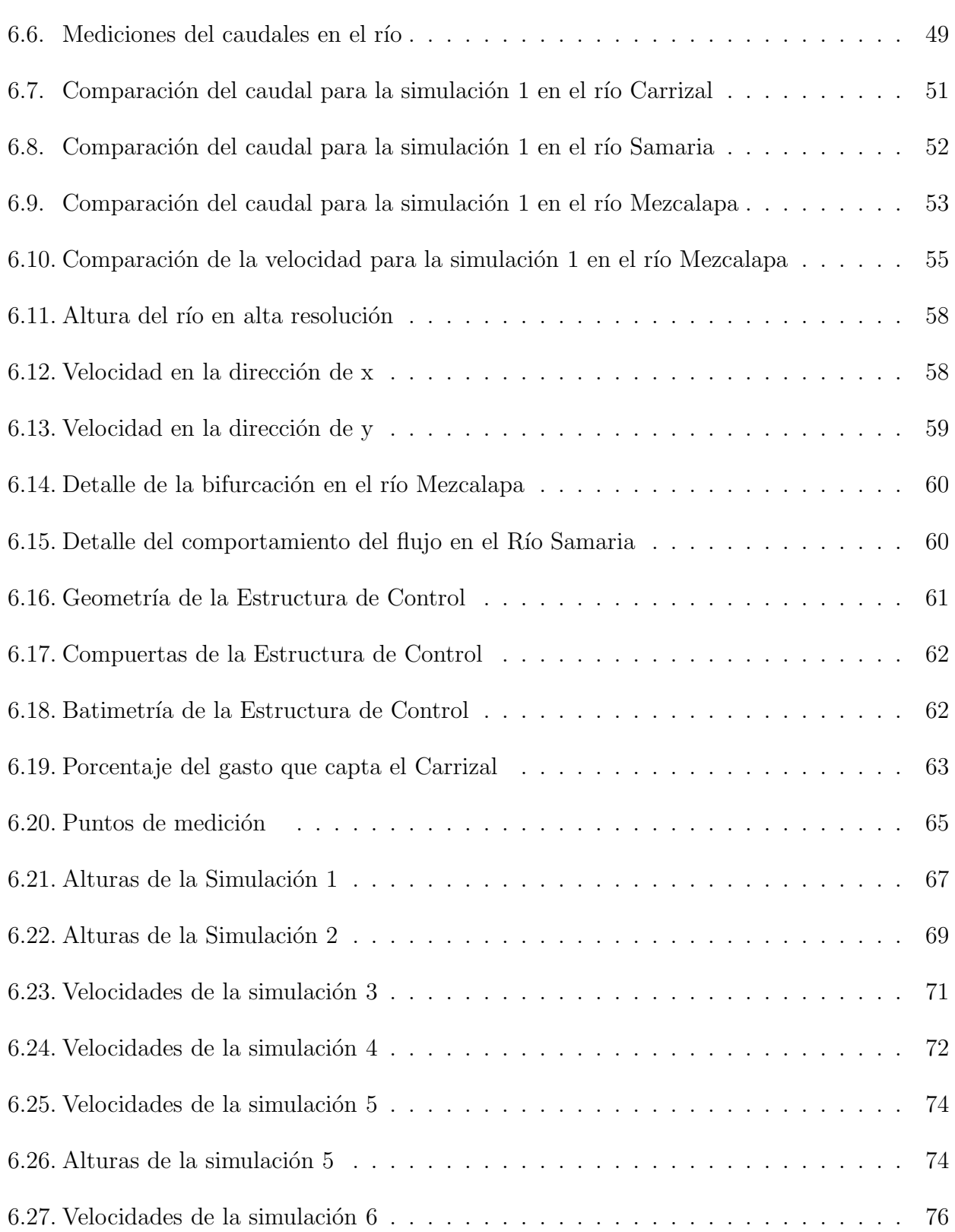

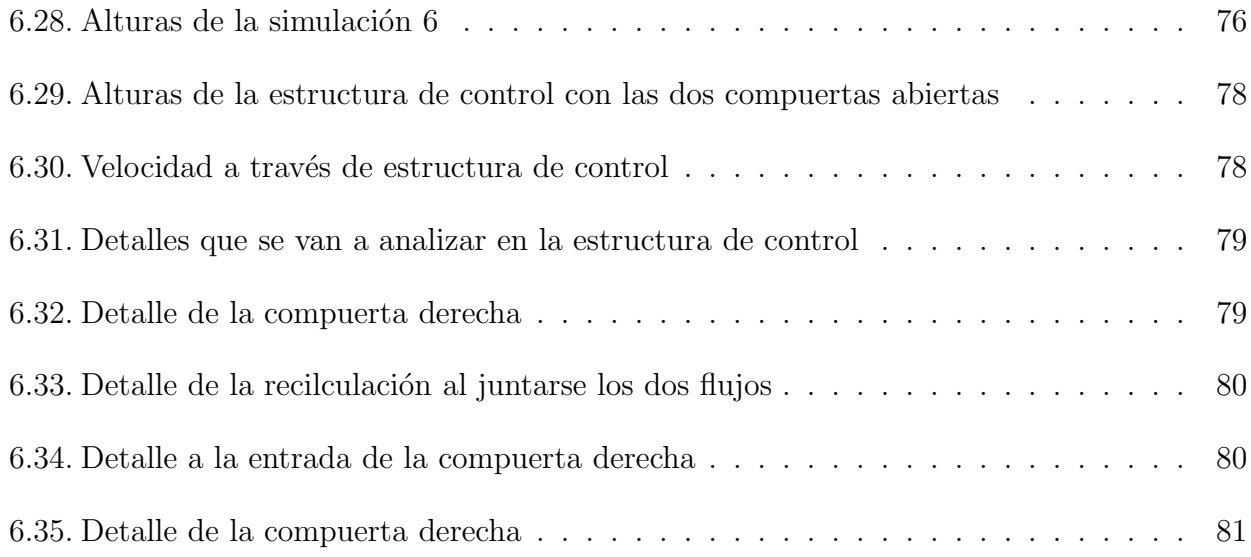

# <span id="page-9-0"></span>´ Indice de tablas

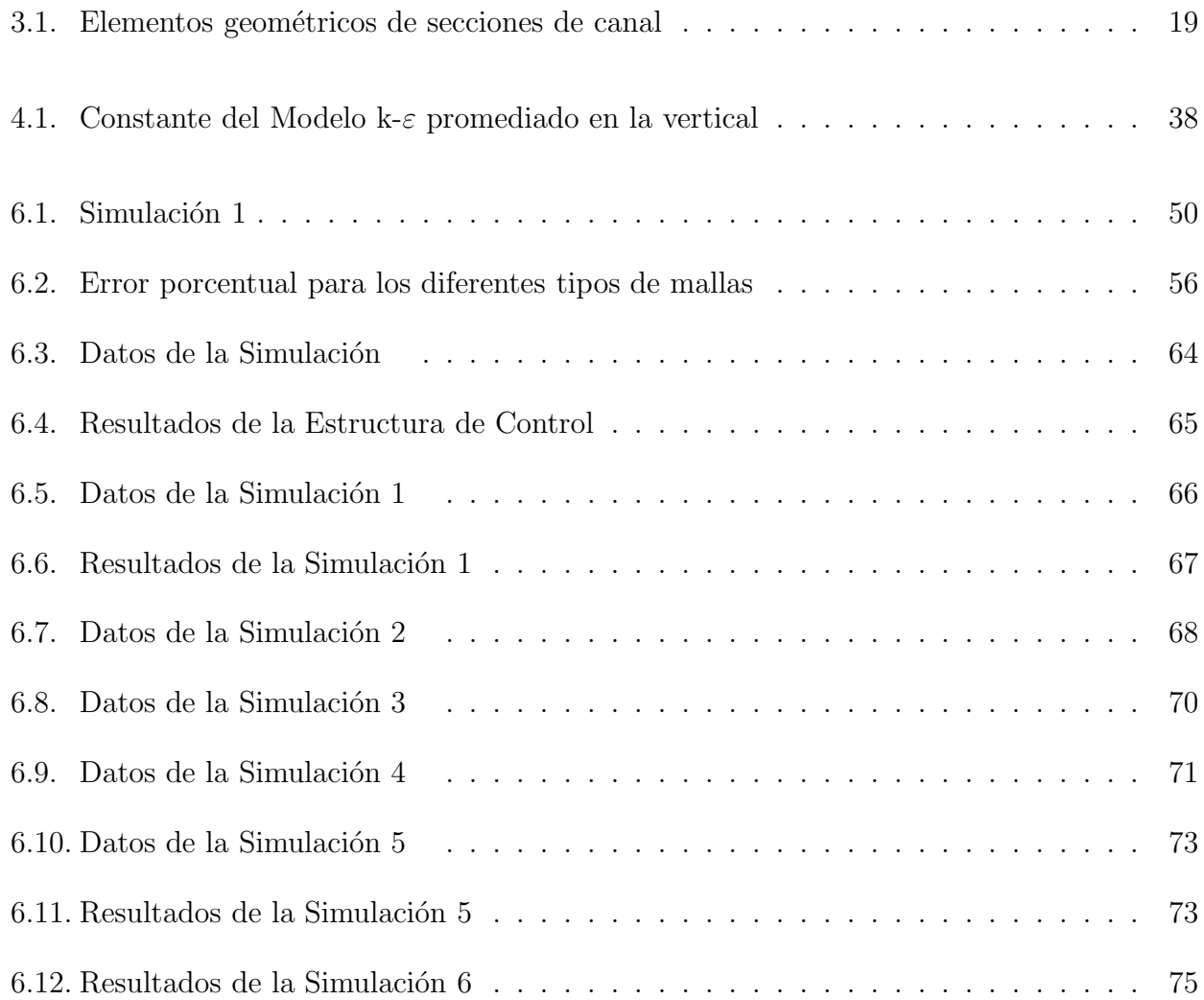

#### Resumen

Se aplicará la simulación numérica de las ecuaciones de aguas someras (flujo con superficie libre y un ancho mucho más grande que la profundidad), en el río Mezcalapa específicamente en la bifurcación de los ríos Samaria y Carrizal. Para poder determinar su gasto en la bifurcación a diferentes condiciones de trabajo, ya que el comportamiento hidráulico varia mucho dependiendo de los caudales en el río Mezcalapa. Los resultados obtenidos en las simulaciones se compararan con los obtenidos experimentalmente en el río Carrizal en el año 1997, esta comparación nos ayudara a decidir si el código con el que se esta trabajando esta bien. También se harán simulaciones de la estructura de control (presa), que se encuentra en el río Carrizal para un mejor dise˜no de la estructura. Estas simulaciones se comparan con los obtenidos en el laboratorio del Instituto de Ingeniería (II), donde se cuenta con una presa a escala, que sirve para realizar diferentes experimentos que posteriormente seran comparados con las simulaciones con la finalidad de ver el porcentaje de error de las mismas.

### Capítulo 1

### Introducción

La existencia de zonas urbanas, industriales, agropecuarias y vías de comunicación en zonas potencialmente inundables es una realidad cada vez más frecuente en nuestro país. Si los riesgos asociados a la interacción entre la acción humana y el medio hídrico no son controlados generan graves e incluso algunas veces irreversibles perjuicios, incluidos vidas humanas. Estas zonas conocidas como inundables son anegadas durante eventos extraordinarios, por ejemplo lluvias intensas, crecientes poco frecuentes. Estos eventos provocan en muchas ocasiones desbordamiento de corrientes naturales como lo son los ríos debido a la incapacidad del cauce para contener el caudal. La inundación es un fenómeno tipo hidráulico, prueba de ello es que pueden ocurrir inundaciones sin que haya crecidas o un evento hidro-meteorol´ogico extraordinario.

Son muy pocos los casos en los cuales es posible solucionar los problemas de inundaciones de forma permanente. Algunas de las razones más importantes que no permiten la solución son el costo de las obras, los conflictos socioec´onomicos de las regiones que conllevan intereses en el uso de la tierra o la escasa factibilidad económica de este tipo de proyectos. Por esta razón se utilizan los términos Control de Inundaciones o Mitigación de los efectos de las Inundaciones para indicar que estos proyectos trataran de prevenir daños mayores y ofrecen protección hasta un cierto nivel de riesgo.

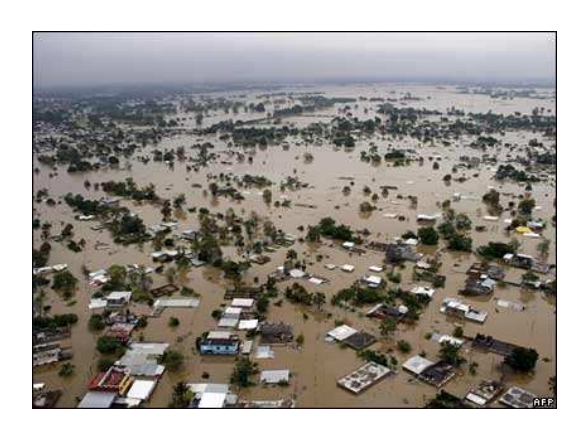

Figura 1.1: Tras días de fuertes lluvias en el estado de Tabasco, México, los ríos se desbordaron, inundando la capital.

México por su lugar geográfico es un país muy lluvioso, y por el grande problema del crecimiento desordenado, al momento de llover en grandes cantidades ocurren grandes catástrofes alrededor de la República Mexicana. Ya que entre ríos y arroyos constituye una red hidrográfica de 633 mil kilómetros, según datos de la Comisión Nacional del Agua (CONAGUA), en el que destacan 50 ríos principales por los que fluye el 87 % del escurrimiento superficial y cuyas cuencas cubren el 65 % de la superficie de la extensión territorial continental de la República Mexicana.

Dos terceras partes del escurrimiento superficial pertenece a siete ríos:

- 1. Grijalva
- 2. Usumacinta
- 3. Papaloapan
- 4. Coatzacoalcos
- 5. Balsas
- 6. Pánuco
- 7. Tonala

De los siete ríos para mi investigación tome como objeto de estudio el río Grijalva, en especifico el sector conocido como el río Mezcalapa, debido a que en esa parte se encuentra la bifurcación del río Samaria-Carrizal. Según datos del Instituto Nacional de Estadística, Geografía e Información (INEGI), los ríos más caudalosos son el Usumacinta, que desaloja 900 mil litros por segundo en el Golfo de México, y el Grijalva, con 700 mil litros por segundo, también en el Golfo de México. Ya que el río Grijalva pasa por la ciudad de Villahermosa, Tabasco, cuando llueve mucho el caudal del río sube demasiado e inunda a la ciudad causando grandes estragos. El estudio se enfoca principalmente en la bifurcación del los ríos Mezcalapa-Samaria-Carrizal, como se muestra en la Figura [1.2,](#page-13-0) debido a que los estudios hechos experimentalmente demuestran que ahi se encuentra el gran problema hidráulico al momento de llover demasiado.

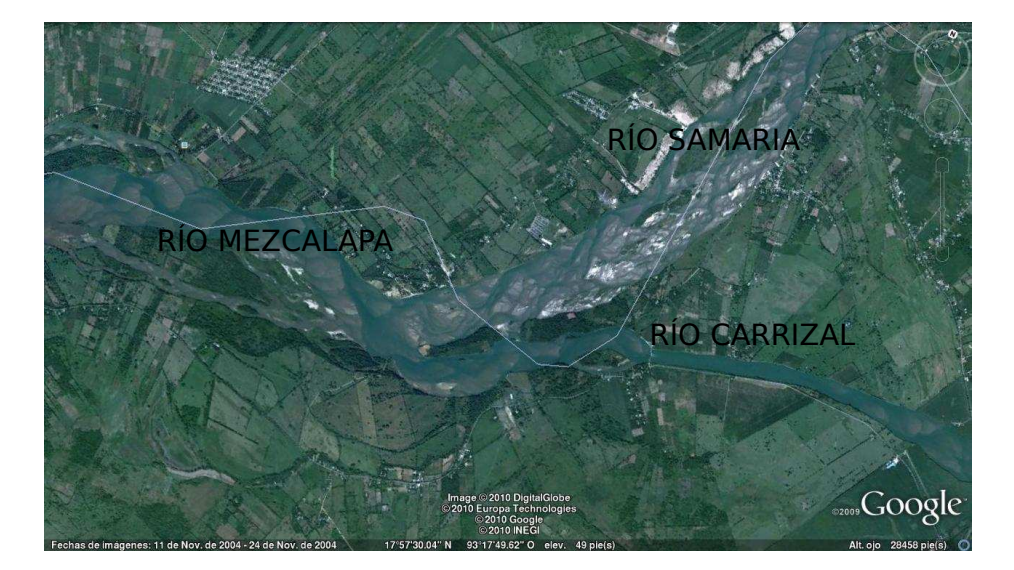

Figura 1.2: Sistema hidráulico a analizar

<span id="page-13-0"></span>Otro an´alisis que se va a realizar es el estudio de la estructura de control como se muestra en la Figura [1.3,](#page-14-0) ya que sólo hay hasta el momento una estructura provisional y se esta trabajando para diseñar la definitiva con las mejores condiciones de trabajo, también para este caso se van a tomar los datos experimentales proporcionados por el laboratorio de hidráulica del Instituto de Ingeniería (II) de la Universidad Nacional Autónoma de México (UNAM), para corroborarlo con las simulaciones.

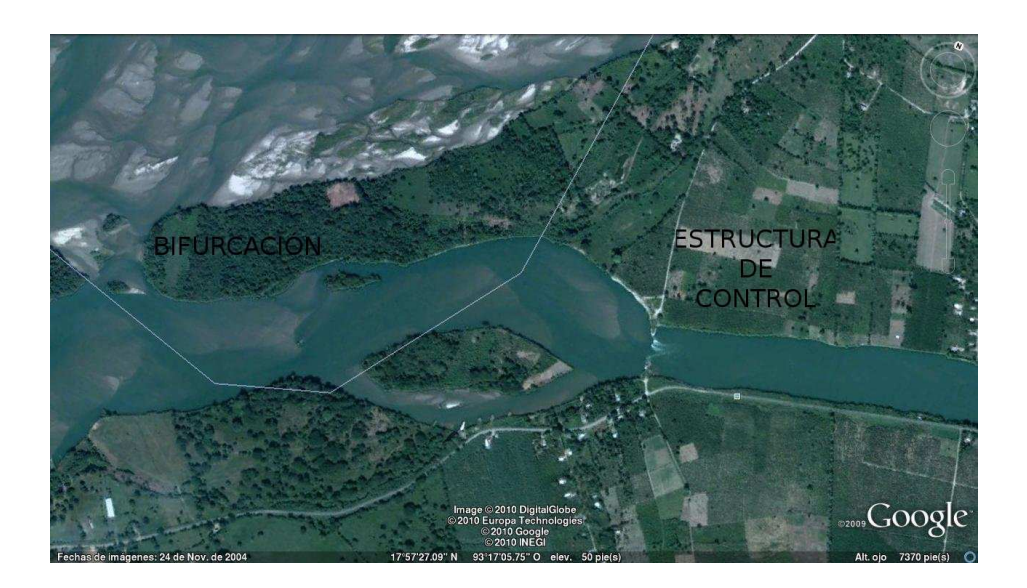

Figura 1.3: Estructura de control a analizar

<span id="page-14-0"></span>En el año de 1999, al desbordarse el río Carrizal, se inundó una parte importante de la Ciudad de Villahermosa, Tabasco, con el propósito de disminuir el riesgo de que se desborde nuevamente dicho río, la Comisión Nacional del Agua (CNA) institución responsable de los recursos del país, encargó a la Comisión Federal de Electricidad (CFE) el diseño de una obra hidráulica para regular el gasto en este río. Es común, que cualquier diseño de una estructura hidráulica se realice con fórmulas teóricas basadas en hipótesis y coeficientes empíricos mencionados y recomendados ampliamente en la literatura técnica.

La CNA solicito al II hacer la revisión mediante un modelo físico, del funcionamiento hidráulico de dos estructuras de control diseñadas por personal técnico de la CFE, para controlar el gasto que fluye por el río Carrizal (ver Figura [1.3\)](#page-14-0). La principal característica de esta obra es estrechar la sección del cause para controlar el gasto de  $850<sup>m3</sup>/s$ , gasto de diseño; por ello, la propia estructura controla el gasto de diseño con la ayuda de compuertas. Esta estructura produce un remaso apreciable, aún con las compuertas totalmente abiertas, que probablemente inducirá el dep´osito del sedimento aguas arriba de ella.

Al observar el campo de velocidades en el modelo físico es posible proponer el rediseño o las

modificaciones necesarias para que las estructuras funciones de manera adecuada y segura, inclusive disminuyendo el costo económico de la obra, lo cual es un ahorro para la economía del país. Conviene recordar que el hecho de que la estructura de control falle, además del daño económico, se puede tener pérdidas de vidas humanas.

Si bien el estudio en modelos físicos de estructuras hidráulicas, es de vital importancia, la utilización de modelos numéricos puede evitar, en cierta medida, los altos costos del modelo físico al probar diferentes configuraciones. Esto aunado con otras aportaciones como la obtención de mayor información del flujo, tiempos más cortos de estudio y fácil manejo de los resultados.

## Capítulo 2

## Flujo en canales abiertos

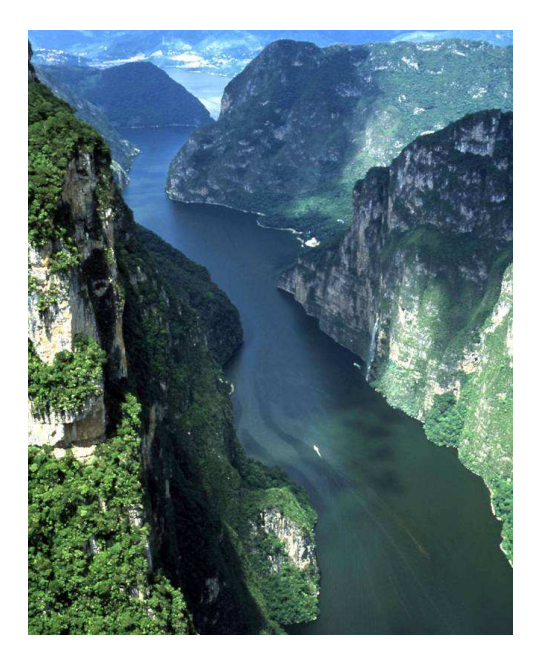

Figura 2.1: Cañón del sumidero

El flujo en canal abierto se produce principalmente, por la acción de la fuerza de gravedad y se caracteriza porque expone una superficie libre a la presión atmosférica, siendo el fluido siempre un líquido, que por lo general es agua.

El movimiento de un líquido a superficie libre se ve afectado por las mismas fuerzas que intervienen en el flujo dentro de un tubo, las cuales se muestran a continuación:

- La fuerza de gravedad como la más importante en el movimiento.
- La fuerza de resistencia ocasionada en las fronteras rígidas por la fricción y la naturaleza casi siempre turbulenta del flujo.
- La fuerza producida por la presión que se ejerce sobre las fronteras del canal, particularmente en las zonas donde cambia se geometría.
- La fuerza debida a la viscosidad del líquido, de poca importancia si el flujo es turbulento.

El flujo en canal abierto debe tener una superficie libre, en tanto que el flujo en tubería no la tiene, debido a que en este caso el agua debe llenar completamente el conducto. La superficie libre se considera como la interacción entre dos fluidos: el superior, que es aire estacionario o en movimiento, y el inferior que usualmente es agua en movimiento. Las fuerzas de gravedad y de tensión superficial resisten cualquier fuerza tendiente a distorsionar la interacción, la cual constituye una frontera sobre la que se tiene un control parcial. La aparente simplicidad resultante de la superficie libre es irreal, ya que su tratamiento es en la práctica más complejo que el de un conducto a presión. La interacción entre las fuerzas da lugar a la complejidad, y ´unicamente a base de simplificaciones y generalizaciones es posible entender su mec´anica

De acuerdo con su origen, los canales pueden ser naturales o superficiales:

- Los naturales son las conducciones hidráulicas que existen para el drenaje natural sobre la tierra, como:
	- Arroyos
	- Ríos
	- Estuarios

Arroyos

Los artificiales son los construidos por el hombre para fines de:

Riego Drenaje Generación de energía Navegación

Una de las mayores características de los canales naturales es que su perfil longitudinal tiene curvas, ondulaciones o recodos, su sección transversal es irregular, y tiene forma y dimensiones que varían continuamente a lo largo del mismo. Como por ejemplo el flujo en un río por lo general arrastra material sólido, que modifica continuamente la forma, las dimensiones de la sección y su perfil del cauce, impiden una definición precisa de su rugosidad.

El flujo en superficie libre puede cambiar con el tiempo y con el espacio, y por el hecho de que la profundidad de flujo, el caudal y las pendientes del fondo del canal y de la superficie libre son interdependientes. A menudo, es difícil obtener datos experimentales confiables en el caso de flujo en canales abiertos. Las secciones en canal abierto pueden ser de cualquier forma, desde circular hasta las formas irregulares de las corrientes naturales, como por ejemplo la corriente de un r´ıo. En canales abiertos la superficie var´ıa desde aquellas correspondientes a metales pulidos utilizados en canaletas de prueba hasta la correspondiente a lechos rugosos e irregulares en ríos.

#### 2.1. Tipos de flujo

El flujo en canales abiertos se pueden clasificar en diferentes tipos y describirse de varias maneras. A continuación se clasificar de acuerdo con el cambio en la profundidad de flujo con respecto al tiempo y al espacio.

La clasificación de los flujos en canales abiertos se puede resumir de la siguiente manera

#### 1. Flujo permanente

- a) Flujo uniforme
- b) Flujo variado
	- 1) Flujo gradualmente variado
	- 2) Flujo rápidamente variado
	- 3) Flujo espacialmente
- 1. Flujo no permanente
	- a) Flujo uniforme no permanente
	- b) Flujo no permanente
		- 1) Flujo gradualmente variado no permanente
		- 2) Flujo rápidamente variado no permanente
		- 3) Flujo espacialmente

#### 2.1.1. Flujo permanente y flujo no permanente

El flujo es permanente en un canal abierto cuando la profundidad de flujo no cambia o puede considerarse constante durante el intervalo de tiempo  $\partial V/\partial t = 0$ . Si la profundidad del flujo cambia, se considera como flujo no permanente, adem´as si el flujo cambia sus condiciones con respecto al tiempo el flujo se considera como flujo no permanente  $\partial V/\partial t \neq 0$ . El movimiento permanente es fácil de comprender, pero difícil de encontrar en la naturaleza. Se puede encontrar movimiento permanente en la descarga de una tubería que se alimenta de un estanque cuyo nivel permanece constante.

#### 2.1.2. Flujo uniforme y variado

Esta clasificación obedece a la utilización del espacio como criterio. El flujo uniforme se presenta cuando la velocidad media permanece constante en cualquier sección del canal, es decir,  $\partial V/\partial x = 0$ . Esto significa que su área hidráulica y tirante también son constantes con x. En el flujo variado ocurre lo contrario, es cuando en un tramo cambia la sección transversal, la velocidad, presión o cualquier o otra característica hidráulica. El movimiento es rápidamente variado cuando se produce en pequeñas longitudes, y el movimiento gradualmente variado es aquel en el que la variación de las características hidráulicas se produce suavemente, a lo largo de una gran longitud.

#### 2.2. Flujo en canales abiertos

Los canales artificiales son construidos por el hombre, y tienen sección transversal regular. Si su alineamiento es recto se denomina canal prismático.

#### 2.2.1. Elementos geométricos de una sección de canal

Los elementos geométricos son propiedades de una sección de canal que puede ser definido por completo por la geometría de la sección y la profundidad de flujo. A continuación se dan las definiciones de varios elementos geométricos de gran importancia:

- 1. Tirante  $(y)$ : es la distancia vertical desde el punto más bajo de una sección del canal hasta la superficie libre. Para un canal con ángulo de pendiente longitudinal  $\theta$ , puede verse que la profundidad de flujo es igual a la profundidad de sección dividida por  $\cos \theta$ . En el caso de canales empinados, los dos términos deben utilizarse de manera discriminada.
- 2. El Nivel: es la elevación o distancia vertical desde un nivel de referencia hasta la superficie libre. El punto más bajo de la sección de canal se escoge como el nivel de referencia.
- 3. El Ancho Superficial  $(T)$ : es el ancho de la sección del canal en la superficie libre.
- 4. El Área Mojada  $(A)$ : es el área de la sección transversal de flujo perpendicular a la dirección de flujo.
- 5. El Perímetro Mojado  $(P)$ : es la longitud de la linea intersección de la superficie de canal mojada y de un plano transversal perpendicular a la dirección de flujo.
- 6. Radio Hidráulico  $(R)$ : es la relación que existe entre el área transversal y el perímetro mojado de un conducto hidráulico.

$$
R = \frac{A}{P} \tag{2.2.1}
$$

7. Tirante Hidráulico  $(d)$ : es la relación entre el área mojada y el ancho en la superficie.

$$
d = \frac{A}{T} \tag{2.2.2}
$$

8. El Factor de Sección para el calculo de flujo critico  $(Z)$ : es el producto del área mojada y la raíz cuadrada del tirante hidráulico.

$$
Z = A\sqrt{d} = A\sqrt{\frac{A}{T}}
$$
\n(2.2.3)

9. El Factor de Sección para el Calculo de Flujo Uniforme  $AR^{\frac{2}{3}}$  es el producto del área mojada y el radio hidráulico elevado a la potencia  $2/3$ .

#### 2.2.2. Radio hidráulico en un canal muy ancho

Cuando el ancho  $b$  de un canal o río es mucho mayor que el tirante, se dice que es un canal muy ancho. Esto permite hacer un calculo más rápido y fácil del radio hidráulico.

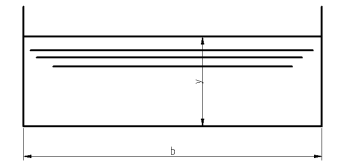

Figura 2.2: Radio hidráulico en un canal muy ancho.

$$
A = byP = b + 2yR = \frac{by}{b + 2y} = \frac{y}{1 + 2\frac{y}{b}}
$$

En un canal muy ancho $\frac{y}{b}$ es muy pequeño y se puede considerar

$$
R = y \tag{2.2.4}
$$

Es decir, que en un canal muy ancho el radio hidráulico es igual al tirante.

#### 2.2.3. Efecto de la viscosidad

El comportamiento del flujo con superficie libre es afectado básicamente por los efectos de la viscosidad y gravedad en relación con las fuerzas inerciales del flujo, la tensión superficial afecta muy poco el comportamiento del flujo, por lo tanto, se puede despreciar para la mayoría de los problemas de ingeniería. El efecto de la viscosidad afecta el comportamiento flujo de tres maneras, ya sea laminar, transitorio o turbulento. Para ver mejor el comportamiento del flujo en sus tres regímenes se mostraran ilustraciones del experimento de Reynolds sobre flujo viscoso. El cual consiste en pasar un flujo de agua a través de un tubo de vidrio (ver Figura [2.3\)](#page-23-0), en la que la velocidad del flujo se controla mediante una válvula colocada a la salida del tubo de vidrio.

Laminar: Esté flujo es como un patrón bien ordenado donde se supone que las capas de fluido

se deslizan una sobre otra [\[5\]](#page--1-90). Un flujo sin mezclado significativo de las partículas pero con esfuerzos cortantes viscosos significativos.

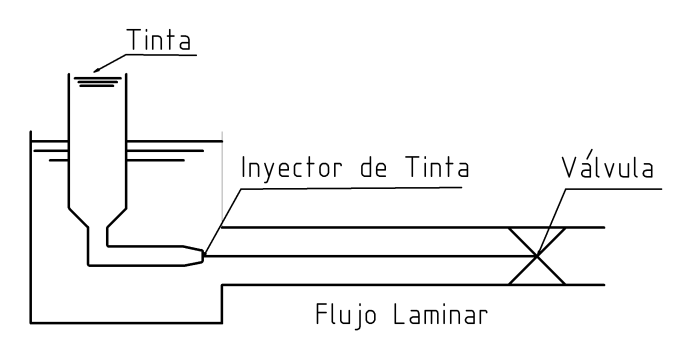

<span id="page-23-0"></span>Figura 2.3: Flujo laminar representado en el experimento de Reynolds.

**Transitorio:** Un flujo transitorio presenta cambios en sus características a lo largo del tiempo para el cual se analiza el comportamiento del flujo.

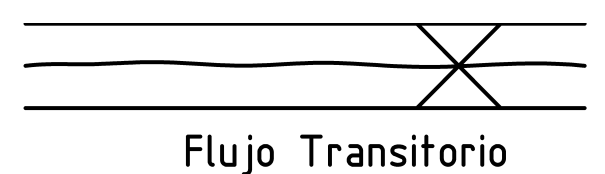

Figura 2.4: Flujo transitorio.

Turbulento: El flujo varía irregularmente de modo que sus cantidades muestran una variación aleatoria, de este comportamiento del río se hablara con más detalle en el Capitulo [4.](#page--1-1)

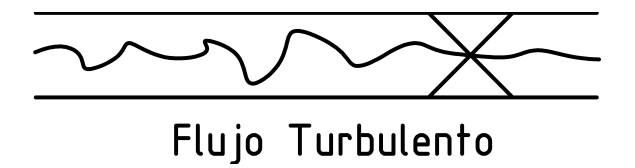

Figura 2.5: Flujo turbulento.

Para poder predecir el régimen del flujo newtoniano, se usa una cantidad adimensional llamada número de Reynolds (se vera a más detalle en el Capitulo [4\)](#page--1-1):

$$
Re = \frac{\rho V L}{\mu} = \frac{VL}{\nu} \tag{2.2.5}
$$

donde V y L son la velocidad y longitud característica del flujo,  $\mu$  y  $\rho$  son la viscosidad y la densidad respectivamente del flujo, la segunda forma de representar el numero de Reynolds es con la viscosidad cinemática  $\nu$ , y se representa a continuación:

$$
\nu = \frac{\mu}{\rho} \tag{2.2.6}
$$

Es llamada viscosidad cinemática por que se cancelan las unidad de masa, y solo queda en dimensiones de  $[L^2/T]$ . A base de experimentación se han demostrado que en flujo en tuberías, el flujo puede pasar de laminar a turbulento en el rango del numero de  $Re$  entre un valor crítico de 2, 000 y un valor que puede ser tan alto cono 50, 000<sup>3</sup> para llegar a un estada turbulento. Hay que tomar en cuenta que depende mucho del tipo de tubería que se este utilizando.

#### 2.2.4. Efectos de la gravedad

Cuando el flujo es afectado por la fuerza de gravedad, se representa por la relación entre las fuerzas inerciales y las fuerzas gravitacionales, y es expresado por un parámetro adimensional denominado número de Froude.

$$
F = \frac{V}{\sqrt{gL}}\tag{2.2.7}
$$

donde V es la velocidad media del flujo,  $g$  es la aceleración gravitatoria y L es una longitud característica. Para flujos en canales abiertos, se toma el tirante hidráulico  $D$ . Esta fuerza se produce cuando el flujo tiene superficie libre, entre m´as grande sea el n´umero de Froude, la gravedad afectara cada vez menos al flujo.

El numero de Froude nos sirve para poder predecir el comportamiento del flujo (para un flujo con superficie libre), se divide en tres casos:

- Flujo subcrítico: Es cuando F es menos que uno o  $V < \sqrt{gD}$ . En este régimen las fuerzas gravitacionales son las que dominan al flujo.
- **Flujo crítico:** Es cuando  $F$  es igual a uno.
- **Flujo supercrítico:** Es cuando F es mayor que *uno* o  $V > \sqrt{gD}$ . Para este régimen las fuerzas que dominan el flujo son las inerciales.

Al combinar los dos efectos de la viscosidad (número de Reynolds), y de la gravedad (número de Froude), se puede predecir con mayor precisión el comportamiento del flujo en canales abiertos, produciendo cuatro regímenes del flujo:

- 1. Subcrítico-Laminar
- 2. Supercrítico-Laminar
- 3. Supercrítico-Turbulento
- 4. Subcrítico-Turbulento

Sin embargo, estos regímenes ocurren con frecuencia cuando existe una profundidad muy pequeña, y se vuelve significativa en problemas tales como la prueba en modelos hidráulicos, el estudio de flujo superficial sobre el terreno y el control de erosión para tal flujo.

### Capítulo 3

### Propiedades de los canales abiertos

Como ya se había explicado anteriormente existen dos tipos de flujos en canales abiertos:

- 1. Canales naturales
- 2. Canales artificiales

Para el caso de canales naturales el análisis de sus propiedades es muy complicada, ya que comúnmente se hacen suposiciones empíricas, que son sacadas de observaciones y experimentación reales. En cambio para los canales artificiales se pueden controlar sus propiedades para que cumplan ciertos requisitos, ya que son construidos por el hombre, y las teorías hidráulicas son bastante similares a las condiciones reales. Existen diferentes tipos de canales con superficie libre artificiales:

Canal artificial: Son aquellos canales largos con una pendiente suave.

Canaleta: Se usa para conducir un flujo a través de una depresión.

Rápida: Canal con altas pendientes.

Caída: Tiene altas pendientes, pero el cambio en elevación se efectúa en una distancia corta.

- Alcantarilla: Se utiliza para drenar el agua a través de terraplenes de carreteras, es una canal cubierto que fluye parcialmente lleno.
- Túnel con Superficie libre: Utilizado para conducir el agua a través de una colina o cualquier obstrucción del terreno.

#### 3.1. Geometría del Canal

En la construcción de canales pueden ser canales con una sección transversal invariable y una pendiente constante, a este tipo de canales se les conoce como canales prism´aticos, a los que no cumplen con estas condiciones se les conoce como canales no prismáticos. Los canales artificiales a menudo se diseñan con secciones de figuras geométricas regulares (ver tabla [3.1\)](#page-28-0), son siete formas geométricas comunes y cada una se utiliza dependiendo para que se quiera.

| Sección                                                               | Área                                                                                  | Perímetro                    | Radio                                              | Ancho                                           | Profundidad                                                                                   |
|-----------------------------------------------------------------------|---------------------------------------------------------------------------------------|------------------------------|----------------------------------------------------|-------------------------------------------------|-----------------------------------------------------------------------------------------------|
|                                                                       | $\bf{A}$                                                                              | Mojado P                     | Hidráulico R                                       | Superficial T                                   | Hidráulico D                                                                                  |
| Rectángulo<br>$\frac{1}{\sqrt{2}}$ , $\frac{1}{\sqrt{2}}$             | by                                                                                    | $b+2y$                       | $\frac{by}{b+2y}$                                  | $\boldsymbol{b}$                                | $\mathcal{Y}$                                                                                 |
| Trapecio<br>$\frac{1}{2}$                                             | $(b + zy)y$                                                                           | $b+2y\sqrt{1+z^2}$           | $\frac{(b+zy)y}{b+2y\sqrt{1+z^2}}$                 | $b+2zy$                                         | $\frac{(b+zy)y}{b+2zy}$                                                                       |
| Triángulo<br>豪                                                        | $zy^2$                                                                                | $2y\sqrt{1+z^2}$             | $\frac{zy}{2\sqrt{1+z^2}}$                         | 2zy                                             | $rac{1}{2}y$                                                                                  |
| Circulo<br>ৰ্ত্তিৰ                                                    | $\frac{1}{8}(\theta - \operatorname{sen}\theta)d_0^2$                                 | $rac{1}{2}\theta d_0$        | $\frac{1}{4}(1-\frac{\sin\theta}{\theta})d_0$      | $\sin \frac{1}{2} \theta d_0 2 \sqrt{y(d_0-y)}$ | $\frac{1}{8}(\frac{\theta-\operatorname{sen}\theta}{\operatorname{sen}\frac{1}{2}\theta})d_0$ |
| Parábola<br>$\frac{1}{\sqrt{2}}$                                      | $rac{2}{3}Ty$                                                                         | $T+\frac{8}{3}\frac{y^2}{T}$ | $\frac{2T^2y}{3T^3+8y^2}$                          | $rac{3}{2} \frac{A}{y}$                         | $rac{2}{3}y$                                                                                  |
| Rectángulo<br>con esquinas<br>redondeadas<br>(y > r)<br><b>Expert</b> | $(\frac{\pi}{2}-2)r^2 + (b+2r)y$                                                      | $(\pi - 2)r + b + 2y$        | $\frac{(\pi/2-2)r^2 + (b+2r)y}{(\pi-2)r + b + 2y}$ | $b+2r$                                          | $\frac{(\pi/2-2)r^2}{b+2r}+y$                                                                 |
| Triangulo<br>con fondo<br>redondeadas<br>化学                           | $rac{T^2}{4z} - \frac{r^2}{z}(1 - zcotz)$ $\frac{T^2}{4z} - \frac{r^2}{z}(1 - zcotz)$ |                              | $rac{A}{P}$                                        | $2[z(y - r) + r\sqrt{1 + z^2}]$                 | $\frac{A}{T}$                                                                                 |

<span id="page-28-0"></span>Tabla 3.1: Elementos geométricos de secciones de canal

### Capítulo 4

# Ecuaciones de Aguas Someras o Saint Venant

#### 4.1. Flujo turbulento

La acción de la viscosidad afecta a la estabilidad de todos los flujos, lo que salvo a velocidades muy pequeñas no da lugar a un fenómeno desordenado y aleatorio llamado turbulencia. Para un flujo laminar no hay una mezcla significativa de sus partículas, pero sin esfuerzos viscosos significativos, y para un flujo turbulento las variaciones de su presión y su velocidad es muy irregular así que hay una mezcla significativa de sus partículas. La viscosidad depende de la variación respecto al tiempo de la deformación angular de los elementos del fluido, por lo tanto

$$
\tau = \mu \frac{\partial u}{\partial y} \tag{4.1.1}
$$

siendo u la velocidad del fluido, y la distancia en la dirección perpendicular a la del movimiento y  $\mu$  la viscosidad dinámica. Para un volumen de control, la resultante de la fuerza de fricción debida a la viscosidad vale  $\partial \tau / \partial y$  [\[2\]](#page--1-91), al sustituirla con 3.1, da como resultado

$$
\mu \frac{\partial^2 u}{\partial y^2} \tag{4.1.2}
$$

Las fuerzas de inercia en una dimensión valen

$$
\rho \mu \frac{\partial u}{\partial x} \tag{4.1.3}
$$

de modo que el numero de Reynolds puede calcularse como

$$
Re = \frac{\rho \mu \frac{\partial u}{\partial x}}{\mu \frac{\partial^2 u}{\partial y^2}}
$$
(4.1.4)

Asiendo un análisis dimensional se nota que las derivadas espaciales de  $u$  tienen dimensiones de  $V/L$  y  $V^2/L^2$ , por lo tanto

$$
Re = \frac{\rho V^2 / L}{\mu V / L^2} = \frac{VL}{\nu}
$$
\n(4.1.5)

donde L y V sin una longitud característica, respectivamente, y  $\nu$  es la viscosidad cinemática. Para números de Reynolds relativamente pequeños el flujo es laminar, y para números de Reynolds grandes el flujo es turbulento. Para poder definir bien el estado del flujo se tiene que definir un numero de Reynolds critico, lo cual se pide definir como el numero arriba del cual un flujo laminar primario deja de existir [\[3\]](#page--1-92), por la tanto el flujo laminar es cuando  $Re < Re_c r$ it.

#### 4.2. Ecuaciones de Transporte

Las ecuaciones con las que vamos a trabajar en esta tesis son las de Aguas Someras, teniendo en consideración el término turbulento. Para su deducción se tienen que integrar las ecuaciones de Navier Stokes, estas ecuaciones gobiernan el comportamiento de un fluido viscoso en 3 dimensiones. Estas ecuaciones se utilizan para flujos incompresibles, esto significa que son flujos en los cuales la densidad no varía a lo largo del fluido y es independiente de la presión. Para obtener las ecuaciones de Aguas Someras utilizamos la ecuación de continuidad y la ecuación dinámica (conservación de la cantidad de movimiento). Donde  $u, v, y, w$ , son las componentes del vector velocidad en el sistema cartesiano  $x, y, y, z$  representan el sistema cartesiano.

Para un flujo incompresible con viscosidad contante se tiene:

#### 4.2.1. Ecuación de Continuidad

$$
\frac{\partial u}{\partial x} + \frac{\partial v}{\partial y} + \frac{\partial w}{\partial z} = 0 \tag{4.2.1}
$$

### 4.2.2. Ecuación dinámica (Conservación de Cantidad de Movimiento)

$$
\frac{\partial u}{\partial t} = \frac{\partial u}{\partial t} + u \frac{\partial u}{\partial x} + v \frac{\partial u}{\partial y} + w \frac{\partial u}{\partial z} = F_x - \frac{1}{\rho} \frac{\partial p}{\partial x} + \nu \nabla u \tag{4.2.2}
$$

$$
\frac{\partial v}{\partial t} = \frac{\partial v}{\partial t} + u \frac{\partial v}{\partial x} + v \frac{\partial v}{\partial y} + w \frac{\partial v}{\partial z} = F_y - \frac{1}{\rho} \frac{\partial p}{\partial y} + \nu \nabla v \tag{4.2.3}
$$

$$
\frac{\partial w}{\partial t} = \frac{\partial w}{\partial t} + u \frac{\partial w}{\partial x} + v \frac{\partial w}{\partial y} + w \frac{\partial w}{\partial z} = F_z - \frac{1}{\rho} \frac{\partial p}{\partial z} + \nu \nabla w \tag{4.2.4}
$$

Donde  $F_x$ ,  $F_y$  y  $F_z$  representan la fuerza por unidad de masa; p es la presión;  $\rho$  es la densidad;  $\nu = \frac{\mu}{a}$  $^{\mu}_{\rho}$  es la viscosidad cinemática;  $\mu$  es la viscosidad dinámica.

Si a cada una de las ecuaciones dinámicas le sumamos la ecuación de continuidad y utilizamos  $\nabla$  para la divergencia y  $\nabla^2$  para el laplaciano, entonces el sistema nos queda de la siguiente forma.

$$
\nabla \cdot \mathbf{u} = 0 \tag{4.2.5}
$$

<span id="page-32-0"></span>
$$
\frac{\partial u}{\partial t} + \nabla \cdot u \mathbf{u} = F_x - \frac{1}{\rho} \frac{\partial p}{\partial x} + \nu \nabla^2 u \tag{4.2.6}
$$

<span id="page-32-1"></span>
$$
\frac{\partial v}{\partial t} + \nabla \cdot v \mathbf{u} = F_y - \frac{1}{\rho} \frac{\partial p}{\partial y} + \nu \nabla^2 v \tag{4.2.7}
$$

<span id="page-32-2"></span>
$$
\frac{\partial w}{\partial t} + \nabla \cdot w \mathbf{u} = F_z - \frac{1}{\rho} \frac{\partial p}{\partial z} + \nu \nabla^2 w \tag{4.2.8}
$$

#### 4.2.3. Ecuaciones de Reynolds 3D

Las ecuaciones de Reynolds 3D gobiernan el movimiento de un flujo incompresible en régimen turbulento. Para obtener estas ecuaciones se sustituye en las ecuaciones de Navier Stokes, la velocidad y la presión por su valor promedio más los términos de fluctuación, por ejemplo:

$$
\mathbf{u} = \bar{\mathbf{u}} + \mathbf{u}' \qquad p = \bar{u} + p' \tag{4.2.9}
$$

Calculando el promedio temporal de cada ecuación y sustituyendo en las ecuaciones [4.2.6,](#page-32-0) [4.2.7](#page-32-1) y [4.2.8,](#page-32-2) obtenemos:

$$
\nabla \cdot \bar{u} \tag{4.2.10}
$$

$$
\frac{\partial \bar{u}}{\partial t} + \nabla \cdot \bar{u} \bar{u} = F_x - \frac{1}{\rho} \frac{\partial \bar{p}}{\partial x} + \nu \nabla^2 \bar{u} - \nabla \cdot \overline{u' u'} \tag{4.2.11}
$$

$$
\frac{\partial \bar{v}}{\partial t} + \nabla \cdot \bar{v} \bar{\mathbf{u}} = F_y - \frac{1}{\rho} \frac{\partial \bar{p}}{\partial y} + \nu \nabla^2 \bar{v} - \nabla \cdot \bar{v}' \mathbf{u}' \qquad (4.2.12)
$$

$$
\frac{\partial \bar{w}}{\partial t} + \nabla \cdot \bar{w} \bar{\mathbf{u}} = F_z - \frac{1}{\rho} \frac{\partial \bar{p}}{\partial z} + \nu \nabla^2 \bar{w} - \nabla \cdot \overline{w' \mathbf{u'}} \tag{4.2.13}
$$

Estas ecuaciones poseen los mismos términos que las ecuaciones  $4.2.6, 4.2.7, y 4.2.8, \sin \theta$  $4.2.6, 4.2.7, y 4.2.8, \sin \theta$  $4.2.6, 4.2.7, y 4.2.8, \sin \theta$  $4.2.6, 4.2.7, y 4.2.8, \sin \theta$  $4.2.6, 4.2.7, y 4.2.8, \sin \theta$ embargo se anexan algunos términos en la parte derecha de cada ecuación; si desarrollamos esta parte obtenemos las ecuaciones de Reynolds 3D:

$$
\frac{\partial \bar{u}}{\partial t} + \nabla \cdot \bar{u} \bar{\mathbf{u}} = F_x - \frac{1}{\rho} \frac{\partial \bar{p}}{\partial x} + \nu \nabla^2 \bar{u} - \left[ \frac{\partial \bar{u''}}{\partial x} + \frac{\partial \bar{u''}}{\partial y} + \frac{\partial \bar{u''}}{\partial z} \right]
$$
(4.2.14)

$$
\frac{\partial \bar{v}}{\partial t} + \nabla \cdot \bar{v} \bar{\mathbf{u}} = F_y - \frac{1}{\rho} \frac{\partial \bar{p}}{\partial y} + \nu \nabla^2 \bar{v} - \left[ \frac{\partial u' v'}{\partial x} + \frac{\partial v'}{\partial y} + \frac{\partial v' \bar{w}'}{\partial z} \right]
$$
(4.2.15)

$$
\frac{\partial \bar{w}}{\partial t} + \nabla \cdot \bar{w} \bar{\mathbf{u}} = F_z - \frac{1}{\rho} \frac{\partial \bar{p}}{\partial z} + \nu \nabla^2 \bar{w} - \left[ \frac{\partial u' w'}{\partial x} + \frac{\partial v' \bar{w}'}{\partial y} + \frac{\partial w' \bar{w}'}{\partial z} \right]
$$
(4.2.16)

Si a las ecuaciones anteriores les sustituimos la expresión de las Tensiones de Reynolds, tomarían la forma siguiente:

$$
\frac{\partial \bar{u}}{\partial t} + \nabla \cdot \bar{u} \bar{u} = F_x - \frac{1}{\rho} \frac{\partial \bar{p}}{\partial x} + \nu \nabla^2 \bar{u} +
$$

$$
\frac{\partial}{\partial x}\left[\nu_t\left(\frac{\partial \bar{u}}{\partial x} + \frac{\partial \bar{u}}{\partial x}\right) - \frac{2}{3}k\right] + \frac{\partial}{\partial y}\left[\nu_t\left(\frac{\partial \bar{u}}{\partial y} + \frac{\partial \bar{v}}{\partial x}\right)\right] + \frac{\partial}{\partial z}\left[\nu_t\left(\frac{\partial \bar{u}}{\partial z} + \frac{\partial \bar{w}}{\partial x}\right)\right]
$$
(4.2.17)

Donde  $\nu_t$  es la viscosidad cinemática turbulenta y k es la energía turbulenta por unidad de masa, definida como:

$$
k = \frac{1}{2}(\overline{u'^2} + \overline{v'^2} + \overline{w'^2})
$$
\n(4.2.18)

Reordenando y agrupando los términos del segundo miembro se obtiene

$$
\frac{\partial \bar{u}}{\partial t} + \nabla \cdot \bar{u} \bar{u} = F_x - \frac{1}{\rho} \frac{\partial \bar{p}}{\partial x} - \frac{2}{3} \frac{\partial k}{\partial x} + \nu \nabla^2 \bar{u} + \nabla \cdot \nu_t \nabla \bar{u} + \nabla \cdot \nu_t \frac{\partial \bar{u}}{\partial x}
$$
(4.2.19)

Si realizamos la misma operación en las ecuaciones  $(2.15)$  y  $(2.16)$  se convierten en

$$
\frac{\partial \bar{v}}{\partial t} + \nabla \cdot \bar{v} \bar{\mathbf{u}} = F_y - \frac{1}{\rho} \frac{\partial \bar{p}}{\partial y} - \frac{2}{3} \frac{\partial k}{\partial y} + \nu \nabla^2 \bar{v} + \nabla \cdot \nu_t \nabla \bar{v} + \nabla \cdot \nu_t \frac{\partial \bar{u}}{\partial y}
$$
(4.2.20)

$$
\frac{\partial \bar{w}}{\partial t} + \nabla \cdot \bar{w} \bar{\mathbf{u}} = F_z - \frac{1}{\rho} \frac{\partial \bar{p}}{\partial z} - \frac{2}{3} \frac{\partial k}{\partial z} + \nu \nabla^2 \bar{w} + \nabla \cdot \nu_t \nabla \bar{w} + \nabla \cdot \nu_t \frac{\partial \bar{u}}{\partial z}
$$
(4.2.21)

Al ser constante  $\nu$  para cada fluido se puede escribir  $\nu \nabla^2 \bar{u}_l$  como  $\nabla \cdot \nu \nabla \bar{u}_l$  y de esta manera podemos agrupar la viscosidad molecular con la turbulenta. Y nos queda

$$
\frac{\partial \bar{u}}{\partial t} + \nabla \cdot \bar{u} \bar{u} = F_x - \frac{1}{\rho} \frac{\partial \bar{p}}{\partial x} - \frac{2}{3} \frac{\partial k}{\partial x} + \nabla \cdot (\nu + \nu_t) \nabla \bar{u} + \nabla \cdot \nu_t \frac{\partial \bar{u}}{\partial x}
$$
(4.2.22)

$$
\frac{\partial \bar{v}}{\partial t} + \nabla \cdot \bar{v} \bar{\mathbf{u}} = F_y - \frac{1}{\rho} \frac{\partial \bar{p}}{\partial y} - \frac{2}{3} \frac{\partial k}{\partial y} + \nabla \cdot (\nu + \nu_t) \nabla \bar{v} + \nabla \cdot \nu_t \frac{\partial \bar{u}}{\partial y}
$$
(4.2.23)

$$
\frac{\partial \bar{w}}{\partial t} + \nabla \cdot \bar{w} \bar{\mathbf{u}} = F_y - \frac{1}{\rho} \frac{\partial \bar{p}}{\partial z} - \frac{2}{3} \frac{\partial k}{\partial z} + \nabla \cdot (\nu + \nu_t) \nabla \bar{w} + \nabla \cdot \nu_t \frac{\partial \bar{u}}{\partial z}
$$
(4.2.24)

Para poder simplificar las ecuaciones se toma en cuenta lo siguiente:

- $\blacksquare$  Los términos que contienen las derivadas parciales de  $k$  respecto a  $x,\,y$  y  $z,$  son incluidas en las derivadas de la presión, esto es porque las derivadas parciales de  $k$ , proceden de las Tensiones de Reynolds. Estas tensiones actúan, como la presión, perpendicular a la cara del volumen de control.
- Se considera despreciables la viscosidad molecular  $\nu$ , ya que la viscosidad turbulenta  $\nu_t$ es mucho mayor.

Tras estas simplificaciones las ecuaciones quedan de la siguiente manera:

$$
\frac{\partial \bar{u}}{\partial t} + \nabla \cdot \bar{u} \bar{u} = F_x - \frac{1}{\rho} \frac{\partial \bar{p}}{\partial x} + \nabla \cdot \nu_t \nabla \bar{u} + \nabla \cdot \nu_t \frac{\partial \bar{u}}{\partial x}
$$
(4.2.25)

$$
\frac{\partial \bar{v}}{\partial t} + \nabla \cdot \bar{v} \bar{\mathbf{u}} = F_y - \frac{1}{\rho} \frac{\partial \bar{p}}{\partial y} + \nabla \cdot \nu_t \nabla \bar{v} + \nabla \cdot \nu_t \frac{\partial \bar{u}}{\partial y}
$$
(4.2.26)

$$
\frac{\partial \bar{w}}{\partial t} + \nabla \cdot \bar{w} \bar{\mathbf{u}} = F_z - \frac{1}{\rho} \frac{\partial \bar{p}}{\partial z} + \nabla \cdot \nu_t \nabla \bar{w} + \nabla \cdot \nu_t \frac{\partial \bar{u}}{\partial z}
$$
(4.2.27)

Estas ecuaciones son muy parecidas a las ecuaciones de Navier Stokes (2.5)-(2.8) con la diferencia en que los valores instantáneos de la velocidad y de la presión fueron sustituidos por sus promedios temporales, la viscosidad se sustituyo por la viscosidad turbulenta y se añadió un nuevo sumando al término fuente en las tres ecuaciones.

#### 4.3. Ecuaciones de Reynolds en 2D

Para obtener las ecuaciones de Reynolds en 2D partimos de las ecuaciones 3D y las integramos en la vertical (eje  $z$ ), esto es con la finalidad de tener unas ecuaciones un poco más sencillas de resolver. Estas ecuaciones satisfacen a muchos flujos de la naturaleza, en donde las dimensiones horizontales son claramente predominantes a la dimensión vertical.

Se considera dimensiones horizontales a  $x, y$ , la dimensión  $z$  se considera positiva hacia arriba, pero para obtener las ecuaciones 2D se realizan las siguientes hipótesis:

- a) La pendiente del fondo es pequeña; esto significa que el valor medido de la profundidad en la dirección vertical y la dirección perpendicular al fondo es prácticamente la misma.
- b) La curvatura de las líneas de corriente es pequeña, por este motivo la distribución de presiones puede considerarse hidrostática.
- c) El movimiento principal de las partículas ocurre en planos horizontales.
- d) La distribución en la vertical de las componentes en x y y de la velocidad  $(\bar{u}, \bar{v})$ , es prácticamente uniforme. Esto permite, que al integrar respecto al eje z, sustituir  $\bar{u} \times \bar{v}$  por sus valores promedios.
- e) Las fuerzas de masa que actúan son la gravedad en dirección vertical y la fuerza de Coriolis, en el plano horizontal, por lo que  $F = (f\bar{v}, -f\bar{u}, -g)^T$ , siendo  $f = 2\omega \sin \phi$ . Donde  $\omega$  es la velocidad angular de la Tierra y  $\phi$  la latitud.
- f) La aceleración vertical de las particular se considera despreciables frente a la gravedad,  $g$ .
- g) La pérdida de energía por fricción en los contornos, en flujos no permanentes, puede evaluarse mediante fórmulas empíricas válidas para flujo permanente, como las de Chezy o Manning.
- h) Se considera despreciables la variación de  $\nu_t$  con la profundidad.

#### 4.4. Ecuación de Continuidad

La ecuación de continuidad se expresa como

$$
\frac{\partial u}{\partial x} + pvy + pwz = 0\tag{4.4.1}
$$

Si integramos con respecto al eje z, entre el fondo  $zb$  y la superficie libre  $zs$  queda

<span id="page-36-0"></span>
$$
\int_{zb}^{zs} \frac{\partial \bar{u}}{\partial x} dz + \int_{zb}^{zs} \frac{\partial \bar{v}}{\partial y} dz + \bar{w}(zs) = 0
$$
\n(4.4.2)

Se aplica la regla de Leibnitz a los dos primeros sumandos de la ecuación anterior

$$
\int_{zb}^{zs} \frac{\partial \bar{u}}{\partial x} dz = px \int_{zb}^{zs} \bar{u} dz - \bar{u}(zs) \frac{\partial zs}{\partial x} + \bar{u}(zb) \frac{\partial zb}{\partial x}
$$
(4.4.3)

<span id="page-37-4"></span>
$$
\int_{zb}^{zs} \frac{\partial \bar{v}}{\partial y} dz = py \int_{zb}^{zs} \bar{v} dz - \bar{v}(zs) \frac{\partial zs}{\partial y} + \bar{v}(zb) \frac{\partial zb}{\partial y}
$$
(4.4.4)

El tercer sumando  $\bar{w}(zs)$ , es la velocidad en la dirección z de los puntos de la superficie, entonces es la derivada total de  $zs(x, y, t)$ .

<span id="page-37-0"></span>
$$
x\overline{w}(zs) = \frac{dzs}{dt} = \frac{\partial zs}{\partial t} + \overline{u}(zs)\frac{\partial zs}{\partial x} + \overline{v}zs\frac{\partial zs}{\partial y}
$$
(4.4.5)

Tomando en cuenta que  $\frac{\partial zb}{\partial t} = 0$ ,  $\bar{w}(zb)$  vale

<span id="page-37-1"></span>
$$
\bar{w}(zb) = \frac{dzs}{dt} = \bar{u}(zb)\frac{\partial zb}{\partial x} + \bar{v}(zb)\frac{\partial zb}{\partial y}
$$
\n(4.4.6)

Los promedios verticales de  $\bar{u}$  y  $\bar{v}$  se denotan por  $\hat{\bar{u}}$  y  $\hat{\bar{v}}$ 

<span id="page-37-2"></span>
$$
\hat{\bar{u}} = \frac{1}{h} \int_{zb}^{zs} \bar{u} \, dz, \ \hat{\bar{v}} = \frac{1}{h} \int_{zb}^{zs} \bar{v} \, dz \tag{4.4.7}
$$

Como la profundidad es  $h = zs - zb$ . Y como la distancia del fondo no varía con respecto a t, se puede escribir

$$
\frac{\partial zs}{\partial t} = \frac{\partial zb + h}{\partial t} = \frac{\partial h}{\partial t}
$$
\n(4.4.8)

Por ultimo [4.4.2](#page-36-0) a la [4.4.5](#page-37-0) en las ecuaciones [4.2.26](#page-35-0) y [4.2.27,](#page-35-1) considerando que [4.4.6](#page-37-1) y [4.4.7](#page-37-2) y simplificando, podemos obtener el promedio en la vertical de la ecuación de continuidad.

<span id="page-37-3"></span>
$$
\frac{\partial h}{\partial t} + \frac{\partial h\hat{\bar{u}}}{\partial x} + \frac{\partial h\hat{\bar{v}}}{\partial y} = 0
$$
\n(4.4.9)

### 4.5. Ecuación dinámica

Tomando en cuenta que la ecuación de continuidad [4.2.1](#page-31-0) y aplicando la hipótesis e), las ecuaciones [4.2.25](#page-35-2) a la [4.2.27](#page-35-1) se escriben de la siguiente forma

<span id="page-38-2"></span>
$$
\frac{\partial \bar{u}}{\partial t} + \bar{u} \frac{\partial \bar{u}}{\partial x} + \bar{v} \frac{\partial \bar{u}}{\partial y} + \bar{w} \frac{\partial \bar{u}}{\partial z} = -f\bar{v} - \frac{1}{\rho} \frac{\partial \bar{p}}{\partial x} + \nabla \cdot \nu t \nabla \bar{u} + \nabla \cdot \nu_t \frac{\partial \bar{u}}{\partial x}
$$
(4.5.1)

<span id="page-38-0"></span>
$$
\frac{\partial \bar{v}}{\partial t} + \bar{u}\frac{\partial \bar{v}}{\partial x} + \bar{v}\frac{\partial \bar{v}}{\partial y} + \bar{w}\frac{\partial \bar{v}}{\partial z} = -f\bar{u} - \frac{1}{\rho}\frac{\partial \bar{p}}{\partial y} + \nabla \cdot \nu t \nabla \bar{v} + \nabla \cdot \nu_t \frac{\partial \bar{u}}{\partial y}
$$
(4.5.2)

$$
\frac{\partial \bar{w}}{\partial t} + \bar{u} \frac{\partial \bar{w}}{\partial x} + \bar{v} \frac{\partial \bar{w}}{\partial y} + \bar{w} \frac{\partial \bar{w}}{\partial z} = -g - \frac{1}{\rho} \frac{\partial \bar{p}}{\partial z} + \nabla \cdot \nu t \nabla \bar{w} + \nabla \cdot \nu_t \frac{\partial \bar{u}}{\partial z}
$$
(4.5.3)

La primer parte de la ecuación [4.5.2](#page-38-0) representa la aceleración vertical del fluido  $\frac{\partial \bar{w}}{\partial t}$ , la cual podemos simplificar con ayuda de las hipótesis c) y f). En la segunda parte de la ecuación [4.5.2](#page-38-0) podemos despreciar el gradiente de la componente vertical de la velocidad  $\nabla \bar{w}$ , también la derivada respecto a z del vector velocidad  $\frac{\partial \bar{u}}{\partial z}$ , entonces la ecuación [4.5.2](#page-38-0) nos quedaría de la siguiente forma:

$$
-g - \frac{1}{\rho} \frac{\partial \bar{p}}{\partial z} = 0 \tag{4.5.4}
$$

Si integramos la ecuación anterior respecto al eje z, entre la superficie libre zs y una altura cualquiera z y consideramos que la presión atmosférica es nula, obtenemos

<span id="page-38-1"></span>
$$
\bar{p} = \rho g(zs - z) \tag{4.5.5}
$$

Y si esta ecuación la derivamos con respecto a  $x$  y luego la misma ecuación pero ahora con respecto a y

<span id="page-39-0"></span>
$$
-\frac{1}{\rho}\frac{\partial \bar{p}}{\partial x} = -g\frac{\partial zs}{\partial x} \tag{4.5.6}
$$

<span id="page-39-3"></span>
$$
-\frac{1}{\rho}\frac{\partial \bar{p}}{\partial y} = -g\frac{\partial zs}{\partial y} \tag{4.5.7}
$$

Si multiplicamos la ecuación de continuidad [4.2.1](#page-31-0) por  $\bar{u}$ , y luego la sumamos con la ecuación [4.4.9,](#page-37-3) considerando [4.5.5,](#page-38-1) resulta

$$
\frac{\partial \bar{u}}{\partial t} + \frac{\partial \bar{u}^2}{\partial x} + \frac{\partial \bar{u} \bar{v}}{\partial y} + \frac{\partial \bar{u} \bar{w}}{\partial z} = f\bar{v} - g\frac{\partial z}{\partial x} + \nabla \cdot \nu_t \nabla \bar{u} + \nabla \cdot \nu_t \frac{\partial \bar{u}}{\partial x}
$$
(4.5.8)

Si realizamos las mismas operaciones para la ecuación [4.5.1,](#page-38-2) nos queda

<span id="page-39-1"></span>
$$
\frac{\partial \bar{v}}{\partial t} + \frac{\partial \bar{u}\bar{v}}{\partial x} + \frac{\partial \bar{v}^2}{\partial y} + \frac{\partial \bar{u}\bar{w}}{\partial z} = f\bar{u} - g\frac{\partial zs}{\partial y} + \nabla \cdot \nu_t \nabla \bar{v} + \nabla \cdot \nu_t \frac{\partial \bar{u}}{\partial y}
$$
(4.5.9)

Ahora si integramos la ecuación [4.5.6](#page-39-0) en el eje  $z$ , utilizando la Regla de Leibnitz a la primera parte de la ecuación

$$
\int_{zb}^{zs} \left( \frac{\partial \bar{u}}{\partial t} + \frac{\partial \bar{u}^2}{\partial x} + \frac{\partial \bar{u} \bar{v}}{\partial y} + \frac{\partial \bar{u} \bar{w}}{\partial z} \right) dz = \frac{\partial}{\partial t} \int_{zb}^{zs} \bar{u} \, dz - \bar{u}(zs) \frac{\partial zs}{\partial t} + \bar{u}(zb) \frac{\partial zb}{\partial t} + \frac{\partial}{\partial x} \int_{zb}^{zs} \bar{u}^2 \, dz - \bar{u}^2(zs) \frac{\partial zs}{\partial x} + \bar{u}^2(zb) \frac{\partial zb}{\partial x} + \frac{\partial}{\partial y} \int_{zb}^{zs} \bar{u} \bar{v} \, dz - \tag{4.5.10}
$$

<span id="page-39-2"></span>
$$
\bar{u}(zs)\bar{v}(zs)\frac{\partial zs}{\partial y} + \bar{u}(zb)\bar{v}(zb)\frac{\partial zb}{\partial y} + \bar{u}(zs)\bar{w}(zs) - \bar{u}(zb)\bar{w}(zb)
$$

Donde el término  $\bar{u}(zb)\frac{\partial zb}{\partial t}$  es nulo; sustituyendo [4.4.4](#page-37-4) y [4.4.5](#page-37-0) en [4.5.9](#page-39-1) y haciendo las simplificaciones necesarias, la ecuación se transforma en

$$
\int_{zb}^{zs} \left( \frac{\partial \bar{u}}{\partial t} + \frac{\partial \bar{u}^2}{\partial x} + \frac{\partial \bar{u} \bar{v}}{\partial y} + \frac{\partial \bar{u} \bar{w}}{\partial z} \right) dz = \frac{\partial}{\partial t} \int_{zb}^{zs} \bar{u} \, dz + \frac{\partial}{\partial x} \int_{zb}^{zs} \bar{u}^2 \, dz + \frac{\partial}{\partial y} \int_{zb}^{zs} \bar{u} \bar{v} \, dz \quad (4.5.11)
$$

Tomando en cuenta la hipótesis d) podremos hacer las integrales de  $\bar{u}^2$  y  $\bar{u}\bar{v}$ , sustituyendo  $(\bar{u}, \bar{v})$ por sus valores promedios  $(\hat{u}, \hat{v})$  definidos en la ecuaciones [4.4.6.](#page-37-1) Como la distribución de estas variables no es exactamente uniforme, los valores temporales  $(\bar{u}, \bar{v})$ , se descomponen así:

$$
\bar{u} = \hat{\bar{u}} + \bar{u}^{\prime\prime}, \qquad \bar{v} = \hat{\bar{v}} + \bar{v}^{\prime\prime} \tag{4.5.12}
$$

De tal manera tomamos que

$$
\int_{zb}^{zs} \bar{u}^2 \, dz = \hat{\bar{u}}^2 h, \int_{zb}^{zs} \bar{u} \bar{v} \, dz = \hat{\bar{u}} \hat{\bar{v}} h \tag{4.5.13}
$$

De tal manera que [4.5.10](#page-39-2) nos queda así

$$
\int_{zb}^{zs} \left( \frac{\partial \bar{u}}{\partial t} + \frac{\partial \bar{u}^2}{\partial x} + \frac{\partial \bar{u} \bar{v}}{\partial y} + \frac{\partial \bar{u} \bar{w}}{\partial z} \right) dz = \frac{\partial \hat{\bar{u}}h}{\partial t} + \frac{\partial \hat{\bar{u}}^2 h}{\partial x} + \frac{\partial \hat{\bar{u}} \hat{\bar{v}}h}{\partial y}
$$
(4.5.14)

Ahora trabajaremos con la segunda parte de la ecuación [4.5.6.](#page-39-0) Integramos los dos primeros términos respecto al eje  $z$ , con lo que

$$
\int_{zb}^{zs} \left( f\bar{v} - g\frac{\partial zs}{\partial x} \right) dz = f\hat{v}h - g\frac{\partial zs}{\partial x}h = f\hat{v}h - gh\left(\frac{\partial zb}{\partial x} + \frac{\partial h}{\partial x}\right)
$$
(4.5.15)

Para integrar los dos sumamos restantes de [4.5.6](#page-39-0) se desarrollan y reagrupan en tres términos, de esta forma

$$
\int_{zb}^{zs} \left( \nabla \cdot \nu_t \nabla \bar{u} + \nabla \cdot \nu_t \frac{\partial \bar{u}}{\partial x} \right) dz = \underbrace{\int_{zb}^{zs} \frac{\partial}{\partial x} \left( 2\nu_t \frac{\partial \bar{u}}{\partial x} \right) dz}_{D1} +
$$

$$
\underbrace{\int_{zb}^{zs} \frac{\partial}{\partial y} \left[ \nu_t \left( \frac{\partial \bar{u}}{\partial y} + \frac{\partial \bar{v}}{\partial x} \right) \right] dz}_{D2} + \underbrace{\int_{zb}^{zs} \frac{\partial}{\partial z} \left[ \nu_t \left( \frac{\partial \bar{u}}{\partial z} + \frac{\partial \bar{w}}{\partial x} \right) \right] dz}_{D3} \tag{4.5.16}
$$

Los términos  $D1$  y  $D2$  se calculan aplicando la regla de Leibnitz

<span id="page-41-0"></span>
$$
D1 = \frac{\partial}{\partial x} \int_{z_b}^{z s} 2\nu_t \frac{\partial \bar{u}}{\partial x} dz - 2 \left[ \nu_t \frac{\partial \bar{u}}{\partial x} \right]_{z=zs} \frac{\partial z s}{\partial x} + 2 \left[ \nu_t \frac{\partial \bar{u}}{\partial x} \right]_{z=zb} \frac{\partial z b}{\partial x}
$$
(4.5.17)

<span id="page-41-1"></span>
$$
D2 = \frac{\partial}{\partial y} \int_{zb}^{zs} \nu_t \left( \frac{\partial \bar{v}}{\partial x} + \frac{\partial \bar{u}}{\partial y} \right) dz - \left[ \nu_t \left( \frac{\partial \bar{v}}{\partial x} + \frac{\partial \bar{u}}{\partial y} \right) \right]_{z=zs} \frac{\partial zs}{\partial y} + \left[ \nu_t \left( \frac{\partial \bar{v}}{\partial x} + \frac{\partial \bar{u}}{\partial y} \right) \right]_{z=zb} \frac{\partial zb}{\partial y}
$$
(4.5.18)

Partiendo de la hipótesis h) podemos decir que  $\nu_t$  no varía con la profundidad y que se aproxima  $\bar{u}$  y  $\bar{v}$  por sus valores promedio  $\bar{u}$  y  $\bar{v}$ . De este modo las expresiones entre corchetes de [4.5.17](#page-41-0) coinciden, así como las de [4.5.18.](#page-41-1) Teniendo en cuenta que la lámina de agua es aproximadamente paralela al fondo, por lo que

$$
\frac{\partial z s}{\partial x} \approx \frac{\partial z b}{\partial x}, \qquad \frac{\partial z s}{\partial y} \approx \frac{\partial z b}{\partial y}
$$
(4.5.19)

Entonces podemos escribir

$$
D1 = \frac{\partial}{\partial x} \left( 2\nu_t h \frac{\partial \hat{u}}{\partial x} \right) \tag{4.5.20}
$$

$$
D2 = \frac{\partial}{\partial y} \left[ \nu_t h \left( \frac{\partial \hat{v}}{\partial x} + \frac{\partial \hat{u}}{\partial y} \right) \right]
$$
 (4.5.21)

Ahora calculamos D3

$$
D3 = \left[ \nu_t \left( \frac{\partial \bar{w}}{\partial x} + \frac{\partial \bar{u}}{\partial z} \right) \right]_{z=zs} - \left[ \nu_t \left( \frac{\partial \bar{w}}{\partial x} + \frac{\partial \bar{u}}{\partial z} \right) \right]_{z=zb}
$$
(4.5.22)

De esta ecuación se desprecia el primer sumando de cada término esto por la hipótesis c). Si escribimos la viscosidad cinemática en función de la dinámica se obtiene

$$
D3 = \frac{\mu_t}{\rho} \left( \frac{\partial \hat{\bar{u}}}{\partial z} (zs) - \frac{\partial \hat{\bar{u}}}{\partial z} (zb) \right) = \frac{1}{\rho} (\tau_{s2} - \tau_{b2})
$$
(4.5.23)

Los términos son las componentes en la dirección  $x$  de la tensión tangencial que actúa sobre la superficie libre y el fondo respectivamente.

Entonces la ecuaciones [4.5.6,](#page-39-0) integrada en el eje  $z$ , queda así

$$
\frac{\partial huh}{\partial t} + \frac{\partial h u^2 h}{\partial x} + \frac{\partial \hat{\hat{u}} \hat{\hat{v}} h}{\partial y} =
$$

$$
f\hat{v}h - gh\left(\frac{\partial zb}{\partial x} + \frac{\partial h}{\partial x}\right) + \frac{\partial}{\partial x}\left(2\nu_t h \frac{\partial hu}{\partial x}\right) + \frac{\partial}{\partial y}\left[\nu_t h\left(\frac{\partial hv}{\partial x} + \frac{\partial hu}{\partial y}\right)\right] + \frac{1}{\rho}(\tau_{sx} - \tau_{bx}) \quad (4.5.24)
$$

Realizando el mismo procedimiento que se aplicó a [4.5.6](#page-39-0) a [4.5.7,](#page-39-3) obtenemos la siguiente ecuación.

$$
\frac{\partial hvh}{\partial t} + \frac{\partial huhvh}{\partial x} + \frac{\partial \hat{v}^2 h}{\partial y} = \tag{4.5.25}
$$

$$
-f\hat{u}h - gh\left(\frac{\partial zb}{\partial y} + \frac{\partial h}{\partial y}\right) + \frac{\partial}{\partial x}\left[\nu_th\left(\frac{\partial hv}{\partial x} + \frac{\partial hu}{\partial y}\right)\right] + \frac{\partial}{\partial y}\left(2\nu_th\frac{\partial hv}{\partial y}\right) + \frac{1}{\rho}(\tau_{sx} - \tau_{bx})\tag{4.5.26}
$$

A estas ecuaciones (2.56)-(2.57), se le pueden realizar ciertas modificaciones

a) Se eliminan de las variables  $u, v, y$  los símbolos en la media temporal de las componentes de velocidad.

- b) Las tensiones tangenciales de la superficie  $\tau_{sx}$  y  $\tau_{sy}$  suelen ser despreciables, excepto que la superficie de agua expuesta al viento sea demasiado grande, en estos casos se pueden representar por diversas expresiones.
- c) Se denominan pendientes geométricas según  $x \circ y$ .

$$
S_{0x} = \frac{\partial zb}{\partial x}, \qquad \frac{\partial zb}{\partial y}
$$

Positiva si desciende en el sentido de las x, y, negativa en el caso contrario.

d) Se define la pendiente de fricción en el fondo en el sentido de las  $x$  o  $y$ , relacionadas con el formula de Chezy y el coeficiente de Manning.

$$
S_{fx} = \frac{n^2 u \sqrt{u^2 + v^2}}{h^{\frac{4}{3}}}, \qquad S_{fy} = \frac{n^2 v \sqrt{u^2 + v^2}}{h^{\frac{4}{3}}}
$$

e) Se engloban bajo el término  $S_t$  las siguientes expresiones

$$
S_{t1} = \frac{\partial}{\partial x} \left( 2\nu_t h \frac{\partial u}{\partial x} \right) + \frac{\partial}{\partial y} \left[ \nu_t h \left( \frac{\partial v}{\partial x} + \frac{\partial u}{\partial y} \right) \right]
$$

$$
S_{t2} = \frac{\partial}{\partial x} \left[ \nu_t h \left( \frac{\partial v}{\partial x} + \frac{\partial u}{\partial y} \right) \right] + \frac{\partial}{\partial y} \left( 2\nu_t h \frac{\partial v}{\partial y} \right) \tag{4.5.27}
$$

f) Se pasan al primer miembro los términos que contienen las derivadas parciales de h.

Entonces las ecuaciones resultantes que se obtienen son:

$$
\underbrace{\frac{\partial h u}{\partial t}}_{I} + \underbrace{\frac{\partial}{\partial x}\left(h u^2 + \frac{1}{2}gh^2\right)}_{II} + \underbrace{\frac{\partial h u v}{\partial y}}_{II} =
$$

$$
\underbrace{fvh}_{III} + \underbrace{\frac{\tau_{sx}}{\rho}}_{IV} + \underbrace{gh(S_{0x} - S_{fx})}_{II} + \underbrace{S_{t1}}_{VI}
$$
\n
$$
\underbrace{\frac{\partial hv}{\partial t}}_{I} + \underbrace{\frac{\partial huv}{\partial x}}_{II} + \underbrace{\frac{\partial}{\partial y}\left(hv^{2} + \frac{1}{2}gh^{2}\right)}_{II} =
$$
\n
$$
\underbrace{-fuh}_{III} + \underbrace{\frac{\tau_{sy}}{\rho}}_{IV} + \underbrace{gh(S_{0y} - S_{fy})}_{V} + \underbrace{S_{t2}}_{VI}
$$
\n(4.5.29)

En donde  $I$  es el término temporal,  $II$  son los términos convectivos,  $III$  son los términos de Coriolis, IV es la influencia del viento, V son los términos de las pendientes geométricas y VI son los términos turbulentos.

# 4.6. El modelo de k−ε promediado en la vertical (Modelo de turbulencia)

El modelo de  $k - \varepsilon$  promediado en la vertical es una adaptación obtenida en 1978 por Rastogi y Rodi, éste parte de un modelo tridimensional de Launder y Spalding. El modelo se obtiene integrando en el eje z, las ecuaciones que definen los parámetros  $k \, y \, \varepsilon$ , energía cinética turbulenta y tasa de disipación turbulenta, respectivamente. Sus autores asumen que el estado de turbulencia promediado en la vertical están representados por las variables  $k$  y  $\varepsilon$ , que relacionan los esfuerzos turbulentos a través de las siguientes ecuaciones.

$$
\frac{\partial \tilde{\tau}_{ij}}{\partial \rho} = \tilde{\nu}_t \left( p u_i x_j + \frac{\partial u_j}{\partial x_i} \right) - \frac{2}{3} \tilde{k} \delta_{ij}; \ i, j = 1, 2 \tag{4.6.1}
$$

$$
\tilde{\nu}_t = c_\mu \frac{\tilde{k}^2}{\tilde{\varepsilon}}
$$
\n(4.6.2)

Los valores  $\tilde{k}$  y  $\tilde{\varepsilon}$  se obtienen con las ecuaciones de trasporte siguientes:

$$
\frac{\partial \tilde{k}}{\partial t} + u \frac{\partial k}{\partial x} + v \frac{\partial \tilde{k}}{\partial y} = \frac{\partial}{\partial x} \left( \frac{\tilde{\nu}_t}{\sigma_k} \frac{\partial \tilde{k}}{\partial x} \right) + \frac{\partial}{\partial y} \left( \frac{\tilde{\nu}_t}{\sigma_k} \frac{\partial \tilde{k}}{\partial y} \right) + P_h + P_{kV} - vare \tilde{p} silon \qquad (4.6.3)
$$

$$
\underbrace{\frac{\partial \tilde{\varepsilon}}{\partial t}}_{I} + \underbrace{u \frac{\partial \tilde{\varepsilon}}{\partial x} + v \frac{\partial \tilde{\varepsilon}}{\partial y}}_{II} = \underbrace{\frac{\partial}{\partial x} \left( \frac{\tilde{\nu}_t}{\sigma_{\varepsilon}} \frac{\partial \tilde{\varepsilon}}{\partial x} \right)}_{III} + \underbrace{\frac{\partial}{\partial y} \left( \frac{\tilde{\nu}_t}{\sigma_{\varepsilon}} \frac{\partial \tilde{\varepsilon}}{\partial y} \right)}_{III} + \underbrace{c1_{\varepsilon} \frac{\tilde{\varepsilon}}{\tilde{k}} P_h}_{IV} + \underbrace{P_{\varepsilon V}}_{V} - \underbrace{c2_{\varepsilon} \frac{\partial \tilde{\varepsilon}^2}{\partial \tilde{k}}}_{VI}
$$
(4.6.4)

Donde

$$
P_h = \tilde{\nu}_t \left[ 2 \left( \frac{\partial u}{\partial x} \right)^2 + \left( \frac{\partial v}{\partial y} \right)^2 + \left( \frac{\partial v}{\partial x} + \frac{\partial u}{\partial y} \right)^2 \right]
$$
(4.6.5)

variables, es que provienen de los gradientes de velocidad cerca del fondo, por la interacción en esta región se produce energía turbulenta, la cual se añade con el término  $P_h$ .

El modelo con el que se trabajo es bidimensional, en éste la velocidad esta variando horizontalmente, por lo que los sumando  $I - VI$ , se pueden definir físicamente como:

$$
\Big\{I\ Variaci\'on\ temporal\ de\ \tilde{k}\ o\ \tilde{\varepsilon}\Big\}+\{II\ Transporte\ por convecci\'on\}=
$$

 ${III Transporte por difusión } + {IV Generación por gradiente de velocidad } (4.6.6)$ 

$$
\{V\,Generación por es fuerzos del fondo\} + \Big\{VI\,Destructón de energía turbulenta\Big\}
$$

Rastogi y Rodi relacionan $P_{kV}$  y  $P_{\varepsilon V}$  con los esfuerzos en el fondo por medio de la velocidad de fricción  $U^*$  con las siguientes ecuaciones. Esfuerzos

$$
P_{kV} = c_k \frac{U^{*3}}{h} \tag{4.6.7}
$$

$$
P_{\varepsilon V} = c_{\varepsilon} \frac{U^{*4}}{h^2} \tag{4.6.8}
$$

La velocidad de fricción se relaciona con la velocidad media  $U = \sqrt{u^2 + v^2}$  y con la ecuación de Chezy.

<span id="page-46-0"></span>
$$
U^* = \frac{\sqrt{g}nU}{h^{\frac{1}{6}}} \tag{4.6.9}
$$

Los valores de las constantes  $c_k$  y  $c_\varepsilon$  se determinaron a partir de la tasa de disipación de energía y la inyección del trazador, resultando

$$
c_k = \frac{1}{\sqrt{C_f}}\tag{4.6.10}
$$

$$
c_{\varepsilon} = c_{\varepsilon} \frac{c_{2_{\varepsilon}}}{C_{f}^{3/4}} \sqrt{c_{\mu}}
$$
\n(4.6.11)

El coeficiente de fricción  $C_f$  puede obtenerse con  $U^*$  y U si se utiliza la ecuación [4.6.9.](#page-46-0)

$$
C_f = \frac{U^{*2}}{U^2} = \frac{gn^2}{h^{1/3}}\tag{4.6.12}
$$

El coeficiente  $c_{\varepsilon}$  se determina con la siguiente formula.

$$
c_{\varepsilon} = \frac{1}{(e^*\sigma)^{1/2}}\tag{4.6.13}
$$

Para canales anchos de laboratorio el valor de  $c_{\varepsilon}$  puede ser de 3.6;  $\sigma_t$  es el número de Prandtl-Schmidt y varia entre valores de  $0.5 - 0.7$ ;  $e^*$  es la difusividad, una variable adimensional la cual también se puede obtener experimentalmente con ayuda de la inyección del trazador. Los coeficientes restantes se presentan en la tabla [4.1.](#page-47-0)

| $c_\mu$ |                                  | $c1_{\epsilon}$   $c2_{\epsilon}$   $\sigma_k$ | $\sigma_{\varepsilon}$ |
|---------|----------------------------------|------------------------------------------------|------------------------|
|         | $0.09$   1.44   1.92   1.0   1.3 |                                                |                        |

<span id="page-47-0"></span>Tabla 4.1: Constante del Modelo k-ε promediado en la vertical

## Capítulo 5

## Método de Solución

### 5.1. Método TVD-MacCormack

Existen varios m´etodos con los cuales se pueden resolver las ecuaciones de aguas someras desarrolladas en el capítulo anterior, pero en esta tesis utilizamos el Método TVD–MacCormack que es una combinación aritmética de primer y segundo orden.

Este es un método que describe eficientemente la solución de las ecuaciones de aguas someras, tiene como base el método MacCormack que es un sistema predictor-corrector y a éste se le anexa un simple paso TVD con el fin de suavizar (disminuir) las oscilaciones en las regiones donde se presenten gradientes altos, haciendo que la precisión de segundo orden se mantenga.

La discretización de las ecuaciones de aguas someras en su forma conservativa o no conservativa conducen al mismo sistema de diferencias finitas cuando el término fuente es discretizado de la misma manera. La forma no conservativa tiene propiedades de conservación y el tiempo en el que se realizan los cálculos es menor, pero presenta problemas de conservación en las zonas donde hay cambios dr´asticos de altura. Por este motivo trabajamos con la forma conservativa de las ecuaciones de aguas someras.

El paso de tiempo se determina adaptable, basado en el instante máximo del número de Courant a través de todo dominio. La capa de fricción se encuentra incluida de forma implícita o explícita en el algoritmo computacional según la profundidad del agua.

### 5.2. Ecuación que gobiernan

Las ecuaciones que se utilizan en este método son las siguientes, estas no toman en cuenta las fuerzas de Coriolis, viento y viscosas

<span id="page-49-0"></span>
$$
\frac{\partial \eta}{\partial t} + \frac{\partial qx}{\partial x} + \frac{\partial qy}{\partial y} = 0
$$
\n(5.2.1)

$$
\frac{\partial qx}{\partial t} + \frac{\partial \left(\frac{\beta qx^2}{H} + \frac{q\eta^2}{2} + gh\eta\right)}{\partial x} + \frac{\partial \left(\frac{\beta q x q y}{H}\right)}{\partial y} =
$$
\n
$$
g\eta \frac{\partial h}{\partial x} - \frac{gqx\sqrt{qx^2 + qy^2}}{H^2C^2}
$$
\n(5.2.2)

$$
\frac{\partial qy}{\partial t} + \frac{\partial \left(\frac{\beta q x q y}{H}\right)}{\partial x} \frac{\partial \left(\frac{\beta q y^2}{H} + \frac{q \eta^2}{2} + g h \eta \right)}{\partial y} \frac{\partial \frac{\beta q x q y}{H}}{\partial y} =
$$

<span id="page-49-1"></span>
$$
g\eta \frac{\partial h}{\partial y} - \frac{gqy\sqrt{qx^2 + qy^2}}{H^2C^2}
$$
\n
$$
(5.2.3)
$$

Donde t es el tiempo;  $\eta$  es la superficie de agua por encima de la altura de referencia;  $qx$  y qy son la descarga por unidad de longitud en las direcciones  $x \in y$ , respectivamente  $qx = uH$ y  $qy = vH$ ;  $\beta$  es el factor de corrección del perfil de velocidad vertical no uniforme, lo cual equivale a 1.0 para una distribución de velocidad uniforme y 1.016 para la distribución de velocidad elevada a la séptima potencia;  $H = (h + \eta)$  es la altura total de la columna de agua, con h siendo la altura de la columna de agua de referencia;  $g$  es la aceleración debido a la gravedad; C es el valor de la rugosidad de Chezy.

Para poder evaluar la rugosidad de Chezy utilizamos las siguientes formulas:

#### 5.2.1. Coeficiente de Fricción

$$
C_f = \frac{2g}{C^2} \tag{5.2.4}
$$

 $C_f$  es el coeficiente de fricción;  $g$  es la aceleración de la gravedad;  $C$  el valor de Chezy.

#### 5.2.2. Coeficiente de Manning

$$
n = \frac{h^{1/6}}{C} \tag{5.2.5}
$$

El coeficiente de rugosidad es  $n$ ; h es la altura del fluido; C el valor de Chezy.

Las ecuaciones [5.2.1-](#page-49-0)[5.2.3](#page-49-1) están referidas de forma diferente como lo muestra la Figura [5.1.](#page-51-0) La primer imagen muestra como se miden las variables para las ecuaciones desarrolladas en el capítulo [4](#page--1-0) y en la segunda imagen se representa como se miden las variables para el método TVD – MacCormack.

### 5.3. Solución del Método

La representación de las ecuaciones en su forma vectorial es la siguiente:

<span id="page-50-0"></span>
$$
\frac{\partial U}{\partial t} + \frac{\partial F}{\partial x} + \frac{\partial G}{\partial y} = S \tag{5.3.1}
$$

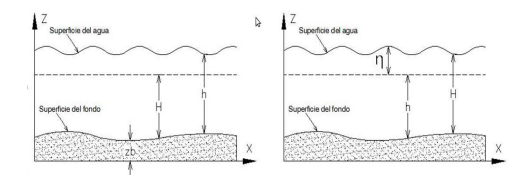

<span id="page-51-0"></span>Figura 5.1: La primera imagen muestra como se miden las variables para las ecuaciones desa-rrolladas en el capítulo [4](#page--1-0) y en la segunda imagen se representa como se miden las variables para el método TVD – MacCormack.

Donde

$$
U = (\nu, qx, qy) \tag{5.3.2}
$$

$$
F = \begin{pmatrix} qx \\ \frac{\beta qx^2}{H} + \frac{g\nu^2}{2} + gh\nu \\ \frac{\beta q x q y}{H} \end{pmatrix}
$$
 (5.3.3)

<span id="page-51-1"></span>
$$
G = \begin{pmatrix} qy \\ \frac{\beta q x q y}{H} \\ \frac{\beta q y^2}{H} + \frac{g \nu^2}{2} + gh \nu \end{pmatrix}
$$
 (5.3.4)

$$
S = \begin{pmatrix} 0 \\ g\nu \frac{\partial h}{\partial x} - \frac{gqx\sqrt{qx^2 + qy^2}}{H^2C^2} \\ g\nu \frac{\partial h}{\partial y} - \frac{gqy\sqrt{qx^2 + qy^2}}{H^2C^2} \end{pmatrix}
$$
(5.3.5)

 $F$  y  $G$  representan los términos del flujo y S es el término fuente.

Para resolver la ecuación [5.3.1](#page-50-0) utilizamos el método TVD–MacCormack con la adición de un término TVD, el cual es el paso corrector que elimina o disminuye las oscilaciones en donde existen grandes gradientes. En el sistema completo se utilizan 2 ecuaciones para el cálculo de cada paso de tiempo.

$$
U_i^{\overline{n+1}} = U_i^n - (F_i^n - F_{i-1}^n) \cdot \frac{\Delta t}{\Delta x} + S^n \cdot \Delta t \tag{5.3.6}
$$

$$
U_i^{n+1} = 0.5 \cdot \left[ U_i^{\overline{n+1}} + U_i^n + \left( F_{i+1}^{\overline{n+1}} - F_i^{\overline{n+1}} \right) \cdot \frac{\Delta t}{\Delta x} + S^n \cdot \Delta t \right] + TVD_i \tag{5.3.7}
$$

Donde los superíndices y subíndices se refieren al término temporal y espacial respectivamente y

$$
TVD_{i} = [G(r_{i}^{+}) + G(r_{i+1}^{-})] \cdot \Delta U_{i+1/2}^{n} - [G(r_{i-1}^{+}) + G(r_{i}^{-})] \cdot \Delta U_{i-1/2}^{n}
$$
(5.3.8)

En el que

$$
\Delta U_{i+1/2}^n = U_{i+1}^n - U_i^n \tag{5.3.9}
$$

$$
\Delta U_{i-1/2}^n = U_i^n - U_{i-1}^n \tag{5.3.10}
$$

$$
r_i^+ = \frac{\Delta \eta_{i-1/2}^n \cdot \Delta \eta_{i+1/2}^n + \Delta q x_{i-1/2}^n \cdot \Delta q x_{i+1/2}^n + \Delta q y_{i-1/2}^n \cdot \Delta q y_{i+1/2}^n}{\Delta \eta_{i+1/2}^n \cdot \Delta \eta_{i+1/2}^n + \Delta q x_{i+1/2}^n \cdot \Delta q x_{i+1/2}^n + \Delta q y_{i+1/2}^n \cdot \Delta q y_{i+1/2}^n}
$$
(5.3.11)

$$
r_i^- = \frac{\Delta \eta_{i-1/2}^n \cdot \Delta \eta_{i+1/2}^n + \Delta q x_{i-1/2}^n \cdot \Delta q x_{i+1/2}^n + \Delta q y_{i-1/2}^n \cdot \Delta q y_{i+1/2}^n}{\Delta \eta_{i+1/2}^n \cdot \Delta \eta_{i+1/2}^n + \Delta q x_{i+1/2}^n \cdot \Delta q x_{i+1/2}^n + \Delta q y_{i+1/2}^n \cdot \Delta q y_{i+1/2}^n}
$$
(5.3.12)

La función G( ) en la ecuación [5.3.4](#page-51-1) está definida como

$$
G(x) = 0.5 \cdot C \cdot [1 - \phi(x)] \tag{5.3.13}
$$

Donde el límite de la función del flujo se da como

$$
\phi(x) = \max[0, \min(2x, 1)] \tag{5.3.14}
$$

Y la variable C es

$$
C = \begin{cases} Cr \cdot (1 - Cr) & Cr \le 0.5\\ 0.25 & Cr \ge 0.5 \end{cases}
$$
 (5.3.15)

Con Cr iniciando en el número local de Courant definido como:

$$
Cr = \frac{(|qx/H| + \sqrt{gH})\,\Delta}{\Delta x} \tag{5.3.16}
$$

Un beneficio de utilizar el sistema predictor-corrector es que el término fuente se puede tratar de una manera m´as sencilla y todo el sistema tiene segundo orden de exactitud, tanto en el tiempo como en el espacio.

### 5.4. Algoritmo de paso de tiempo adaptable

El paso de tiempo máximo está sujeto a la restricción de estabilidad dada por la condición del conocido Courant-Friedrich-Levy (CFL). Con el fin de acelerar el cálculo, el paso de tiempo es ajustado dinámicamente de acuerdo al número máximo de Courant, dado como:

$$
\Delta t = C r_{Present} \cdot \frac{\Delta x}{max\left(\frac{\sqrt{qx^2 + qy^2}}{H} + \sqrt{gH}\right)}
$$
(5.4.1)

Donde  $Cr_{Present}$  es la cantidad presente y  $max()$  denota el valor máximo a través del dominio entero computacional. Es esperado que el paso de tiempo automáticamente sea pequeño cuando el flujo cambie rápidamente y viceversa.

# Capítulo 6

## Análisis de Resultados

#### 6.1. Río

A partir del contorno real del R´ıo Mezcalapa-Carrizal-Samaria que se muestra en la Figura  $6.1(a)$ , con una longitud de  $6800$  metros y ancho  $6100$  metros, se realizó un contorno del río con polinomios de orden superior para realizar la geometría computacional, cabe mencionar que el contorno fue tomado de una geometría anteriormente realizada por un equipo de topógrafos en el ´area de trabajo, y guardada en el programa de AutoCAD (ver Figura [6.1\(b\)\)](#page-55-1). Del contorno guardado en AutoCAD se obtuvieron los puntos para realizar ecuaciones de orden superior como se muestra en la Figura [6.2.](#page-56-0)

Después de realizar la geometría con polinomios de orden superior que consto de más de 200 polinomios haciendo esta geometría lo más real posible se realizo una malla regular dentro de la geometría como la que se muestra en la Figura [6.3,](#page-56-1) después de realizar esto se van a mandar las simulación tomando en cuenta la gráfica mostrada en la Figura [6.4,](#page-57-0) que fue sacada de un artículo de Instituto de Ingeniería de UNAM, (ver referencia [\[6\]](#page--1-1)). En la Figura [6.4](#page-57-0) muestra el caudal del Río Mezcalapa y el porcentaje captado en Río Carrizal este gráfica va a ser muy importante en las simulaciones ya que de aqu´ı se van a sacar los caudales que se le tienen que

<span id="page-55-0"></span>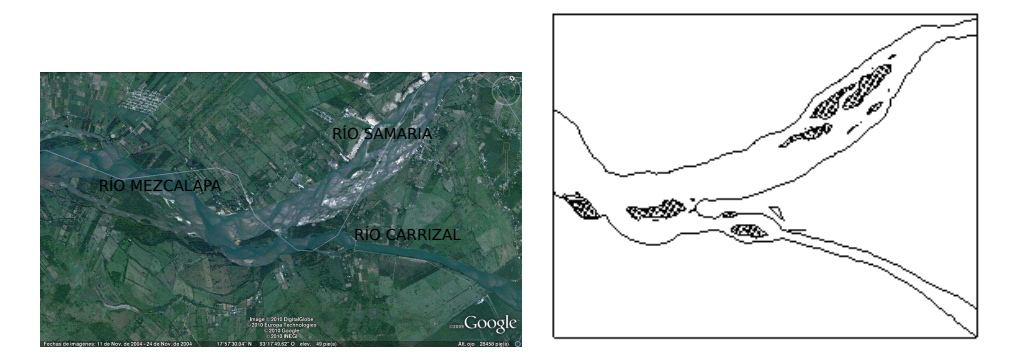

(a) Fotografía satélite tomada del Río (b) Geometría dibujada en AutoCAD Mezcalapa-Carrizal-Samaria

<span id="page-55-1"></span>Figura 6.1: Comparación de la Geometría Real y la geometría dibujada

meter al programa como caudal inicial, hay que tomar en cuenta que para estas simulaciones como se va a tomar sin batim´etrica por su complejidad para realizarla de manera precisa se va a tomar que es para el año 1997 ya que para el año de 1999 se hizo un azolvado en el Río Samaria para disminuir su el caudal que pasa por el río antes mencionado, con esto aclarado se va a continuar con las simulaciones.

Después de conocer todos estos datos, se decidió también hacer simulaciones con diferentes tamaños de mallas y una en especial es la de una malla irregular que tienen el mismo número de nodos que una malla regular pero, para este caso va a ver más nodos dentro del río como se muestra en la Figura [6.5.](#page-57-1)

Después de realizar lo antes mencionado, también se modifico un poco el código para realizar las simulaciones, la primera simulación se realizó con un caudal de 2000 $m^3/s$ , por el motivo de que en el artículo antes mencionado nos dice que para un caudal de  $2000m^3/s$  en el Río Samaria se obtuvo un caudal de  $600m^3/s$  en el Río Carrizal siendo esto cierto nos dedicaremos a realizar la primera simulación de esta manera. Una parte fundamental de la simulación es localizar donde se van a realizar las mediciones y se tiene que tomar en cuanta en cada simulación la Figura  $6.6$  que muestra las partes donde se van a medir los caudales y la altura del río para ver si hay un desbordamiento ya que al sobrepasar 6m significa que si provoco un desbordamiento.

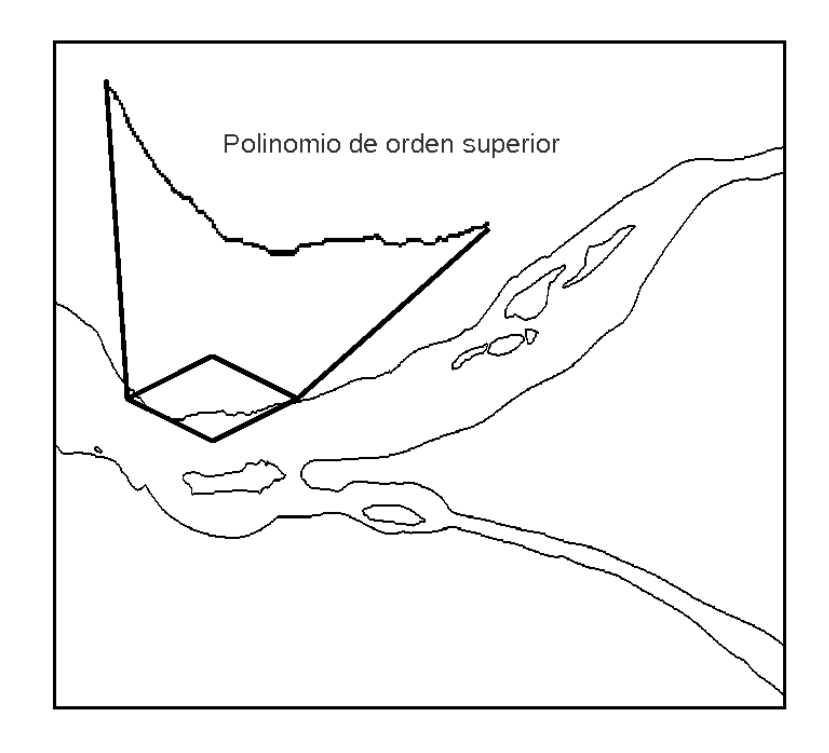

<span id="page-56-0"></span>Figura 6.2: Polinomio de orden superior

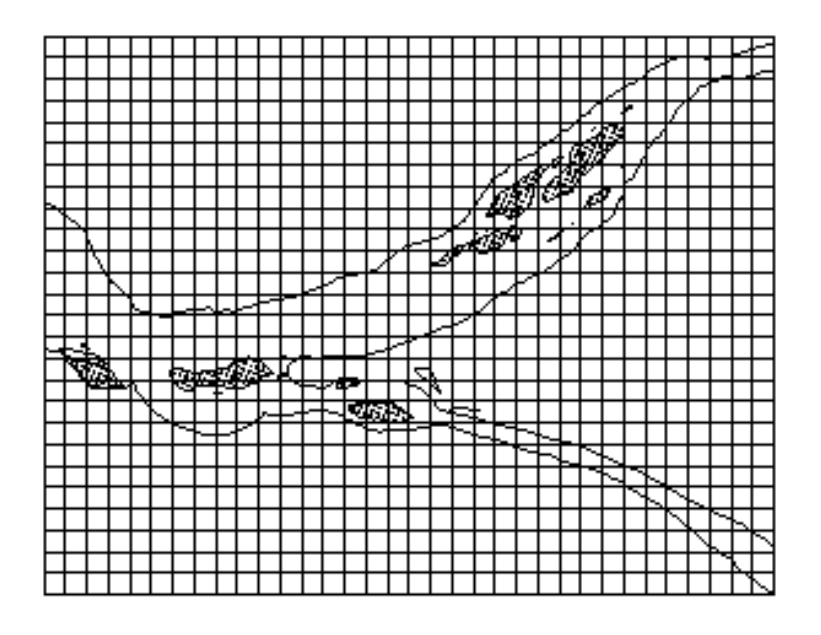

<span id="page-56-1"></span>Figura 6.3: Mallado Regular

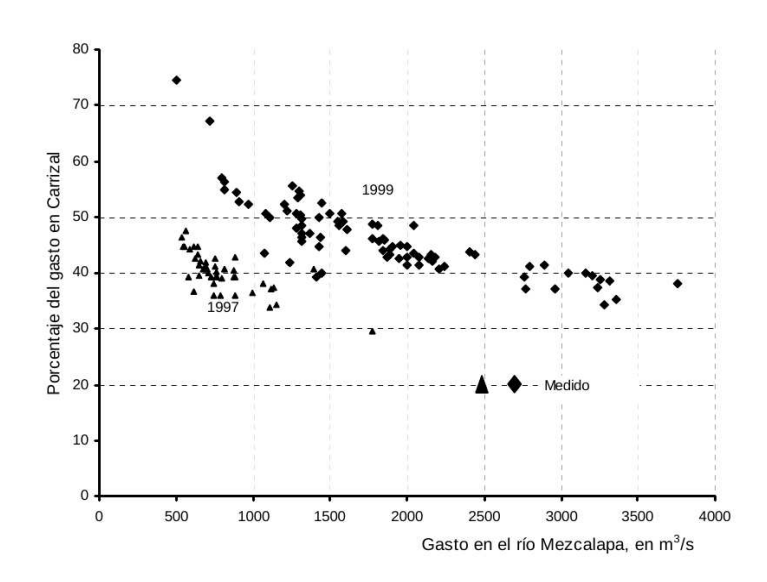

<span id="page-57-0"></span>Figura 6.4: Porcentaje del gasto que capta el Carrizal

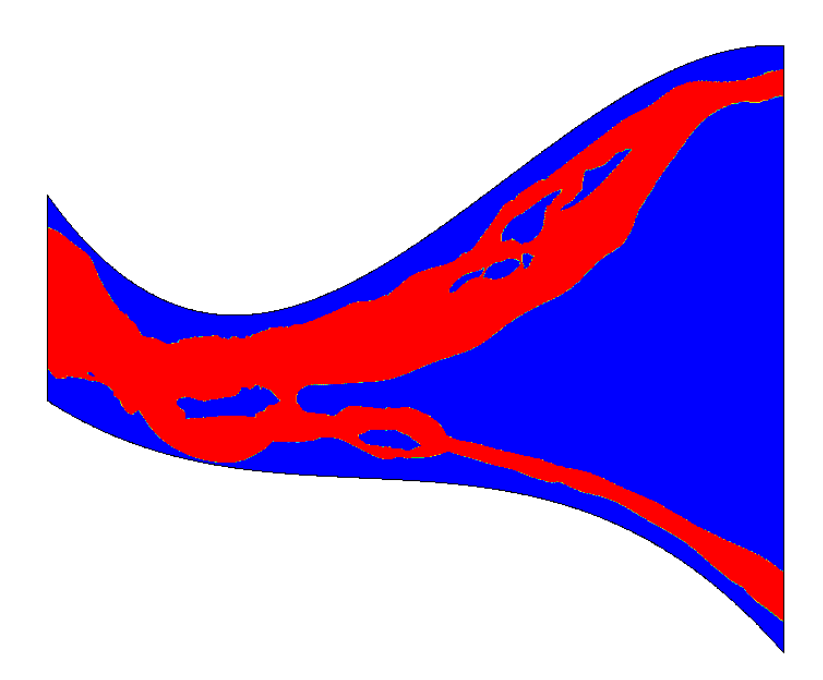

<span id="page-57-1"></span>Figura 6.5: Mallado Irregular

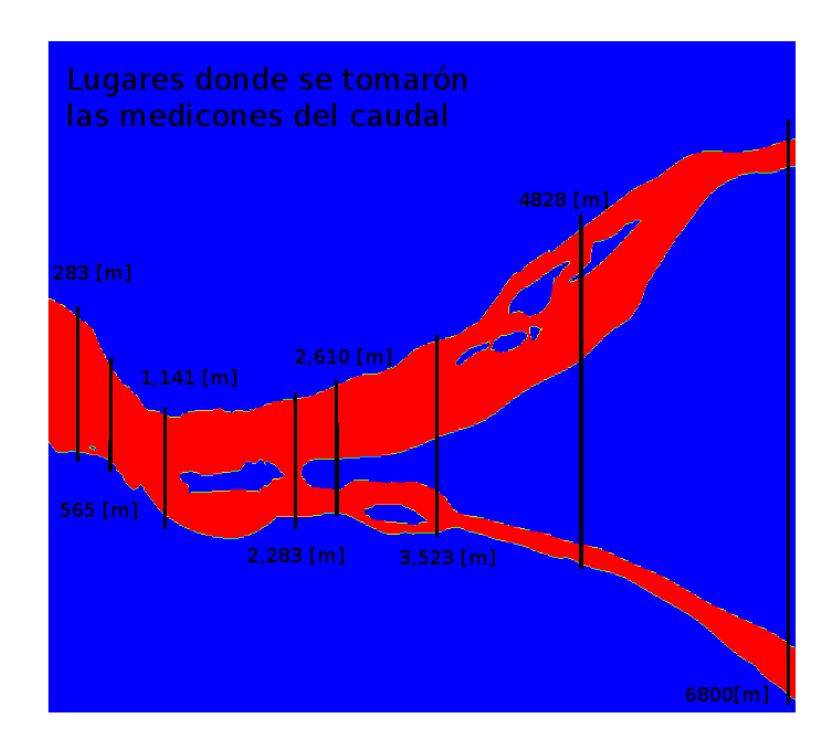

<span id="page-58-0"></span>Figura 6.6: Mediciones del caudales en el río

### 6.2. Simulación del Río

En esta simulación como ya se había mencionado se hizo con un caudal de  $2000m^3/s$ , a continuación se va a mostrar una tabla que va a contener todos los resultados de las simulaciones, como se muestra en la Tabla [6.1,](#page-59-0) se dan los datos de caudales, pero el caudal que se le proporciona al código es por unidad de ancho en este caso el río tiene un ando de  $1281m$ , y como el ancho siempre va a ser constante no es necesario ponerlo en cada simulación como datos. También se ponen las condiciones iniciales, las cuales se tienen que acercar lo más próximo a lo que se quiere llegar ya que si no se hace el cálculo puede explotar.

Las Figuras [6.7](#page-60-0) y la Figura [6.8](#page-61-0) muestran el comportamiento del caudal a través del tiempo real, hay que considerar que no es el tiempo de cálculo, ya que por ejemplo para una malla cuadrada el tiempo de c´alculo es de 12 horas aproximadamente y para una malla cuadrada fina es de 30 días, por consiguiente el tiempo de cálculo no es el que se esta mostrando en la gráfica

| Datos                        |           |         |  |  |  |
|------------------------------|-----------|---------|--|--|--|
| Numero de Simulación         | -1        |         |  |  |  |
| Condiciones de Frontera      |           |         |  |  |  |
| $q_x$                        | 1.1039    | $m^2/s$ |  |  |  |
| $q_y$                        | $-1.1039$ | $m^2/s$ |  |  |  |
| $h_{out}$                    | 2.0       | $\,m$   |  |  |  |
| <b>Condiciones Iniciales</b> |           |         |  |  |  |
| u                            | 0.26021   | m/s     |  |  |  |
| $\overline{\mathbf{V}}$      | 0.0       | m/s     |  |  |  |
| h                            | 2.5       | $\,m$   |  |  |  |
| Caudal a Trabajar            |           |         |  |  |  |
| Caudal                       | 2000      | $m^3/s$ |  |  |  |

<span id="page-59-0"></span>Tabla 6.1: Simulación 1

sino el tiempo real de como se comportaría el flujo a través de la geometría realizada, donde nos podemos dar cuenta que tardan aproximadamente 4 horas en estabilizarse el flujo en los dos casos, aunque cuando se mand´o el c´alculo se puso aproximadamente 8 horas, esto se hizo para verificar que el flujo se estabilizara, en la Figura [6.9](#page-62-0) se muestra los caudales en diferentes distancias para ver como se va comportando el caudal alrededor de todo el río.

Se van a mostrar tres grupos de gráficas para cada simulación en la primera de ellas se va a mostrar el comportamiento del caudal a través del río Carrizal, el segundo a través del rió Samaria y el tercero es a través de todo el río que vendría siendo el del río Mezcalapa. Se puso primero el río Carrizal ya que es el del interés numérico más importante ya que es donde se realizaron los cálculos experimentales.

Para la Figura [6.7\(a\)](#page-60-1) se puede notar que el flujo se estabiliza de una manera más estable que para la Figura [6.7\(b\),](#page-60-2) ya que como para una es para una malla cuadrada para el otro es una

<span id="page-60-2"></span><span id="page-60-1"></span>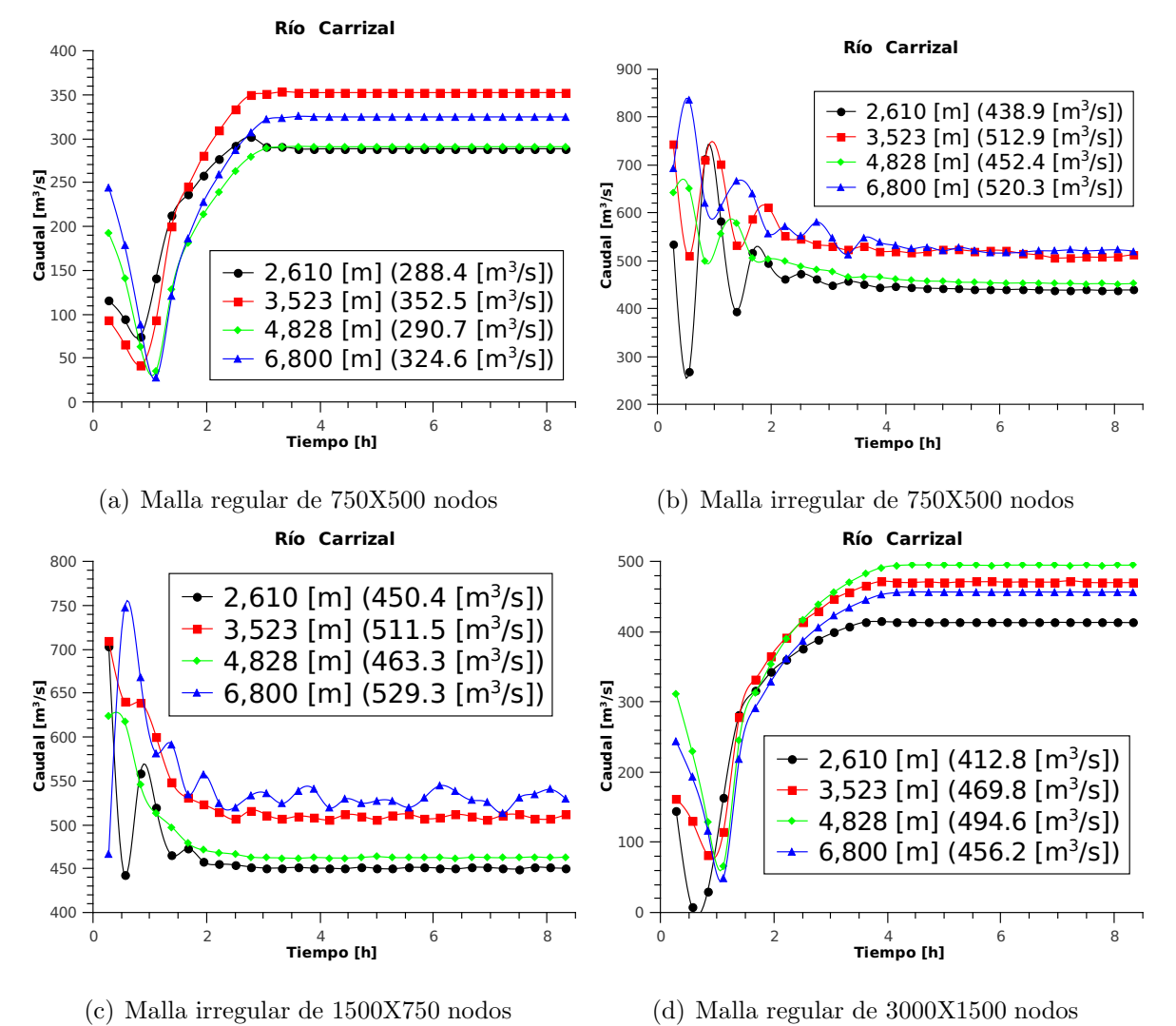

<span id="page-60-3"></span>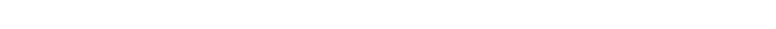

<span id="page-60-0"></span>Figura 6.7: Comparación del caudal para la simulación 1 en el río Carrizal

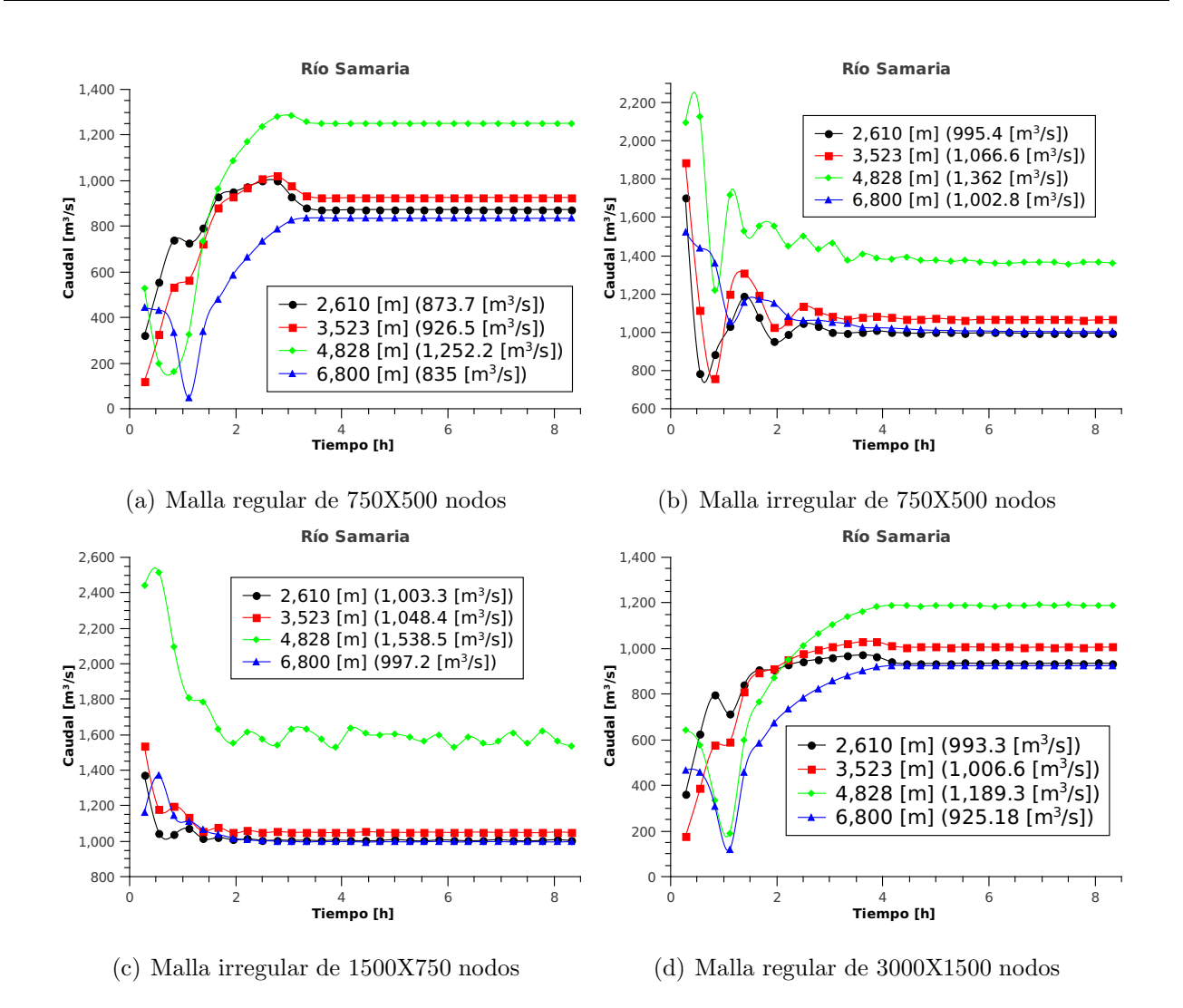

<span id="page-61-0"></span>Figura 6.8: Comparación del caudal para la simulación 1 en el río Samaria

malla irregular, una de las explicaciones que se puede considerar aquíes que para una malla cuadrada el número de nodos que en lo que hay que realizar el cálculo es mucho menor al número de nodos en los que hay que realizar el cálculo a esto se le llama difusividad numérica, esto mismo ocurre en el caso 4 (ver Figura [6.7\(d\)\)](#page-60-3), esto mismo acorre en todas las demás gráficas donde se encuentre una malla regular, para el caso de una malla irregular pasa lo contrario hay más nodos dentro dentro de la zona de cálculo que fuera, por tal motivo hay más saltos de caudal para una malla irregular que para una malla regular.

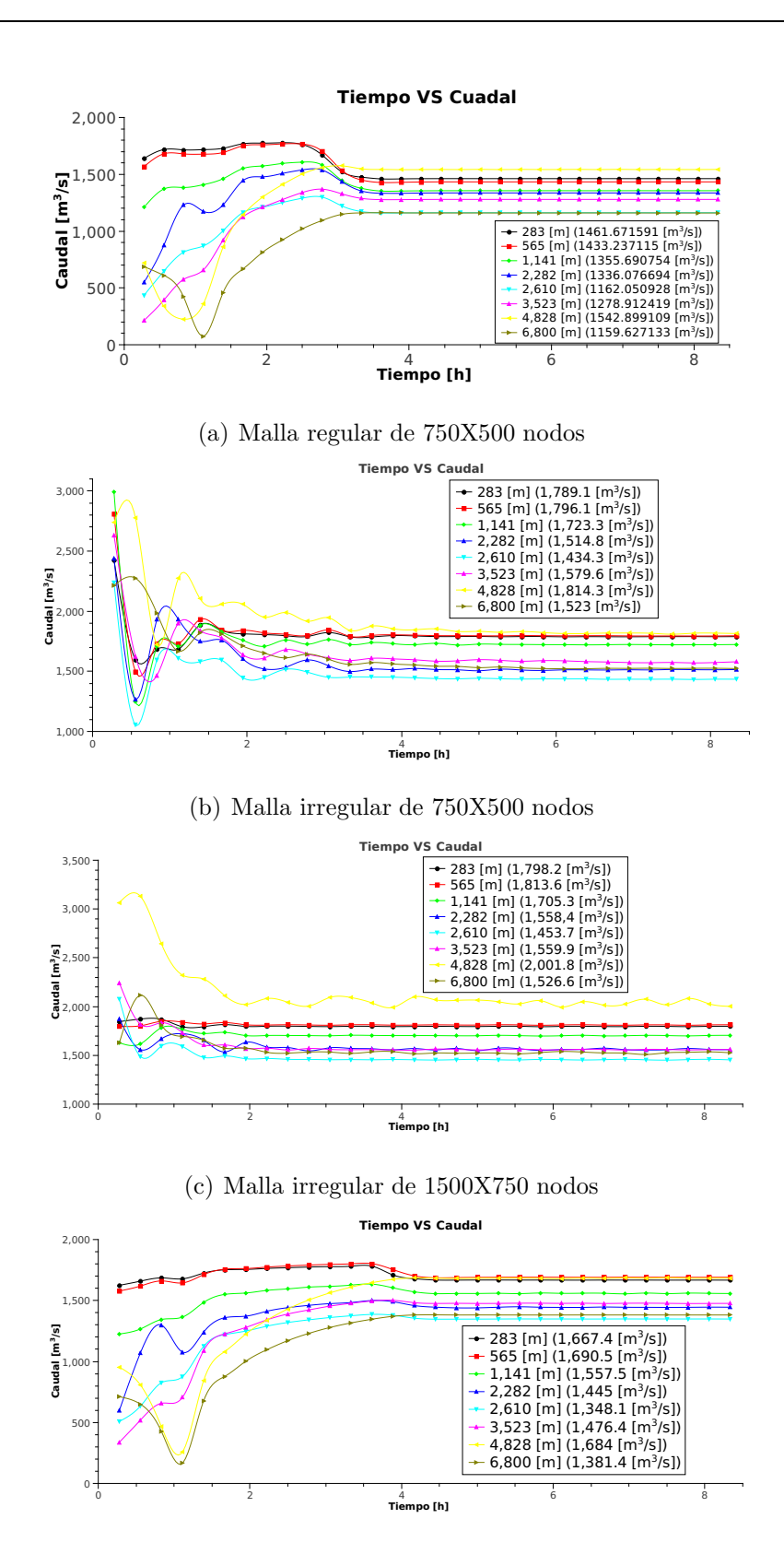

(d) Malla regular de 3000X1500 nodos

<span id="page-62-0"></span>Figura 6.9: Comparación del caudal para la simulación 1 en el río Mezcalapa

En la Figura [6.9](#page-62-0) nos muestra el caudal medido a través de toda la geometría a diferentes distancias, se puede observar que para la distancia de 283 $[m]$  hasta la distancia de 2, 283 $[m]$ , el caudal disminuye a manera que la distancia es mayor a partir de la entrada del flujo, pero a la distancia de 2, 610 $[m]$  el caudal vuelve a aumentar, esto es por que a la distancia de 2, 283 $[m]$ empieza la bifurcación. La bifurcación actúa como una obstrucción para el flujo, por lo tanto el flujo va disminuyendo a razón que la distancia aumenta. El flujo a la entrada es 2000 $\left[m^3/S\right]$ , antes de entrar a la bifurcación es de 1,  $162[m^3/s]$ , para el caso de que la malla sea regular de  $750X500$  nodos, pero a después de pasar la bifurcación el flujo vuelve a aumentar conforme se va alejando de la bifurcación esta es por que ya no hay nada tan grande que le obstruya el paso. En la Figura [6.7,](#page-60-0) nos muestra el caudal en el río Carrizal, a una distancia de 3,523 $[m]$  el flujo es

uno de los m´as grandes de hay vuelve a disminuir y se tiene el antes mencionado esto sucede por que a una distancia de  $3,523[m]$  es una área muy grande seguida de un estrechamiento, lo que produce un acumulamiento en esta zona y deja pasar un flujo menor, conforme va aumentando la distancia a partir de este vuelve a aumentar el flujo, como se puede observar a la salida del río antes mencionada. Para el caso de la Figura [6.8](#page-61-0) que corresponde al río Samaria, nos muestra que se vuelve a presentar la misma tendencia para el caso de donde el río es más amplio el caudal aumenta y donde se hace más angosto el flujo disminuye, pero en las siguientes imágenes se muestra que la velocidad del flujo aumenta.

La siguiente imagen muestra como se comporta la velocidad en el la dirección de  $x$  y la altura a la entrada del río que vendría siendo la más grande de todas para ver que no se desborde, esto esta en los diferentes tipos de mallas que se presentaron (ver Figura [6.1\)](#page-59-0), donde nos podemos dar cuenta que la velocidad en la bifurcación es la misma o muy parecida, esto nos da una idea que el caudal va a ser mayor en el Río Samaria ya que si la velocidad fuera mayor en el Río Carrizal probablemente el caudal podría tender a ser el mismo. Esto sucede para todos los casos con sus peque˜nas diferencias ya que cambia el tipo de malla pero el comportamiento tiene que ser muy parecida ya que es la misma geometría.

Para el caso de las alturas del río solo se esta poniendo a la entrada, ya que es la que nos

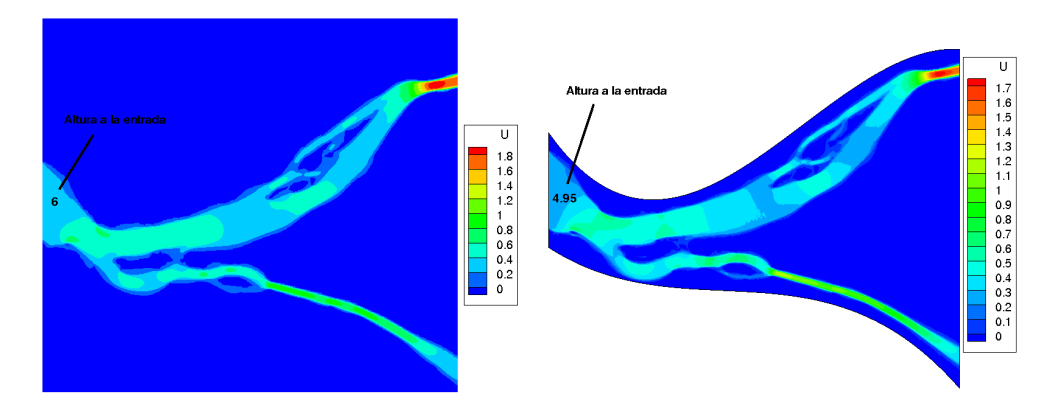

(a) Velocidad (Malla Regular 750X500 no-(b) Velocidad (Malla irregular de 750X500 dos) nodos)

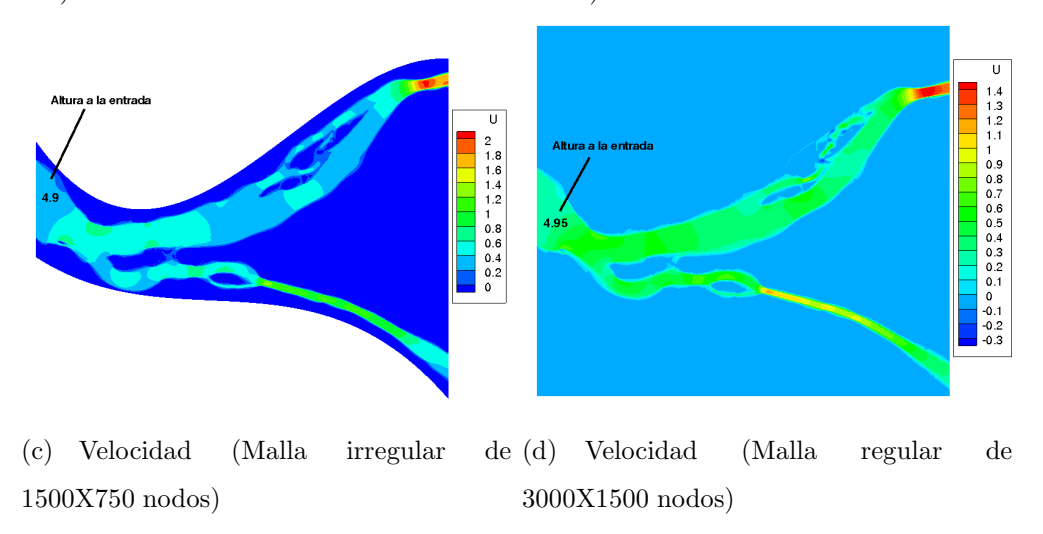

Figura 6.10: Comparación de la velocidad para la simulación 1 en el río Mezcalapa

importaría en este momento, por que como no tiene una batimetría el cálculo hace una pendiente natural para que el flujo salga, por tal razón a la entrada siempre va a ser mayor que a la salida, y considerando que una condición de frontera es la altura a la salida, que siempre va a ser de 4.5 que es lo que se le dio para todas las simulación con los diferentes tipos de mallas.

En la experimentación nos dice que el caudal en el río Carrizal es de 600 $m^3/s$  cuando en el río Mezcalapa es de  $2000m^3/s$ , en la Figura [6.7](#page-60-0) nos muestra el caudal a la entrada del río Carrizal, son varias mediciones pero para este caso se va a tomar la distancia de  $3,523[m]$  ya que es la más estable para todos los casos, como por ejemplo para el caso de una malla regular de  $750X500nodos$  el caudal es de  $352.5m<sup>3</sup>/s$ , a partir de esto vamos a sacar el error porcentual con la ecuación [6.2.1.](#page-65-0)

<span id="page-65-0"></span>
$$
\%e = \frac{|C_{exp} - C_{com}|}{C_{exp}} * 100
$$
\n(6.2.1)

Donde %e es el error porcentual,  $C_{com}$  y  $C_{exp}$  son los caudales computacional y experimental respectivamente, utilizando la ecuación [6.2.1,](#page-65-0) nos da lo siguiente

$$
\%e = \frac{|600m^3/s - 352.5m^3/s|}{600m^3/s} * 100 = \frac{247.5m^3/s}{600m^3/s} * 100 = 0.413 * 100 = 41.3\%
$$

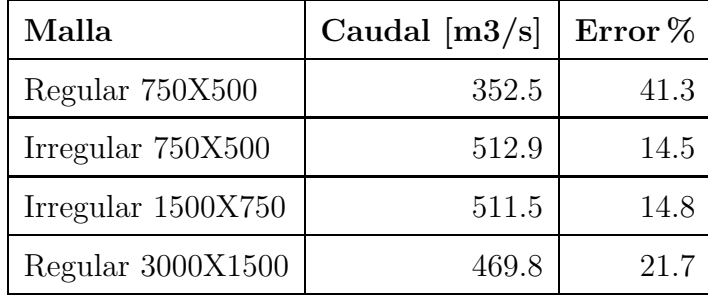

A continuación se va a realizar una tabla con el caudal y el error para todos los casos:

<span id="page-65-1"></span>Tabla 6.2: Error porcentual para los diferentes tipos de mallas

Analizando un la Tabla [6.2](#page-65-1) nos podemos percatar que los errores más grandes son en el tipo de mallas cuadradas y los errores más pequeños están en donde la malla es irregular, esto nos

quiere decir que es mejor una malla irregular aunque tenga pocos nodos y el tiempo de cálculo real es menor, comparado con el de una malla regular de 3000X1500 nodos ya que nos tardo un aproximado de 30 días, más sin en cambio para una malla irregular de  $750X500$  nodos nos tardo un aproximado de medio día. Ahora considerando el valor del error para los casos de la malla irregular no es muy grande ya que no se esta tomando en cuanta la dirección de  $z$ , no hay una batimetría que nos pueda variar las alturas un poco más, y tampoco se tomo en cuenta la pendiente natural que tiene por la topografía, pero el error es muy pequeño y parecido a la realidad lo que podemos decir que es muy útil para utilizarlo en la vida real sin necesidad de un valor experimental.

#### 6.3. Análisis del comportamiento del flujo

Para este análisis se analizará sólo una de las simulaciones, para esté caso se va a analizar la simulación de  $3000X1500$  nodos ya que es la que hace que el comportamiento es mucho más fino que las demás y se pueden ver más cosas que en la otra no se podrían ver.

#### 6.3.1. Río Mezcalapa-Samaria-Carrizal

Primero analizaremos la altura para ver que tenga una pendiente, ya que si no tienen una pendiente el c´alculo esta mal, como se puede observar en la Figura [6.11,](#page-67-0) las alturas van variando de mayor a menor, pero como se había dicho esta simulación presenta una muy buena resolución, como por ejemplo a la entrada del río se puede observar que entre más pegado esté a la pared la altura varía un poco siendo más alta, ya que en la pared hacer que el flujo choque y se eleve, también en varios puntos del río se ven pequeñas elevaciones que en las demás simulación no se pueden observar.

Para el caso de la velocidad en x y en y que se muestran en las Figuras [6.12](#page-67-1) y [6.13](#page-68-0) respectivamente, se ven en la dirección de x varias recirculaciones y para el caso de la dirección de y la

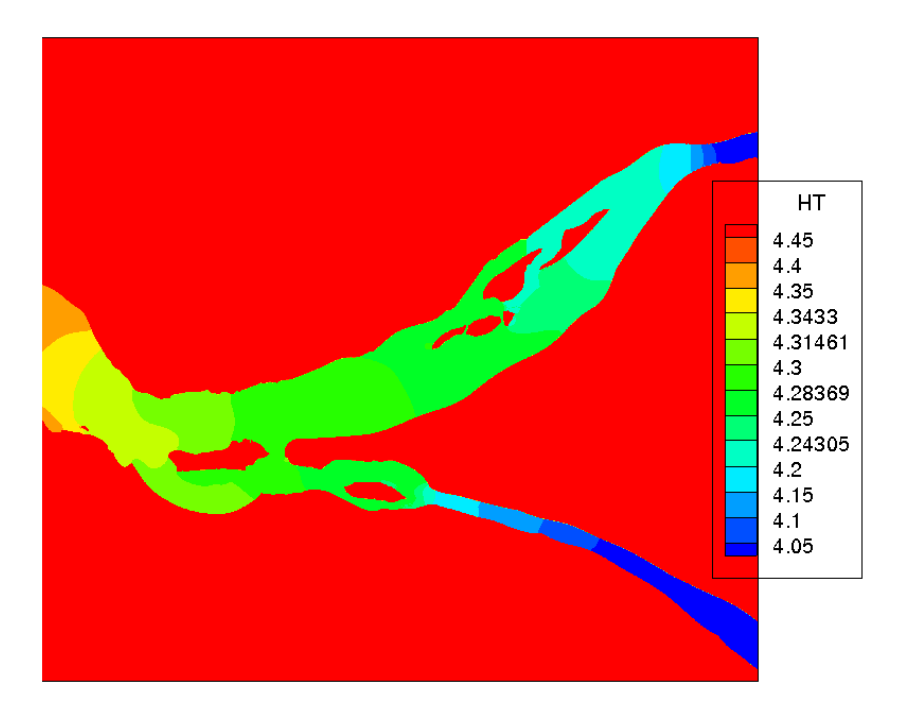

<span id="page-67-0"></span>Figura 6.11: Altura del río en alta resolución

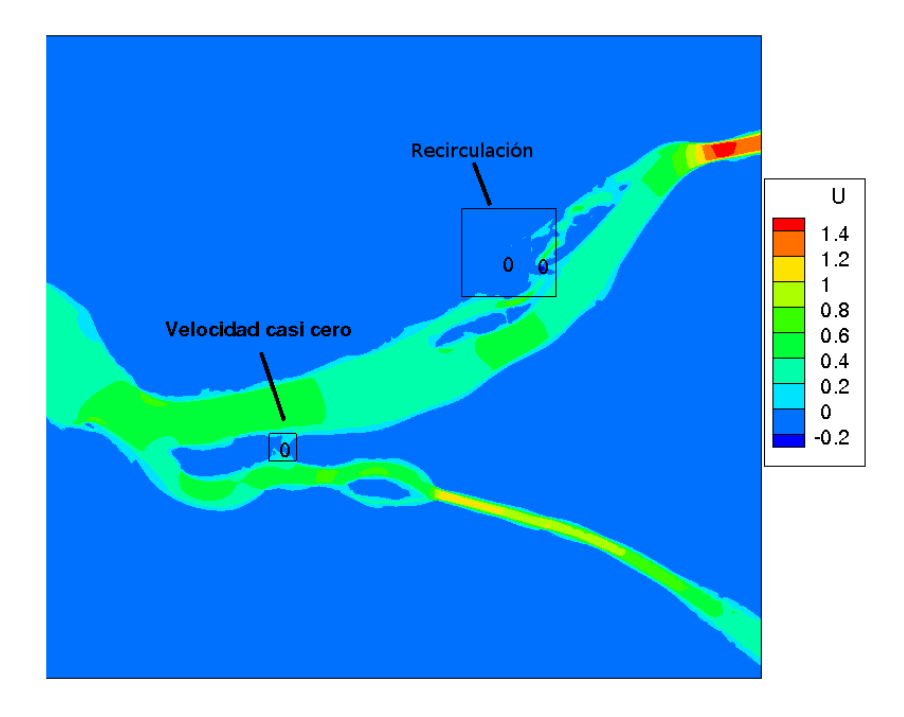

<span id="page-67-1"></span>Figura 6.12: Velocidad en la dirección de x

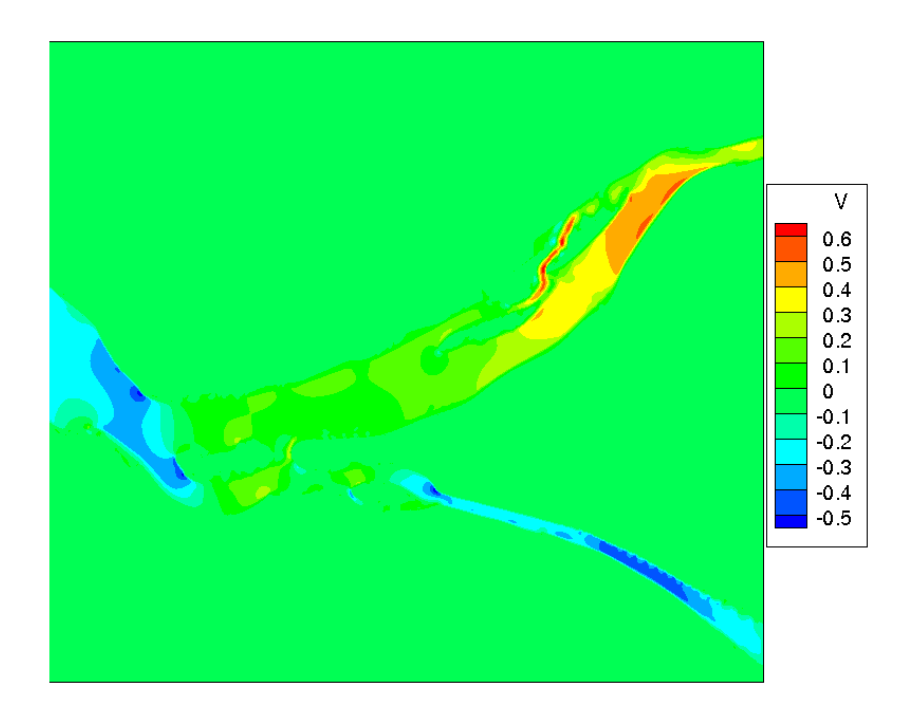

<span id="page-68-0"></span>Figura 6.13: Velocidad en la dirección de y

mayoría es negativa ya que como la altura va bajando la dirección de  $x$  tiene que ir en sentido contrario si no estaría subiendo el flujo, o siendo muy pequeño para el caso de que sea positivo. En las Figuras  $6.14$  y  $6.15$  se observan detalles de lo que está pasando en los lugares marcados en la Figura [6.12,](#page-67-1) donde se puede observar a detalle como el flujo esta casi estancado o hay peque˜nas resilculaciones. Esos dos puntos son parte fundamental del comportamiento ya que se puede ver como el río se comporta con gran claridad.

#### 6.4. Estructura de Control

A partir del contorno real de la estructura de control, se fue dibujando el contorno con polinomios de orden superior (ver Figura  $6.16(a)$ ), para después sobreponer una malla cartesiana en el contorno que bloqueara celdas (ver Figura  $6.16(b)$ ), donde para el código son solo ceros y unos, cuando es cero no resuelve las ecuaciones y cuando es uno si, de esta forma se bloquean

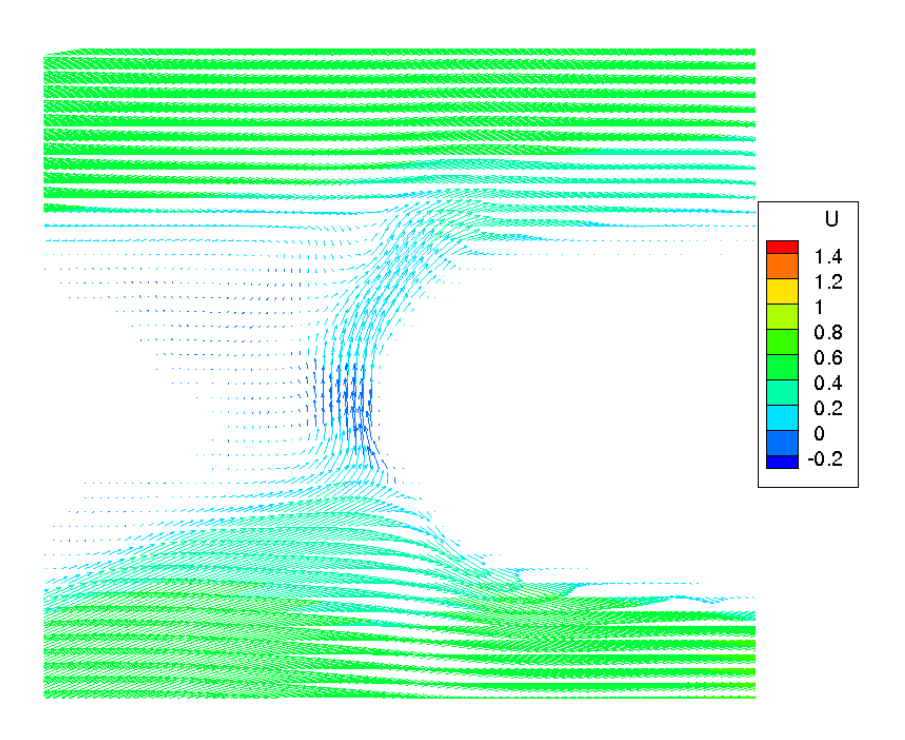

<span id="page-69-0"></span>Figura 6.14: Detalle de la bifurcación en el río Mezcalapa

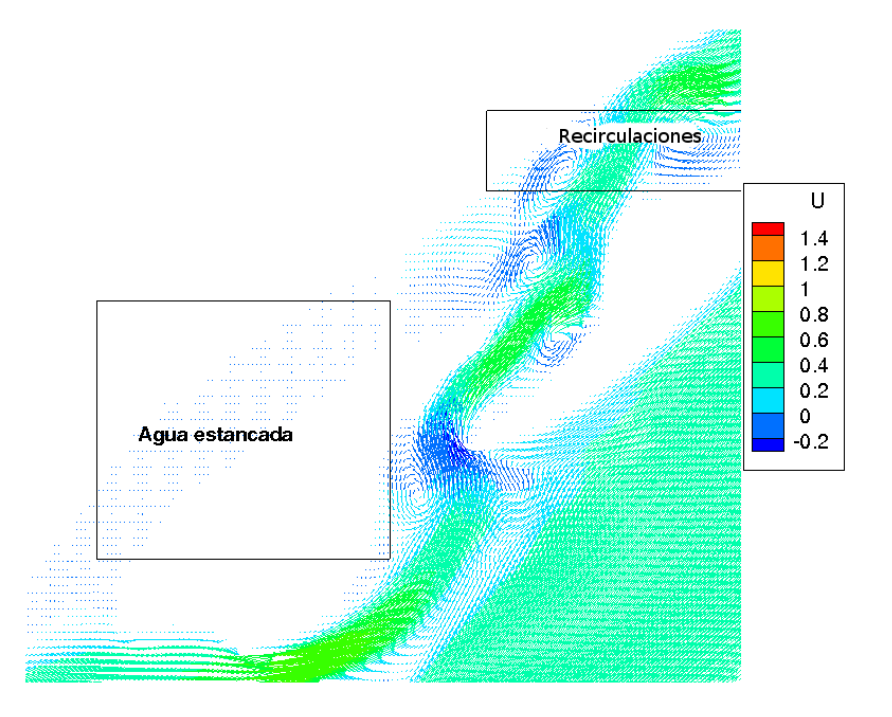

<span id="page-69-1"></span>Figura 6.15: Detalle del comportamiento del flujo en el Río Samaria

celdas, con esto se pueden meter geometrías complejas para resolver diferentes problemas.

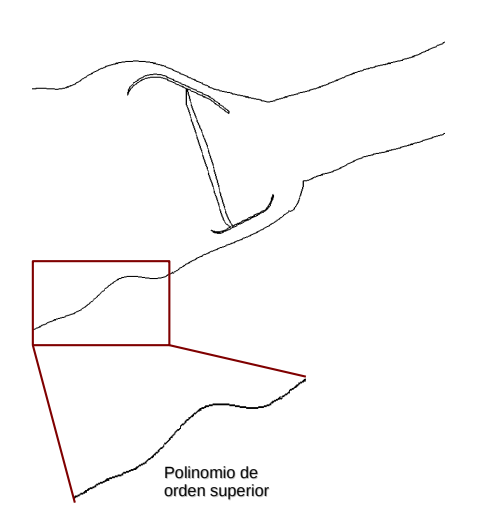

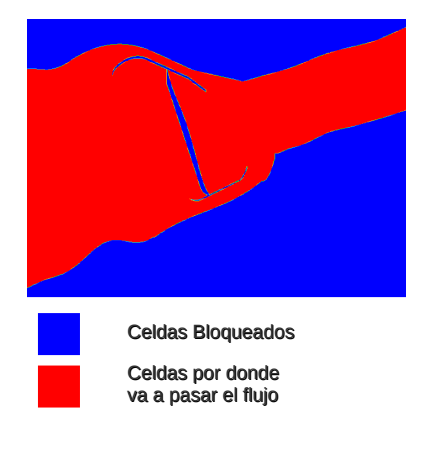

(a) Contorno de la estructura de control hecha por polinomios de orden superior

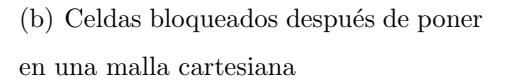

<span id="page-70-0"></span>Figura 6.16: Geometría de la Estructura de Control

La malla consta de 375,000 nodos, en una superficie real de 462,000 $m^2$ , el gasto a la estructura de control va a depender de las simulaciones. En los canales de la estructura de control llevan unas compuertas, para poder regular el flujo que pase por estos mismos en la Figura [6.17,](#page-71-0) se muestra en que posición están, estás mismas pueden ir variando su altura para poder obtener los caudales deseados.

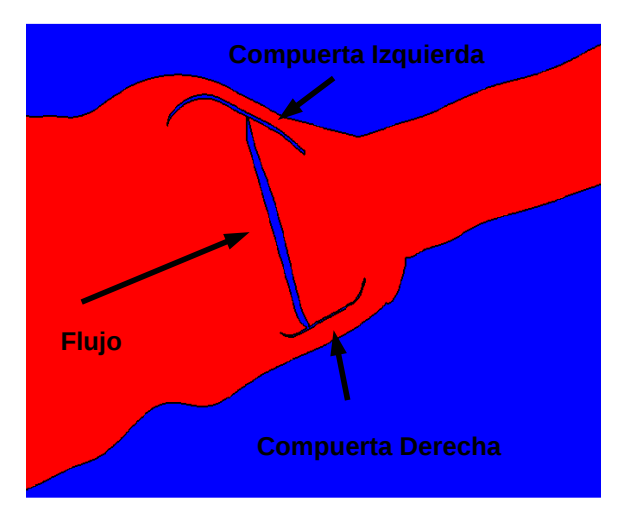

<span id="page-71-0"></span>Figura 6.17: En esta imagen se pone la localización de cada una de las compuertas

La batimetría computacional (muestran el relieve del fondo de un cuerpo de agua), esta conformada con diferentes alturas dependiendo lo que se necesite (ver Figura [6.18\)](#page-71-1), un ejemplo son los canales que tienen una pendiente. La Figura [6.18](#page-71-1) muestra la batimetría usada para todas las simulaciones.

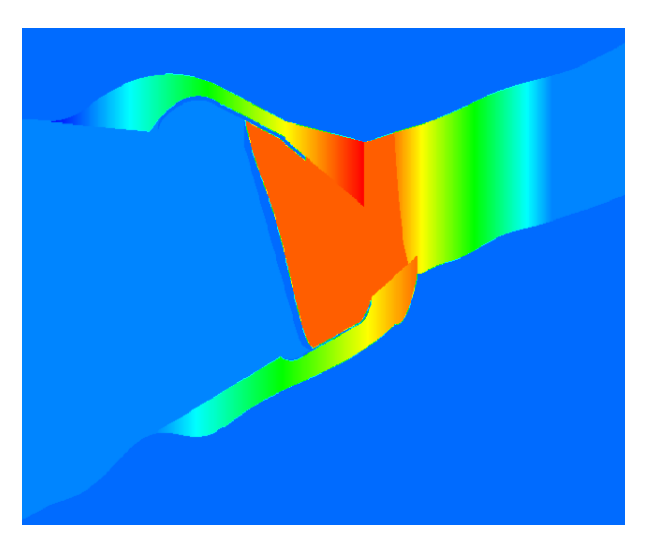

Figura 6.18: Batimetría de la Estructura de Control

<span id="page-71-1"></span>Esta forma es una aproximación de la batimetría real y esto nos ayuda a llegar a resultados
mucho más parecidos a la realidad, ya que nos ayuda a que el flujo se desarrolle mucho más r´apido a las condiciones que se quiere llegar. Los datos de las simulaciones se sacaron de la Figura [6.19](#page-72-0) que muestra una gráfica con los caudales medidos en la bifurcación en los años de 1997 y 1999. En la gráfica se asoció el gasto del río Mezcalapa, en el eje de las abscisas, con el cociente del gasto del Carrizal, en el eje de las ordenadas. Como por ejemplo tomando un punto que en el río Mezcalapa tiene un gasto de  $600m^3/s$ , se tuvo en el Carrizal el 45% del gasto en el Mezcalapa que vendría siendo  $270<sup>m</sup>/s$ .

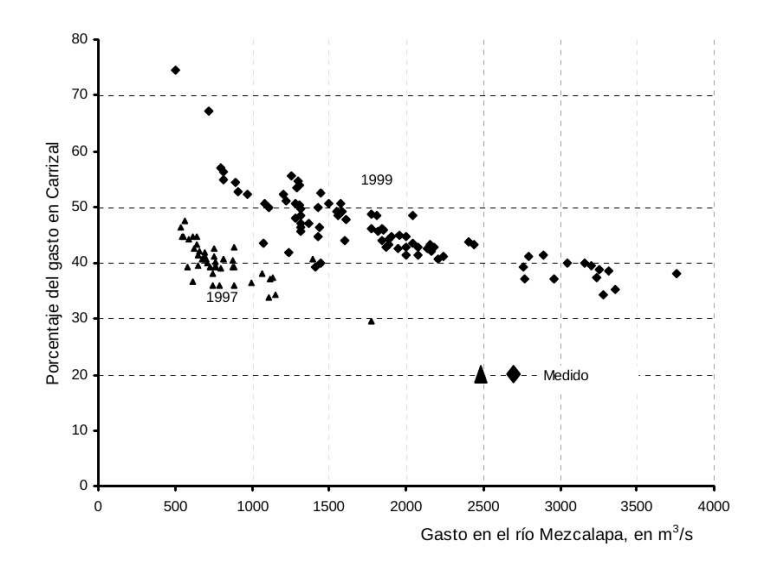

<span id="page-72-0"></span>Figura 6.19: Porcentaje del gasto que capta el Carrizal (ver referencia [\[6\]](#page--1-0) )

Con está gráfica se pueden hacer las simulaciones tomando que los gastos son los correctos que se están yendo por el Carrizal y ver que esta pasando en cada caso y que compuerta se debe abrir o si se deben de abrir las dos, y a que altura tienen que estar las compuertas.

A continuación se muestran una serie de simulaciones con diferentes condiciones de frontera y condiciones iniciales, para cada una de ellas se van a dar condiciones de trabajo así como los resultados obtenidos y una explicación si es que esa simulación fue exitosa o no y por qué. En cada una de las simulaciones se mostrara una tabla como la de abajo:

|                              |  | Simulación          |                       |         |         |
|------------------------------|--|---------------------|-----------------------|---------|---------|
| Condiciones de Frontera      |  | Compuertas Abiertas |                       |         |         |
| $q_x$                        |  | $m^2/s$             | Izquierda             | Derecha |         |
| $q_y$                        |  | $m^2/s$             |                       |         |         |
| $h_{out}$                    |  | m                   |                       |         |         |
| $\overline{c}$               |  |                     | Caudal a Trabajar     |         |         |
| <b>Condiciones Iniciales</b> |  |                     | Caudal                |         | $m^3/s$ |
| u                            |  | m/s                 | Alturas de Compuertas |         |         |
| V                            |  | m/s                 | Izquierda             |         | m       |
| h                            |  | m                   | Derecha               |         | m       |
| <b>Dimensiones</b>           |  |                     |                       | rio     |         |

Tabla 6.3: Datos de la Simulación

Donde  $q_x$  y  $q_y$  son los caudales por longitud de ancho en la dirección de x y de y respectivamente, a la entrada de la simulación,  $h_{out}$  es la altura a la salida de la simulación,  $q_c$  es como una tinta para ver cómo se comporta el fluido, u y v son las velocidades iniciales y h es la altura inicial del fluido. También se dice que compuerta esta abierta y cual está cerrada (la que tiene la X es la que está abierta), y el caudal al que se va a trabajar, pero este dato no se mete en el código sino que se divide entre la longitud de ancho.

También se va poner una tabla con los resultados importantes de las simulaciones, que se muestra a continuación que es donde se va a poner los resultados de las simulaciones:

donde  $h_{in}$  es la altura a la entrada,  $q_{izq}$  y  $q_{der}$  son los caudales que salen de cada una del canal izquierda y del canal derecho respectivamente,  $q_{out}$  es el caudal de salida, esta tabla se va poner al final de cada an´alisis de cada una de las simulaciones para poder generalizar y poder comparar con las simulaciones. Lo primero que se tiene que analizar en cada simulación es que debe de cumplir que la diferencia de alturas debe ser semejante a  $5m$  si no es así el análisis no

| Resultados |  |         |  |
|------------|--|---------|--|
| $h_{in}$   |  | m       |  |
| $q_{izq}$  |  | $m^3/s$ |  |
| $q_{der}$  |  | $m^3/s$ |  |
| $q_{out}$  |  | $m^3/s$ |  |

Tabla 6.4: Tabla de Resultados

se hace ya que esto significa que el flujo se esta desbordando, a partir de estos análisis se va a ir deduciendo con que condiciones de frontera trabaja mejor el cálculo. A continuación se va mostrar una figura donde se van a mostrar los lugares donde se van a medir las condiciones que se quiere obtener.

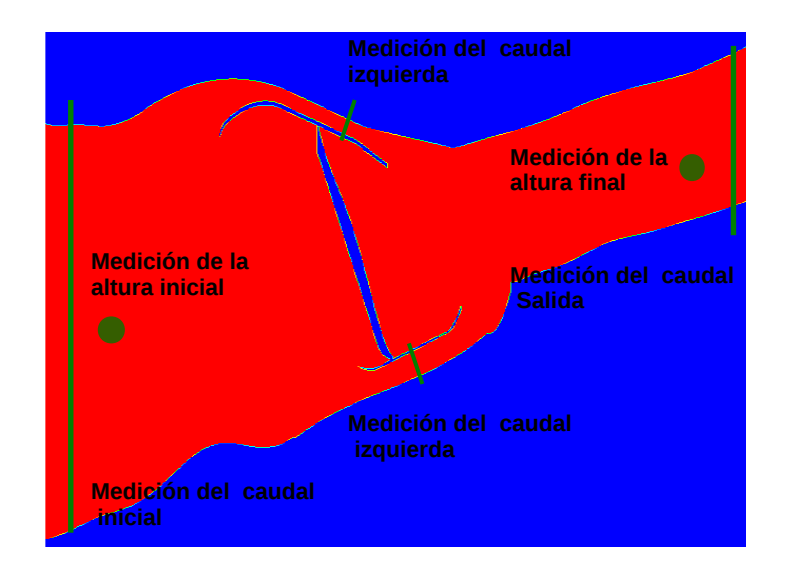

Figura 6.20: La figura muestra los lugares donde se van a ser las mediciones importantes

En la altura inicial y final se toma solo un punto ya que lo único que se quiere de esas mediciones es sacar las diferencias de alturas, pero en el caso de los caudales se toma una linea ya que sobre ella se integra las alturas para multiplicarlos por las diferencias, en este caso son todas

iguales, para poder sacar el área y multiplicarlo por la magnitud de la velocidad para poder sacar el caudal en las zonas deseadas.

#### 6.4.1. Simulación 1

Estas dos primeras simulaciones son la base para partir a obtener los datos requeridos. Los datos de la simulación se muestran a continuación.

| Simulación         |                  |                              |                       |                     | 1       |  |
|--------------------|------------------|------------------------------|-----------------------|---------------------|---------|--|
|                    |                  | Condiciones de Frontera      |                       | Compuertas Abiertas |         |  |
| $q_x$              | 2.2              | $m^2/s$                      | Izquierda             |                     | Derecha |  |
| $q_y$              | 1.27             | $m^2/s$                      |                       |                     | X       |  |
| $h_{out}$          | 5.5              | m                            |                       |                     |         |  |
| $\overline{c}$     | 0                |                              | Caudal a Trabajar     |                     |         |  |
|                    |                  | <b>Condiciones Iniciales</b> | Caudal                | 1200                | $m^3/s$ |  |
| u                  | 0.46             | m/s                          | Alturas de Compuertas |                     |         |  |
| $\rm V$            | $\left( \right)$ | m/s                          | Izquierda             | $\theta$            | m       |  |
| h                  | 5.9              | m                            | Derecha               | 3.28                | m       |  |
| <b>Dimensiones</b> |                  |                              |                       | rio                 |         |  |

Tabla 6.5: Datos de la Simulación 1

Lo primero que hay que revisar de la simulación son las alturas de entra y de salida, y como se muestra en la Figura [6.21,](#page-76-0) se ve que la diferencia es de 2.5, con esto podemos decir que el flujo no se esta desbordando así que pasamos al siguiente análisis que es calcular los caudales, que esto ya no los da el código en el archivo ASCII ordenado en forma de tablas. En la tabla de resultados solo se va a poner los valores y no todos los datos.

A continuación se va a poner la tabla de resultados:

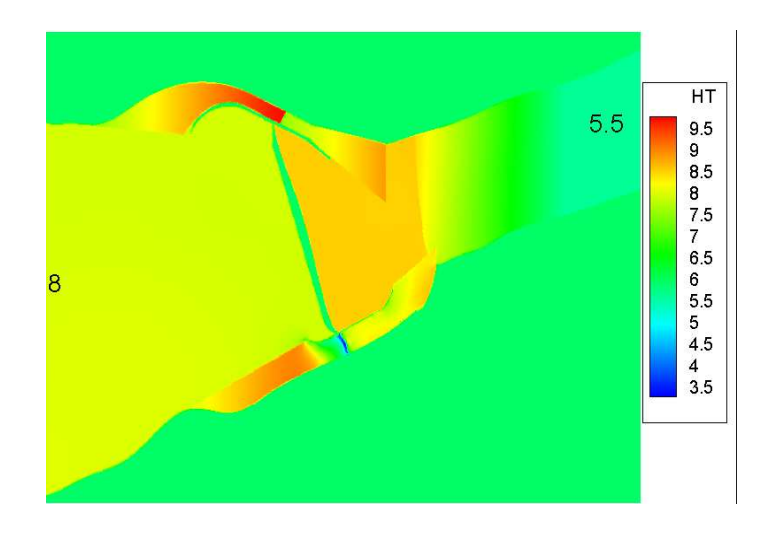

Figura 6.21: Alturas de la Simulación 1

<span id="page-76-0"></span>

| Resultados |        |         |  |  |
|------------|--------|---------|--|--|
| $h_{in}$   | 8      | m       |  |  |
| $q_{izq}$  | 0      | $m^3/s$ |  |  |
| $q_{der}$  | 835.90 | $m^3/s$ |  |  |
| $q_{out}$  | 716.04 | $m^3/s$ |  |  |

Tabla 6.6: Resultados de la Simulación 1

Lo que se está buscando es que en la compuerta izquierda pase un caudal de  $500m^3/s$ , y se nota que el caudal es mas grande, esto significa que para bajar el gasto en la compuerta derecha hay que abrir la otra compuerta, también lo que se puede hacer es cerrar más la compuerta pero no valdr´ıa mucho la pena ya que como tenemos la compuerta izquierda cerrada.

### 6.4.2. Simulación 2

Se va a analizar la simulación 2 donde solo esta abierta la compuerta izquierda con los mismos datos que la simulación anterior como lo muestra la siguiente tabla.

| Simulación                        |                         |                              |                        |                     | 2       |  |
|-----------------------------------|-------------------------|------------------------------|------------------------|---------------------|---------|--|
|                                   | Condiciones de Frontera |                              |                        | Compuertas Abiertas |         |  |
| $q_x$                             | 2.2                     | $m^2/s$                      | Izquierda              |                     | Derecha |  |
| $q_y$                             | 1.27                    | $m^2/s$                      | X                      |                     |         |  |
| $h_{out}$                         | 5.5                     | m                            |                        |                     |         |  |
| $\mathcal{C}$                     | 0                       |                              | Caudal a Trabajar      |                     |         |  |
|                                   |                         | <b>Condiciones Iniciales</b> | Caudal                 | 1200                | $m^3/s$ |  |
| u                                 | 0.46                    | m/s                          | Alturas de Compuertas  |                     |         |  |
| $\rm _V$                          | $\left( \right)$        | m/s                          | 4.72<br>Izquierda<br>m |                     |         |  |
| h                                 | 5.9                     | m                            | Derecha                | $\left( \right)$    | m       |  |
| $\mathop{\rm Dimensiones}\limits$ |                         |                              |                        | rio                 |         |  |

Tabla 6.7: Datos de la Simulación 2

Al ver la [6.22](#page-78-0) se nota que la altura es mayor que 4 metros esto significa que el flujo se está desbordando así que no vale la pena seguir en análisis ya que aunque en la simulación no se simule el desbordamiento uno por datos experimentales se sabe que se esta desbordando.

Como en la anterior simulación se nota que hay que abrir las dos compuertas para un flujo de  $1200m^3/s$ , ya que para la compuerta derecha si soporta el flujo puede sufrir daños estructurales ya que está misma esta diseñada para  $550m^3/s$ , y la compuerta derecha pues definitivamente no soporta tal flujo y desborda por las paredes, y hay que mencionar que la compuerta izquierda esta diseñada para  $300m^3/s$ , con esto garantizamos un caudal de  $850m^3/s$  en total por las dos compuertas y por lo tanto no se inundar´ıa Tabasco. As´ı que hay que seguir haciendo

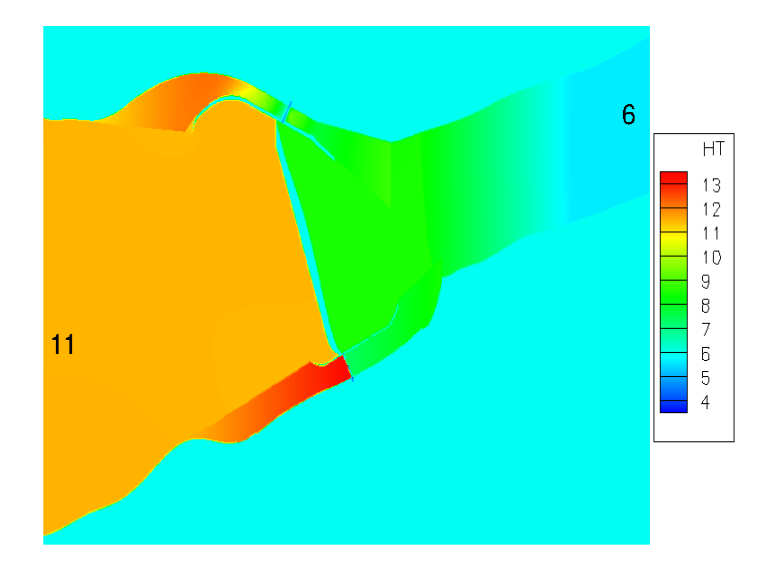

<span id="page-78-0"></span>Figura 6.22: Alturas de la Simulación  $2$ 

simulaciones para poder encontrar para diferentes caudales las condiciones ideales de abertura de compuertas.

### 6.4.3. Simulación 3

En esta simulación se desarrollo primero el flujo con la compuerta izquierda cerrada, ya que estaba estable se abrió la compuerta derecha.

| Simulación    |                         |                              |                       |                     | 3       |  |
|---------------|-------------------------|------------------------------|-----------------------|---------------------|---------|--|
|               | Condiciones de Frontera |                              |                       | Compuertas Abiertas |         |  |
| $q_x$         | 2.2                     | $m^2/s$                      | Izquierda             |                     | Derecha |  |
| $q_y$         | 1.27                    | $m^2/s$                      | X                     |                     | X       |  |
| $h_{out}$     | 5.5                     | m                            |                       |                     |         |  |
| $\mathcal{C}$ | 0                       |                              | Caudal a Trabajar     |                     |         |  |
|               |                         | <b>Condiciones Iniciales</b> | Caudal                | 1200                | $m^3/s$ |  |
| u             | 0.46                    | m/s                          | Alturas de Compuertas |                     |         |  |
| $\rm _V$      | $\left( \right)$        | m/s                          | Izquierda             | 4.72                | m       |  |
| h             | 5.9                     | m                            | Derecha               | 3.28                | m       |  |
|               |                         | <b>Dimensiones</b>           |                       | rio                 |         |  |

Tabla 6.8: Datos de la Simulación 3

la diferencia de alturas es de un metro, pero lo importante en esta simulación es que podemos ver que el flujo no pasa por la compuerta izquierda, como se muestra en la Figura [6.23,](#page-80-0) en esta simulación no se va poner la imagen de las alturas por que no es tan relevante mejor se va ser un detalle de la que esta sucediendo en la compuerta izquierda.

Como se ve en el detalle de la Figura [6.23,](#page-80-0) el flujo se esta regresando en la compuerta izquierda, estos resultados hay que comprobarlos con los datos experimentales y hay que ver el porque de que se este regresando.

#### 6.4.4. Simulación 4

Como se vio en la simulación anterior que el flujo se esta regresando por la compuerta izquierda entonces lo que se va a ser es ponerlo un caudal más grande para ver lo que esta ocurriendo en la compuerta izquierda y ver si es por que el flujo del canal izquierdo es muy pequeño y el flujo

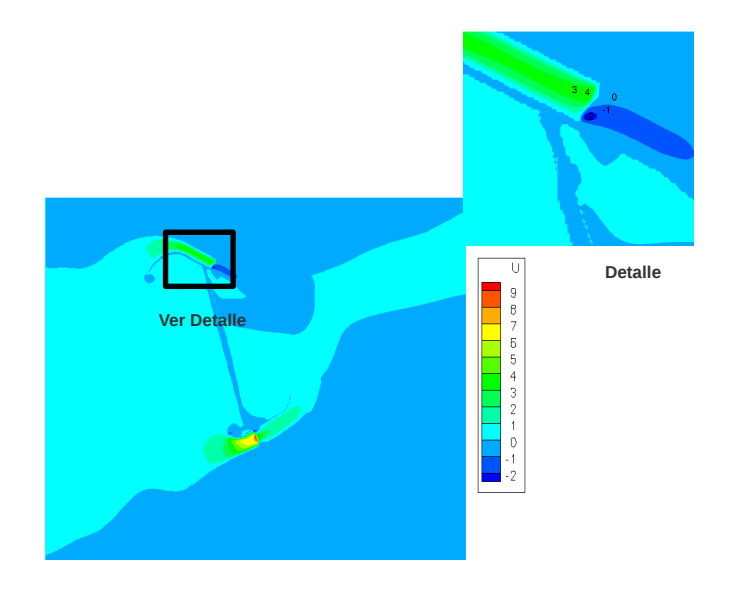

Figura 6.23: Flujo regresando se en la compuerta izquierda

del canal derecho no lo deja salir.

<span id="page-80-0"></span>

| Simulación              |                  |                              |                       |                     | 4       |  |
|-------------------------|------------------|------------------------------|-----------------------|---------------------|---------|--|
| Condiciones de Frontera |                  |                              |                       | Compuertas Abiertas |         |  |
| $q_x$                   | 3.662            | $m^2/s$                      | Izquierda             |                     | Derecha |  |
| $q_y$                   | 2.114            | $m^2/s$                      | X                     |                     | X       |  |
| $h_{out}$               | 5.5              | m                            |                       |                     |         |  |
| $\overline{c}$          | 0                |                              | Caudal a Trabajar     |                     |         |  |
|                         |                  | <b>Condiciones Iniciales</b> | Caudal                | 2000                | $m^3/s$ |  |
| u                       | 0.705            | m/s                          | Alturas de Compuertas |                     |         |  |
| V                       | $\left( \right)$ | m/s                          | Izquierda             | 4.72                | m       |  |
| h                       | 5.9              | $m\,$                        | Derecha               | 3.28                | m       |  |
| <b>Dimensiones</b>      |                  |                              |                       | rio                 |         |  |

Tabla 6.9: Datos de la Simulación  $4$ 

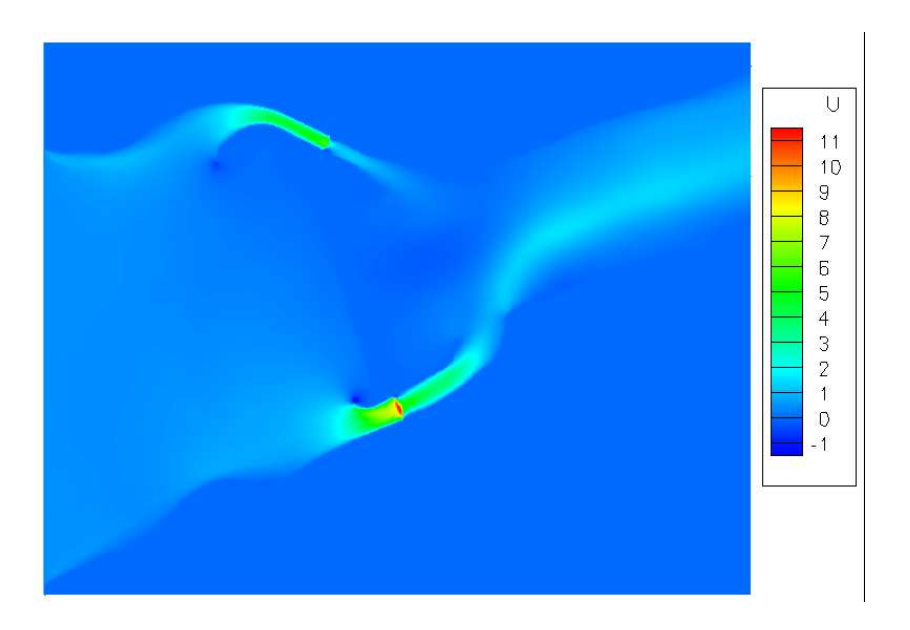

Figura 6.24: Velocidades de la Simulación 4

<span id="page-81-0"></span>Al ver la Figura [6.24](#page-81-0) se puede ver que el flujo esta pasando por las dos compuertas esto significa que el código no esta mal ya que el si lo estuviera al poner más flujo se seguiría regresando. Estas simulaciones se realizaron para ver como se estaba comportándose en flujo a continuación se va a realizar unas simulaciones para comprobar si se puede dar el caudal que nos dice la experimentación.

### 6.4.5. Simulación 5

Después de realizar varias simulaciones con una abertura de puerta diferente (ver Tabla [6.10\)](#page-82-0), se llego a que podía cumplir con los datos de la experimentación nos esta proporcionando con las condiciones que se muestran en la Tabla [6.10.](#page-82-0)En la Figura [6.25](#page-83-0) se muestra la velocidad en la dirección de  $x$ , y como se puede observar el flujo no se esta regresando como en la Simulación

|                           | Simulación              |                              |                       |                     |         |  |
|---------------------------|-------------------------|------------------------------|-----------------------|---------------------|---------|--|
|                           | Condiciones de Frontera |                              |                       | Compuertas Abiertas |         |  |
| $q_x$                     | 1.8                     | $m^2/s$                      | Izquierda             |                     | Derecha |  |
| $q_y$                     | 1.06                    | $m^2/s$                      | X                     |                     | Χ       |  |
| $h_{out}$                 | 3.0                     | m                            |                       |                     |         |  |
| $\overline{c}$            | 0                       |                              | Caudal a Trabajar     |                     |         |  |
|                           |                         | <b>Condiciones Iniciales</b> | Caudal                | 1000                | $m^3/s$ |  |
| u                         | 0.75                    | m/s                          | Alturas de Compuertas |                     |         |  |
| $\rm _V$                  | 0                       | m/s                          | Izquierda             | 4.5                 | m       |  |
| $\boldsymbol{\mathrm{h}}$ | 3.5                     | m                            | Derecha               | 3.0                 | m       |  |
|                           |                         | <b>Dimensiones</b>           |                       | rio                 |         |  |

<span id="page-82-0"></span>Tabla 6.10: Datos de la Simulación 5

En la tabla de resultados (ver la tabla [6.11\)](#page-82-1), los caudales que pasan por el lado derecho e izquierdo son muy aproximados a los experimentales, tal vez del lado izquierdo el error es muy grande pero del lado derecho no y esto nos dice un aproximado para hacer la siguiente simulación que se va a cerrar la compuerta izquierda.

También en la Figura [6.26](#page-83-1) nos muestra que la presa no se esta desbordando ya que no rebasa los límites del río Carrizal ni los de presa esta es un muy buen resultado.

| <b>Resultados</b> |        |         |  |  |
|-------------------|--------|---------|--|--|
| $h_{in}$          | 5      | m       |  |  |
| $q_{izq}$         | 193.5  | $m^3/s$ |  |  |
| $q_{der}$         | 532.25 | $m^3/s$ |  |  |
| $q_{out}$         | 643.03 | $m^3/s$ |  |  |

<span id="page-82-1"></span>Tabla 6.11: Resultados de la Simulación 5

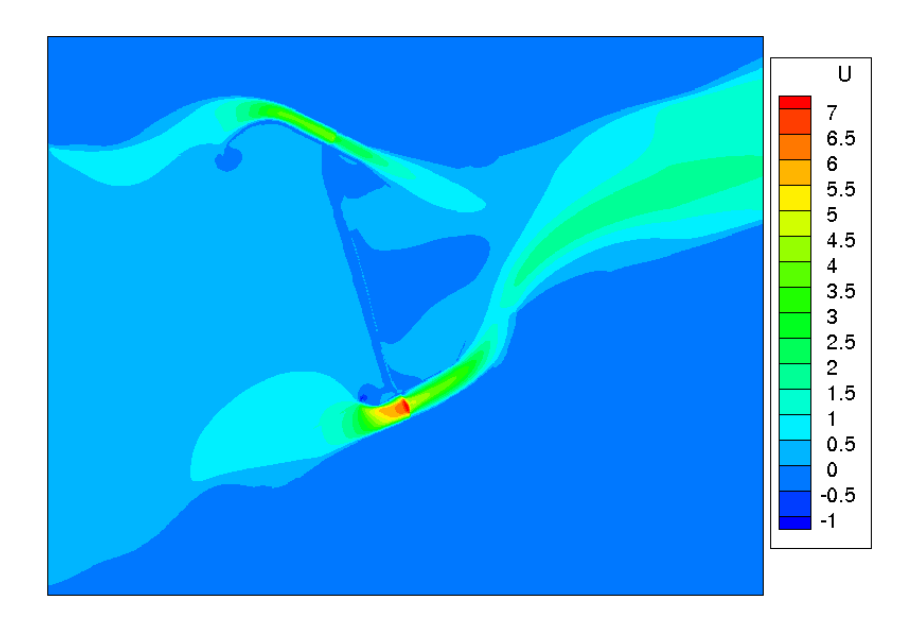

<span id="page-83-0"></span>Figura 6.25: Velocidades de la Simulación 5

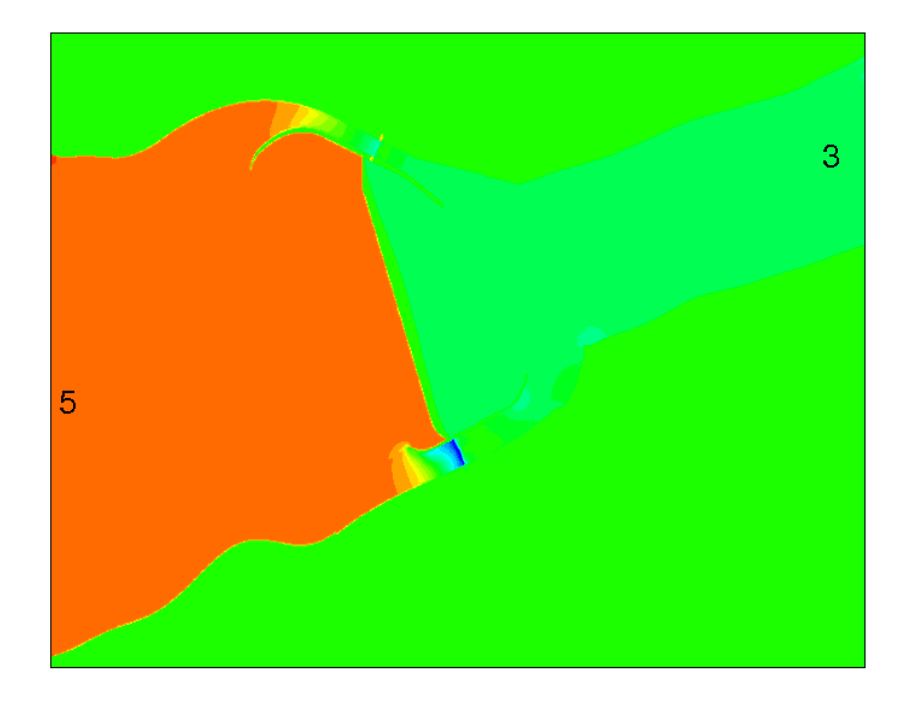

<span id="page-83-1"></span>Figura 6.26: Alturas de la Simulación 5

Para la compuerta derecha el error es el siguiente:

$$
\%e = \frac{|550[m^3/s] - 532.3[m^3/s]|}{550[m^3/s]} * 100 = \frac{17.7[m^3/s]}{550[m^3/s]} * 100 = 0.032 * 100 = 3.2\%
$$

Y para la compuerta izquierda el error es el siguiente:

$$
\%e = \frac{|300[m^3/s] - 193.5[m^3/s]|}{300[m^3/s]} * 100 = \frac{106.5[m^3/s]}{300[m^3/s]} * 100 = 0.355 * 100 = 35.5\%
$$

### 6.4.6. Simulación 6

Como ya se había mencionado antes, se realizaron varias simulaciones para llegar a estos resultados. En este caso vamos a analizar un caso donde la compuerta izquierda esta cerrada, por lo tanto hay que ver que tan cierto es con la realidad. Como se puede observar en la Figura [6.27](#page-85-0) el flujo se esta comportando de manera correcta ya que no pasa nada por el lado izquierdo, las alturas tampoco rebasan el desbordamiento como se puede observar en la Figura [6.28,](#page-85-1) por lo tanto esto nos quiere decir que la simulación esta en lo correcto y cumple con todas los condiciones que en la experimentación nos dice.

| <b>Resultados</b> |                  |         |  |  |
|-------------------|------------------|---------|--|--|
| $h_{in}$          | 5.58             | $\,m$   |  |  |
| $q_{izq}$         | $\left( \right)$ | $m^3/s$ |  |  |
| $q_{der}$         | 561.5            | $m^3/s$ |  |  |
| $q_{out}$         | 444.68           | $m^3/s$ |  |  |

<span id="page-84-0"></span>Tabla 6.12: Resultados de la Simulación 6

En la tabla [6.12](#page-84-0) muestra los resultados de la simulación 6 donde se va a volver a utilizar la ecuación [6.2.1](#page-65-0) para calcular el error, donde se sabe que experimentalmente es de  $550m^3/s$ 

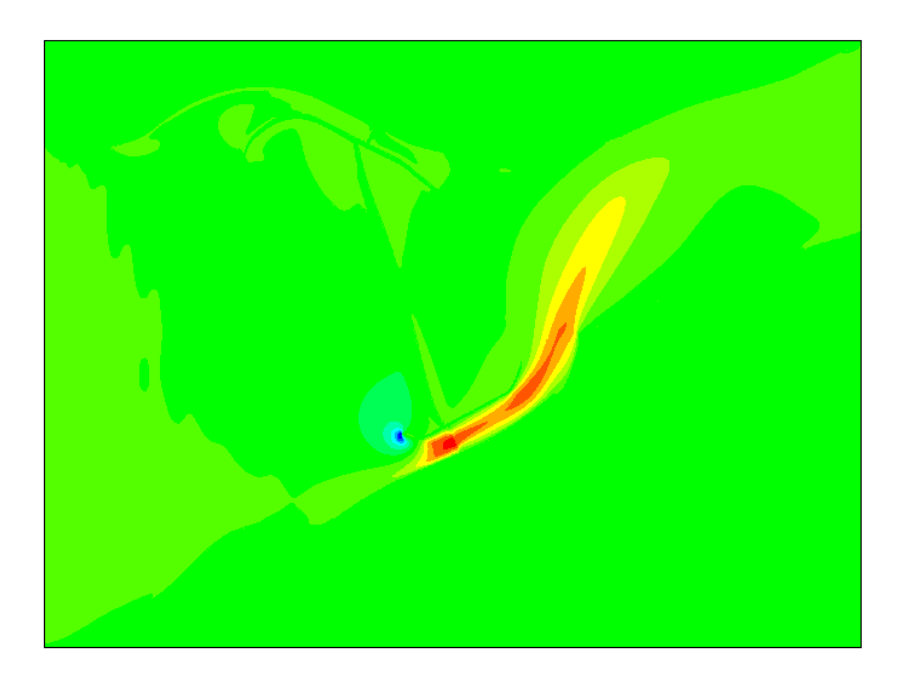

Figura 6.27: Velocidades de la Simulación  $6\,$ 

<span id="page-85-0"></span>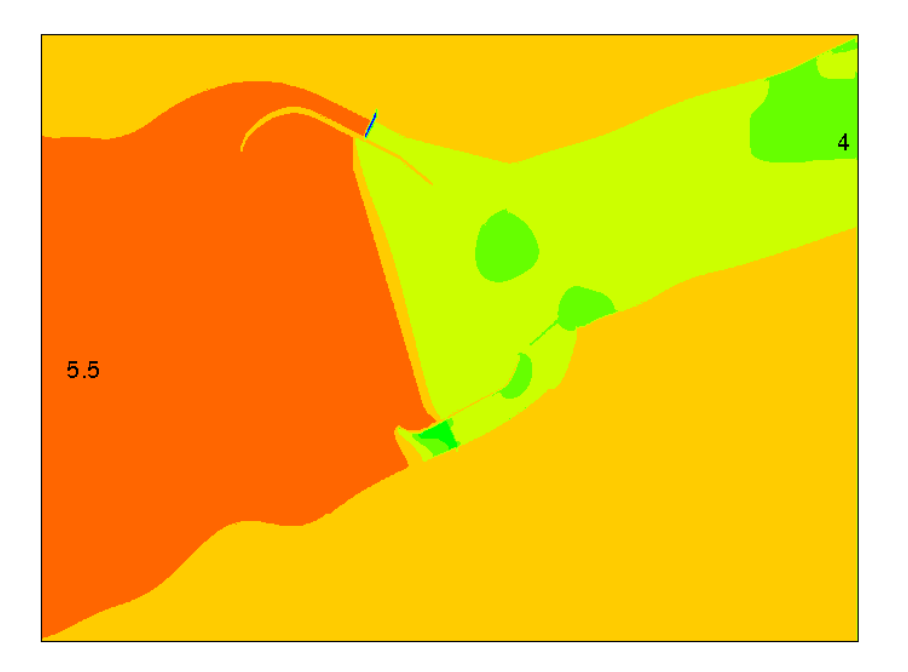

<span id="page-85-1"></span>Figura 6.28: Alturas de la Simulación  $6\,$ 

$$
\%e = \frac{|550[m^3/s] - 561.5[m^3/s]|}{550[m^3/s]} * 100 = \frac{11.5[m^3/s]}{550[m^3/s]} * 100 = 0.021 * 100 = 2.091\%
$$

Nos podemos dar cuenta que el error no es muy grande, lo que nos dice que cuando se cumple más con las condiciones experimentales, tales como la batimetría, el error disminuye significativamente.

# 6.5. Análisis del comportamiento del flujo para la estructura de control

En la presa se va a tomar las dos ultimas simulaciones ya que en la simulación 5 están abiertas las dos compuertas y se puede analizar el comportamiento de los dos lados de la presa.

### 6.5.1. Estructura de Control con los dos compuertas abiertas a diferentes alturas

En este análisis se van a observar los mismos casos que en anterior lo que es las velocidades y las alturas, para este caso se le van a dar un poco de más detalle ya que aquí la geometría es más compleja que la del río teniendo dos canales por los que pasa el río y una pared que obstruye el flujo. Para el caso de las alturas aqu´ı si hay una gran diferencia de magnitudes ya que como se encuentra la estructura de control hace que pase menos flujo y por lo tanto que sea las alturas muy variadas, esto se puede observar en la Figura [6.29](#page-87-0) donde también un aspecto muy importante es el de la altura en las compuertas donde se puede observar claramente como cambian, de un punto a otro

Para el caso de la velocidad se van a observar varias lugares de la estructura de control para ver como se comporta el flujo, en la Figura [6.30](#page-87-1) es la velocidad a través de la presa y en la Figura [6.31](#page-88-0) se ven diferentes cuadros donde se van a ver a detalle como se comporta el flujo.

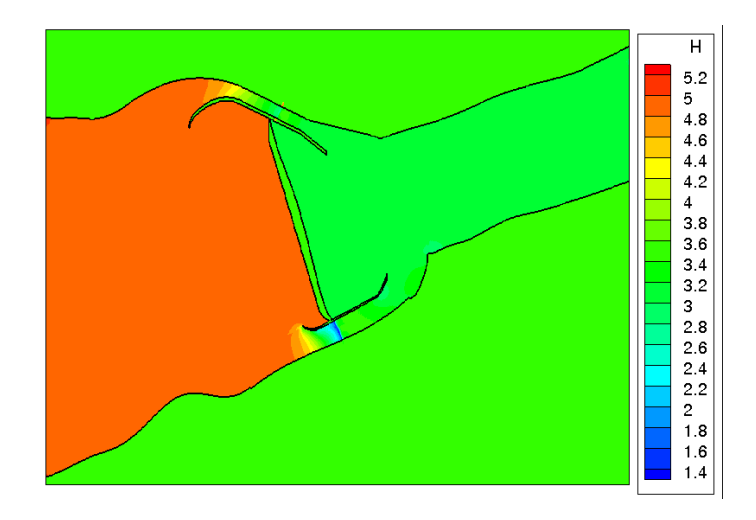

<span id="page-87-0"></span>Figura 6.29: Alturas de la estructura de control con las dos compuertas abiertas

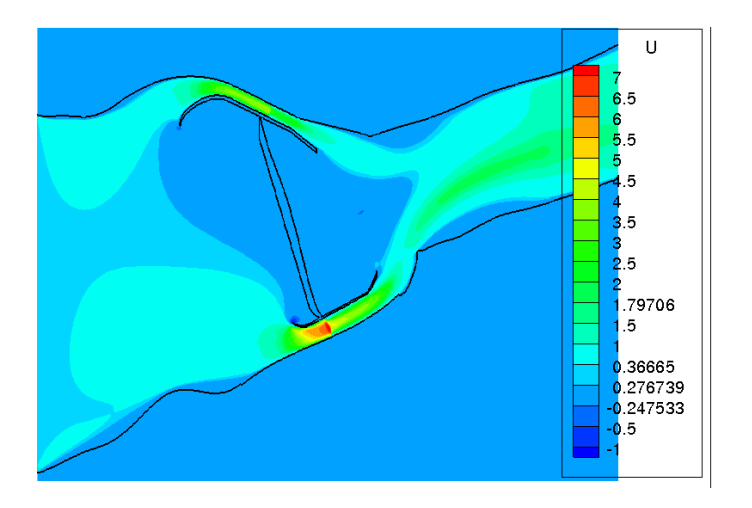

<span id="page-87-1"></span>Figura 6.30: Velocidad a través de estructura de control

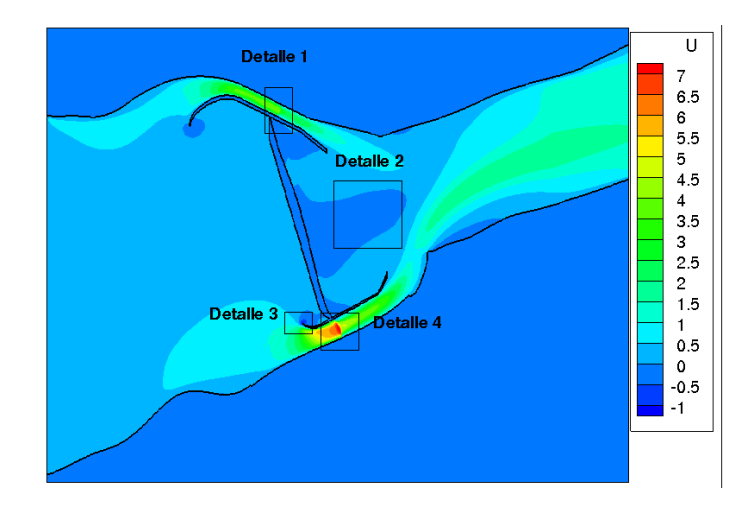

Figura 6.31: Detalles que se van a analizar en la estructura de control

<span id="page-88-0"></span>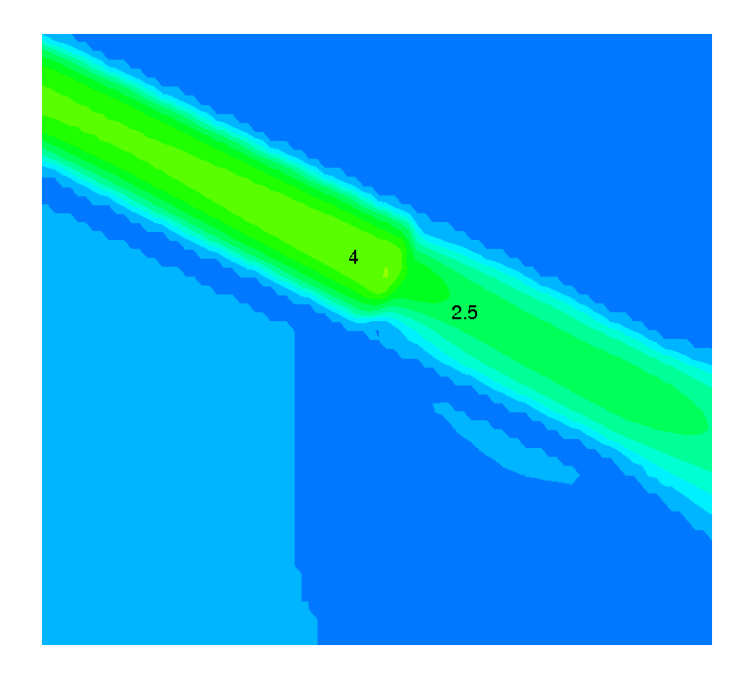

<span id="page-88-1"></span>Figura 6.32: Detalle de la compuerta derecha

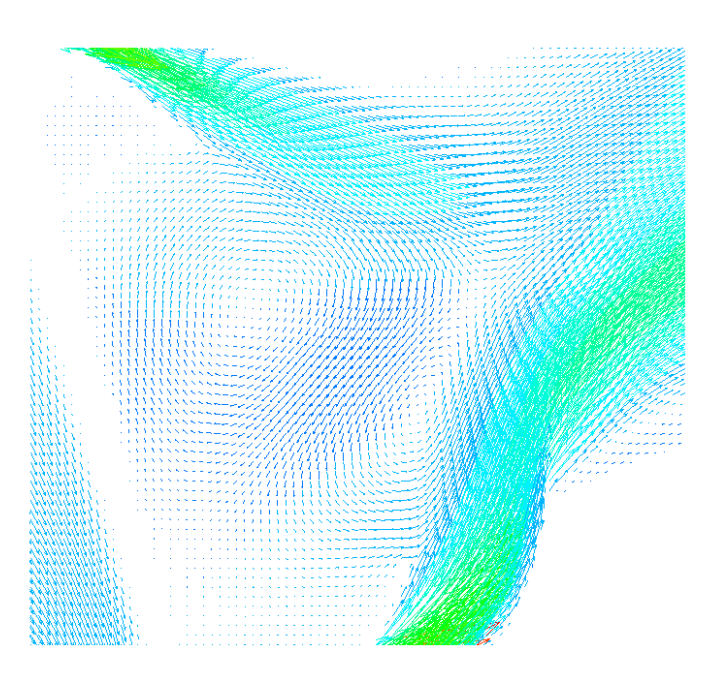

Figura 6.33: Detalle de la resilculación al juntarse los dos flujos

<span id="page-89-0"></span>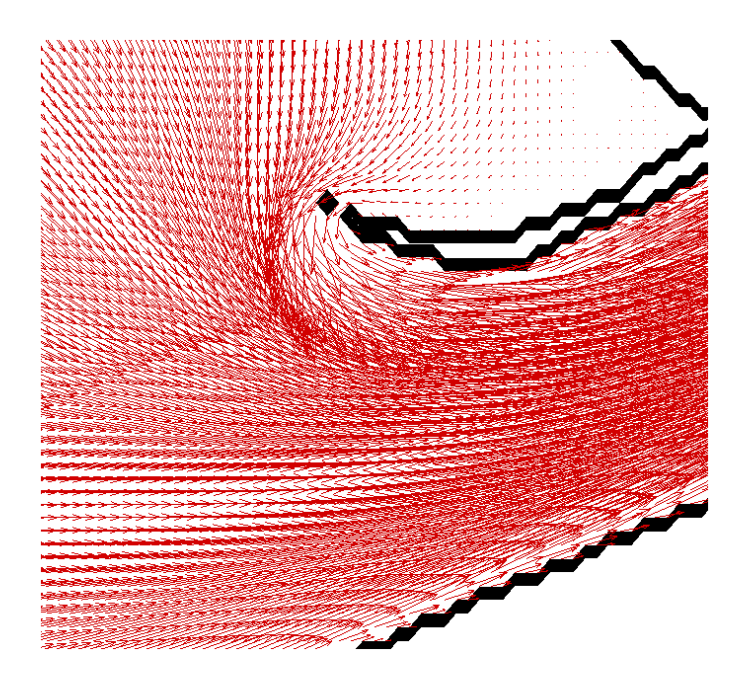

<span id="page-89-1"></span>Figura 6.34: Detalle a la entrada de la compuerta derecha

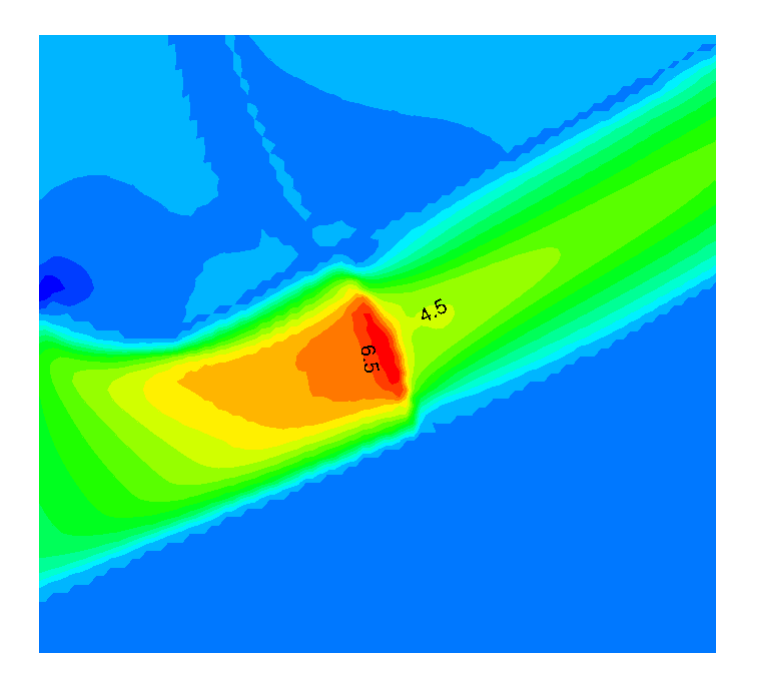

Figura 6.35: Detalle de la compuerta derecha

<span id="page-90-0"></span>En la Figura [6.32](#page-88-1) se muestra como la velocidad cambia de un lado a otra en el lugar donde esta la compuerta, en este caso la velocidad disminuye ya que la compuerta esta cerrada, esto quiere decir que la simulación esta en lo correcto, en la Figura [6.33](#page-89-0) muestra como hay una recirculación en el momento en el que salen los dos flujos por las compuertas ya que el caudal que sale del lado derecho es mayor que el que sale por la compuerta izquierda empujando un poco al otro a este flujo, pero en si logran salir los dos. Aquí es importante ver como como aquí el flujo se esta metiendo por una orilla (ver Figura [6.34\)](#page-89-1). Para la ultima imagen que seria la [6.35,](#page-90-0) muestra como disminuye la velocidad al pasar por la compuerta derecha.

### Conclusiones

En el presente trabajo se muestra un código para resolver las ecuaciones de aguas somera, donde se resolvieron las ecuaciones con dos diferentes geometrías donde el propósito era ver cuanto caudal pasaba por ciertas zonas donde era importante medirlo para compararlo con los datos experimentales. También se aprovecho para analizar el comportamiento del flujo esto nos sirvió para ver que el flujo no estaba haciendo cosas irreales.

Para el río se hicieron diferentes simulaciones con distintos tipos de mallas para ver si valía la pena hacer una malla muy fina para obtener resultados m´as precisos o no era necesario, las conclusiones son que no es necesario hacer una malla muy fina sino una malla irregular que tenga mucho mas nodos dentro de flujo que se va a analizar, como por ejemplo el río se hizo una malla irregular que demostró tener un error muy cercano al de una malla fina irregular y regular. Para el caso de analizar el comportamiento del flujo valió la pena hacer una malla demasiado fina de 4,500,000 millones de nodos por que se pudieron observar cosas que en una malla con un menor numero de nodos, como en la zona donde hay un mayor numero de islas se forma un estancamiento que no se ve en las otras simulaciones.

Para el caso de la presa es un geometría mucho más compleja ya que como tiene dos canales y una estructura que obstruye el flujo, m´as sin en cambio el flujo se comporto de la manera que una esperaba, esto es para el caso del an´alisis del comportamiento del flujo, para el caso del análisis del caudal que paso a través del los canales, el error fue muy pequeño para el lado derecho ya que cuando las dos compuertas estaban abiertas el caudal para el lado izquierdo fue menor que el experimental, pero para el caso del lado derecho fue muy pequeño, esto nos da una idea de que entre la geometría sea más pequeña el error también va a ser más pequeño.

Por conclusión el código realizado es muy preciso ya que hay que tomar en cuenta que se esta realizando en dos dimensiones y que no se tomo un batimetría en el río como en el caso de la estructura de control que se tomo una batimetría en lugares específicos haciendo que el error fuero menor, como ya se demostró anteriormente.

## **Bibliografía**

- [1] Frank M. White, Mecánica de Fluidos,  $5^a$  ed., Mc Graw Hill, Madrid, 2003.
- [2] Jaime Miguel Fe Marqués, Aplicación del método de volúmenes finitos a la resolucón numérica de las ecuaciones de aguas someras con incorporación de los esfuerzos debidos a la turbulencia, Tesis Doctoral, Dirigida por: Fermin Navarrina Martínez, Jerónimo Puertas Agudo, Universidade Da Coruña, E.T.S de Ingenieros de Caminos, Canales y Puertos, Marzo 2005
- [3] Merle C. Potter, David C. Wiggert, Mecanica de Fluidos, 3<sup>ª</sup> ed., Thomson, Mexico, 2002.
- [4] Arturo Rocha Felices , Hidraulica de Tuberias y Canales
- [5] Irving H. Shames, Mecánica de Fluidos, 3<sup>ª</sup> ed., Mc Graw Hill, Colombia, 1995.
- [6] Amando Abel Jiménez Castañeda, Jesús Gracia Sánchez, Moisés Berezowsky Verduzco, Jesús Martínez Cuaxospa, Estudio de la Bifurcación de un Río com Modelación Numérica, Instituto de Ingeniería UNAM, Series del Instituto de Ingeniería, CI-29 Marzo 2007
- [7] José Manuel Cubos Ramírez (2008): Simulación Numerica del Flujo del Río Carizal a través Estructuras Hidráulicas de Control, Universidad Nacional Autónoma de México, Facultad de Ingeniería.
- [8] Weiming Wu, Computational River Dynamics, Taylor & Francis Group, London, UK, 2008

[9] Jaime Miguel Fe Marqués (2005): Aplicación del Método de Volúmenes Finitos a la Resolución numérica de las ecuaciones de Aguas Someras con incorporación de los esfueszos debidos a la Turbulencia, Universidad Da Coruña, E.T.S. de Ingenieros de Caminos, Canales y Puertos.

# Objetivos

- 1. Comparar los resultados obtenidos en las simulaciones con los datos experimentales tomados en la bifurcación del los ríos Mezcalapa-Samaria-Carrizal.
- 2. Comparar los resultados obtenidos en las simulaciones de la estructura de control con los datos tomados en el laboratorio.